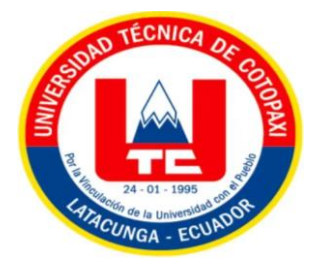

# **UNIVERSIDAD TÉCNICA DE COTOPAXI FACULTAD DE CIENCIAS DE LA INGENIERÍA Y APLICADAS CARRERA DE ELECTRICIDAD**

## **PROYECTO DE INVESTIGACIÓN**

**IMPLEMENTACIÓN DE UN ALGORITMO MULTIOBJETIVO PARA LA COMPENSACIÓN ÓPTIMA DE POTENCIA REACTIVA EN EL SISTEMA ELÉCTRICO ECUATORIANO.**

Proyecto de Titulación presentado previo a la obtención del Título de Ingeniero Eléctrico

**Autores:**

Vega Herrera Denilson Joel

Venegas Salazar Juan Daniel

**Tutor Académico:**

Ing. Gabriel Pesántez MSc.

**LATACUNGA – ECUADOR**

**2023**

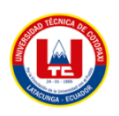

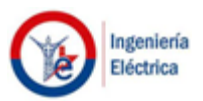

## **DECLARACIÓN DE AUTORÍA**

Yo **VEGA HERRERA DENILSON JOEL** con cedula de ciudadanía No. **1725305872** y **VENEGAS SALAZAR JUAN DANIEL** con cedula de ciudadanía No. **0504421348**, declaramos ser autores del presente proyecto de investigación: **"IMPLEMENTACIÓN DE UN ALGORITMO MULTIOBJETIVO PARA LA COMPENSACIÓN ÓPTIMA DE POTENCIA REACTIVA EN EL SISTEMA ELÉCTRICO ECUATORIANO"**, siendo **Ing. GABRIEL PESÁNTEZ** tutor (a) del presente trabajo; y eximo expresamente a la Universidad Técnica de Cotopaxi y a sus representantes legales de posibles reclamos o acciones legales.

Además, certifico que las ideas, conceptos, procedimientos y resultados vertidos en el presente trabajo investigativo, son de mi exclusiva responsabilidad.

……………………………………… ……………………………………….

**C.I. 1725305972 C.I. 0504421348**

**Vega Herrera Denilson Joel Venegas Salazar Juan Daniel**

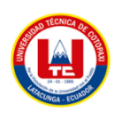

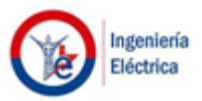

## **AVAL DEL TUTOR DE PROYECTO DE TITULACIÓN**

En calidad de Tutor del Trabajo de Investigación con el título:

**"IMPLEMENTACIÓN DE UN ALGORITMO MULTIOBJETIVO PARA LA COMPENSACIÓN ÓPTIMA DE POTENCIA REACTIVA EN EL SISTEMA ELÉCTRICO ECUATORIANO",** de los estudiantes **VEGA HERRERA DENILSON JOEL** y **VENEGAS SALAZAR JUAN DANIEL**, de la carrera Ingeniería en Electricidad, considero que dicho Informe Investigativo cumple con los requerimientos metodológicos y aportes científico-técnicos suficientes para ser sometidos a la evaluación del Tribunal de Validación de Proyecto que el Consejo Directivo de la Facultad de Ciencias de la Ingeniería y Aplicadas de la Universidad Técnica de Cotopaxi designe, para su correspondiente estudio y calificación.

**Latacunga, agosto, 2023**

El Tutor

...................................................

**Ing. Gabriel Napoleón Pesantez Palacios MSc.**

**CC:0301893889**

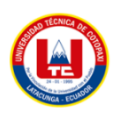

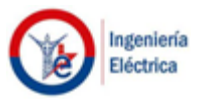

## **APROBACIÓN DEL TRIBUNAL DE TITULACIÓN**

En calidad de Tribunal de Lectores, aprueban el presente Informe de Investigación de acuerdo a las disposiciones reglamentarias emitidas por la Universidad Técnica de Cotopaxi, y por la facultad de ciencias de la ingeniería y aplicadas; por cuanto, el o los postulantes: **VEGA HERRERA DENILSON JOEL** y **VENEGAS SALAZAR JUAN DANIEL**, con el título de Proyecto de titulación **"IMPLEMENTACIÓN DE UN ALGORITMO MULTIOBJETIVO PARA LA COMPENSACIÓN ÓPTIMA DE POTENCIA REACTIVA EN EL SISTEMA ELÉCTRICO ECUATORIANO",** han considerado las recomendaciones emitidas oportunamente y reúne los méritos suficientes para ser sometido al acto de Sustentación de Proyecto.

Por lo antes expuesto, se autoriza realizar los empastados correspondientes, según la normativa institucional.

**Latacunga, agosto 2023**

**Para constancia firman:**

*Lector 1 (Presidente)* Lector 2

Ing. Wilian Patricio Guamán Cuenca MSc. Ing. Marco Aníbal León Segovia MSc.

CC: 060357895-6 CC: 05230540-2

**Lector 3**

Ing. Edgar Roberto Salazar Achig MSc.

CC: 050284761-9

## **AGRADECIMIENTO**

Agradezco sinceramente a mis padres y tíos por su constante apoyo moral y económico, gracias a ellos tuve la posibilidad de realizar mi sueño de ser profesional.

Mi gratitud se extiende a todas las personas que conocí y que de diversas formas me alentaron en mi búsqueda de formación universitaria.

Finalmente, deseo expresar mi profundo estima al Ingeniero Gabriel Pesantes, mi tutor, y al Señor Ingeniero Wilian Guamán, por su orientación y enseñanzas.

## **Vega Herrera Denilson Joel**

#### **AGRADECIMIENTO**

Quiero expresar mi más sincero agradecimiento a todas las personas que han sido parte fundamental de mi trayectoria en la carrera de Ingeniería en Eléctrica. A todos mis familiares, cuyo apoyo cariño y afecto fueron indispensables para lograr este objetivo. A mis compañeros de clase, por compartir desafíos y logros a lo largo de este camino. A mis amigos, por su constante apoyo, aliento y paciencia en especial a Paul Zapata una amistad cuya amistad incondicional me acompaña desde el colegio. A mis docentes, cuyo compromiso y dedicación en la enseñanza han sido invaluables para mi formación. Agradezco a cada persona que de alguna manera contribuyó a mi crecimiento académico y personal. Este logro no hubiera sido posible sin su influencia positiva y respaldo constante.

### **Venegas Salazar Juan Daniel**

## **DEDICATORIA**

**Vega Herrera Denilson Joel**

### **DEDICATORIA**

A mis queridos padres, Maritza y José, cuyo amor incondicional, sacrificio y apoyo constante han sido la base de mi camino hacia la culminación de esta etapa. Su aliento constante y ejemplo de perseverancia me han inspirado a esforzarme cada día.

A mi amada Andrea Zapata, quien ha estado a mi lado brindándome su apoyo, comprensión y motivación en cada paso de este viaje. Su presencia ha sido una fuente de inspiración y fortaleza en los momentos de desafío.

## **Venegas Salazar Juan Daniel**

## ÍNDICE DE CONTENIDO

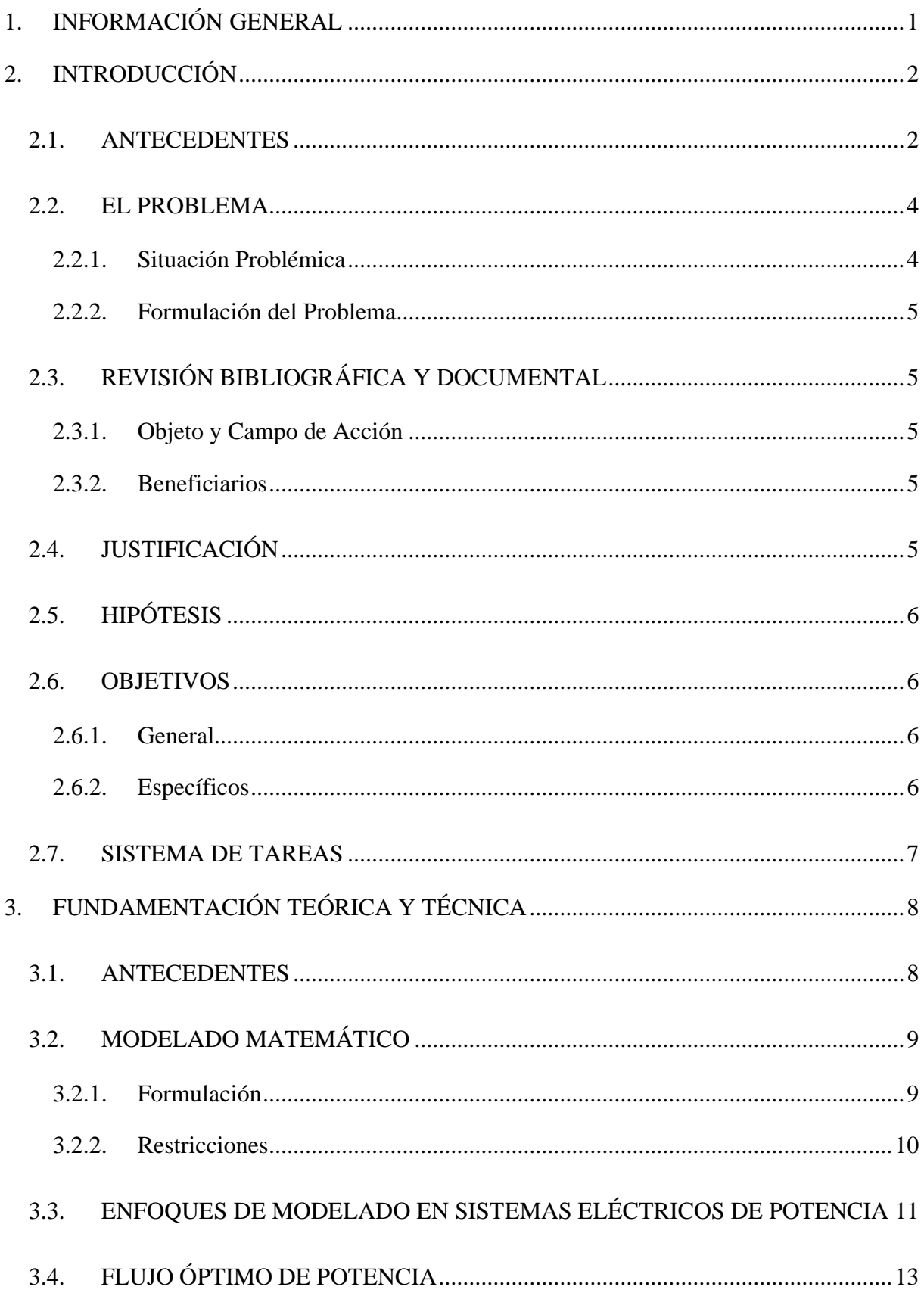

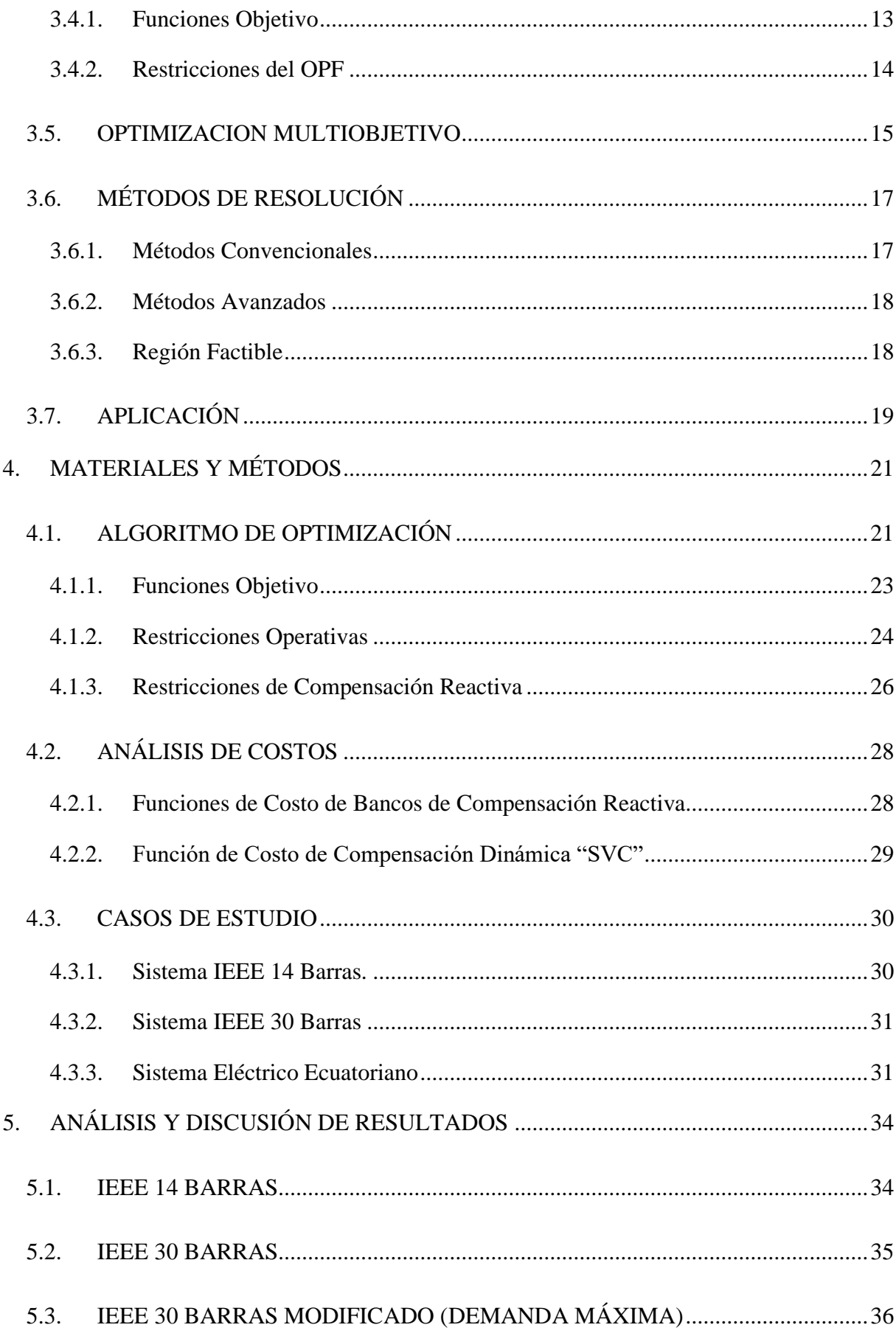

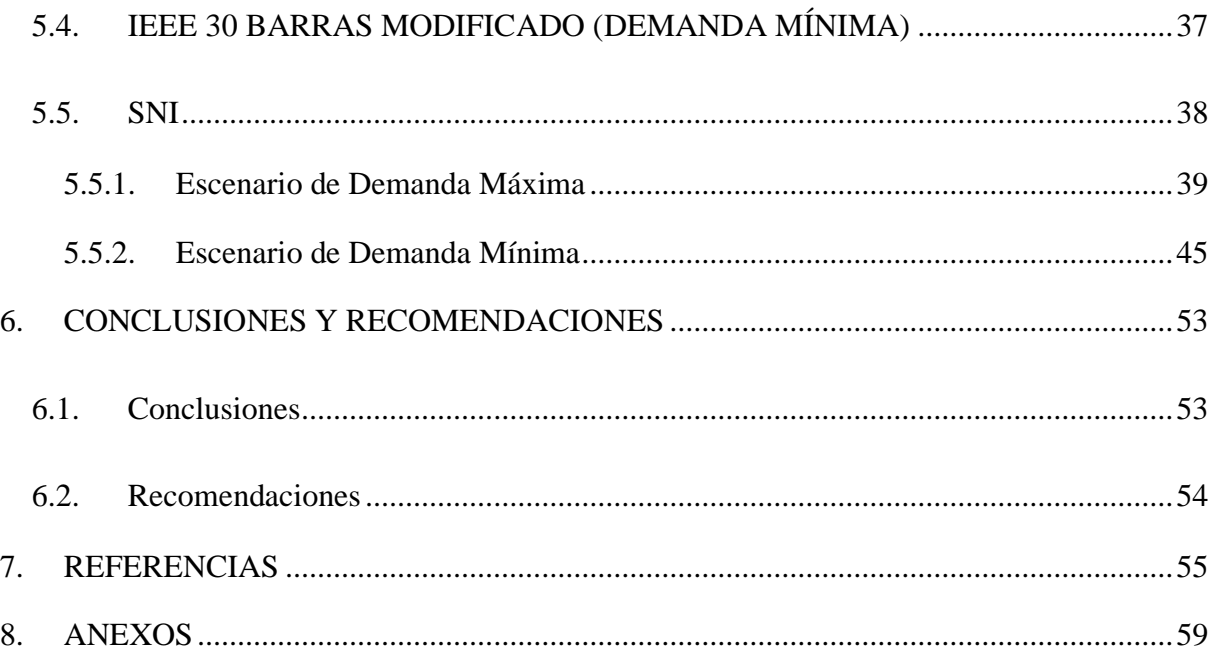

## **ÍNDICE DE TABLAS**

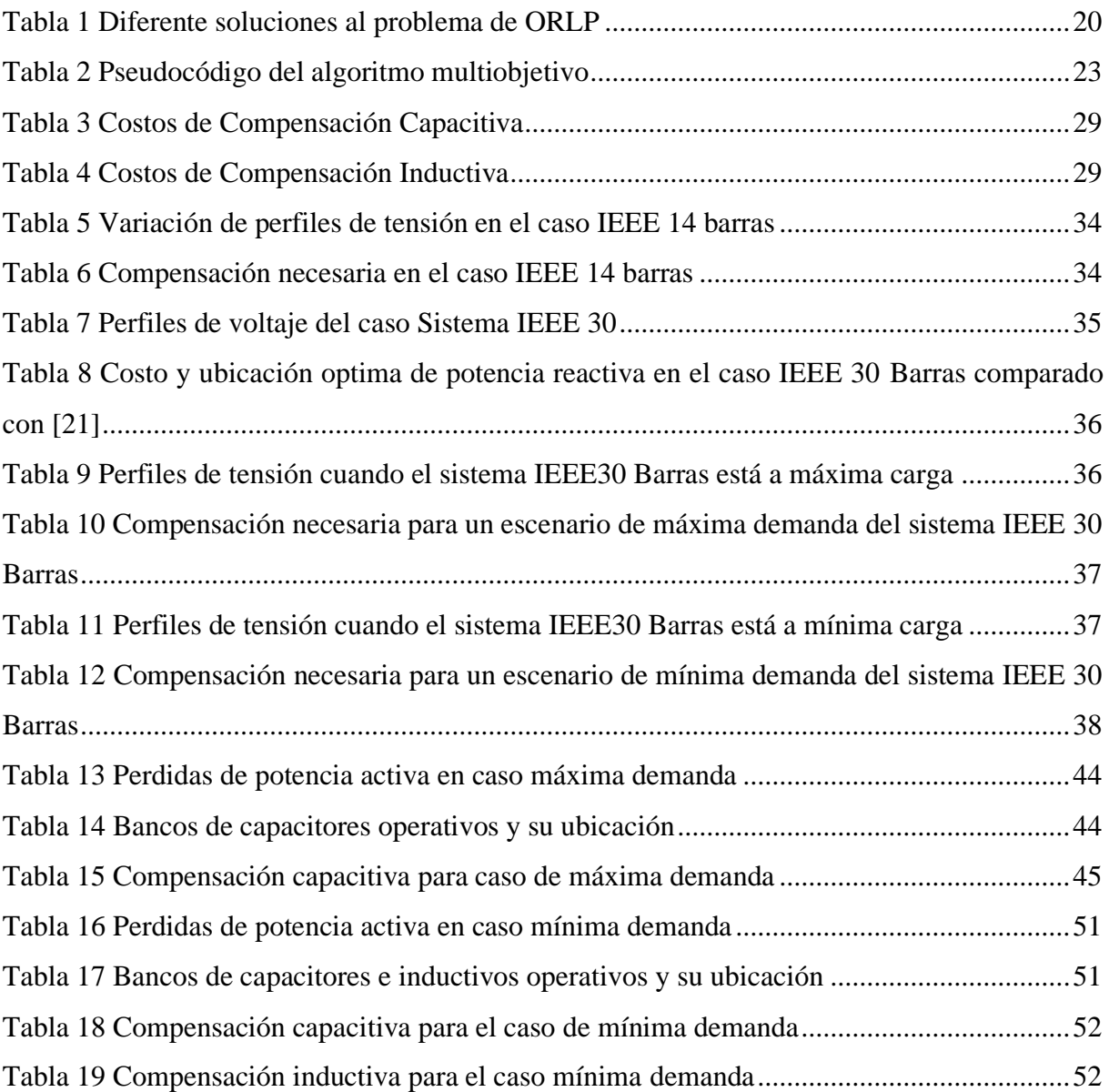

## **ÍNDICE DE FIGURAS**

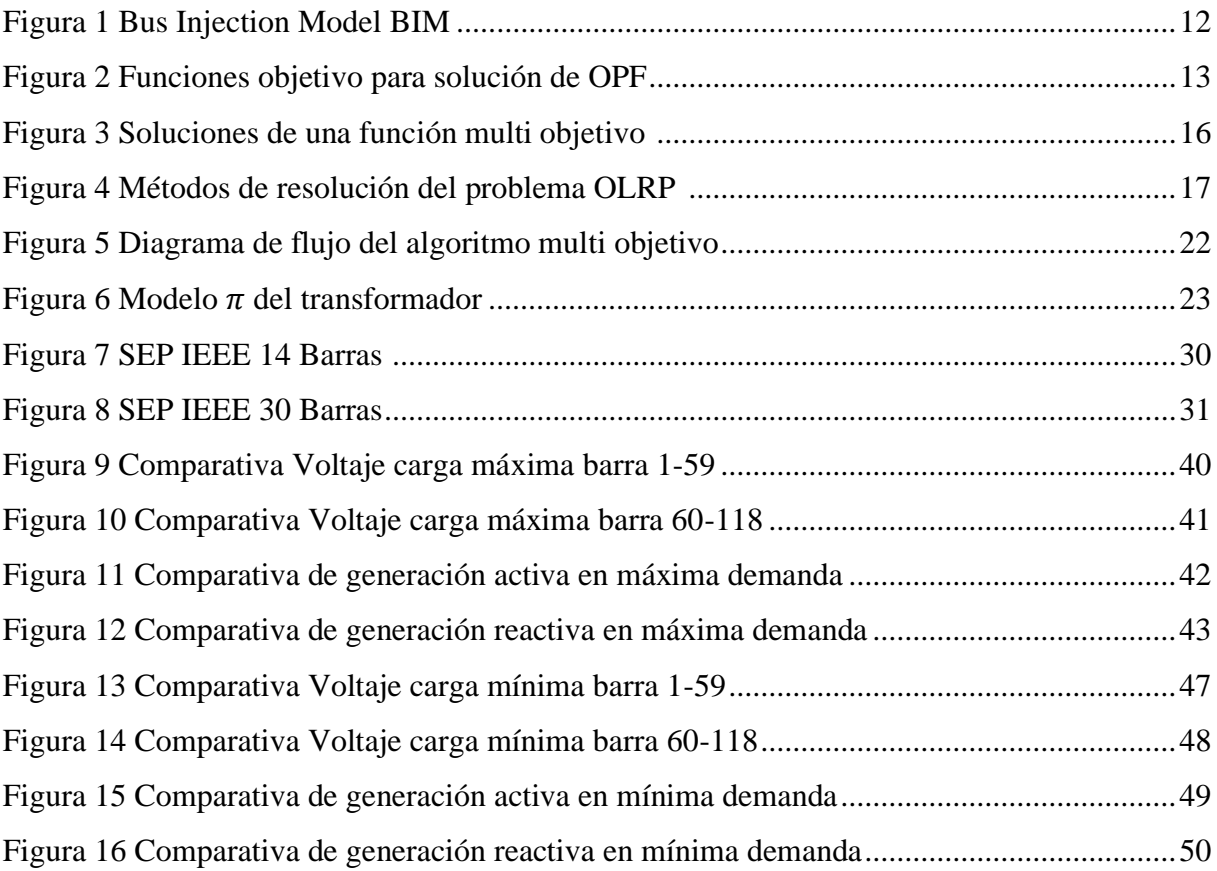

## **RESUMEN**

## **TÍTULO:**" IMPLEMENTACIÓN DE UN ALGORITMO MULTIOBJETIVO PARA LA COMPENSACIÓN ÓPTIMA DE POTENCIA REACTIVA EN EL SISTEMA ELÉCTRICO ECUATORIANO"

**Autores:**

## VEGA HERRERA DENILSON JOEL

VENEGAS SALAZAR JUAN DANIEL

Este proyecto de investigación se centró en la optimización de la ubicación de la compensación de potencia reactiva en sistemas eléctricos con el objetivo de mejorar tanto la eficiencia como la estabilidad del suministro de energía. Para lograrlo, se ha desarrollado un algoritmo multiobjetivo que busca minimizar las pérdidas de potencia activa y los costos asociados a la ubicación de dispositivos de compensación reactiva. Este enfoque considera una variedad de criterios y restricciones técnicas para lograr la óptima ubicación y dimensionamiento de estos dispositivos.

La validación del algoritmo se lleva a cabo utilizando el sistema IEEE 30 Barras, donde se generan distintos escenarios de demanda para evaluar su rendimiento. Una vez que el algoritmo se ha validado, se procede a aplicarlo en escenarios de demanda para el Sistema Nacional Interconectado Ecuatoriano utilizando el software DIgSILENT PowerFactory tomando como referencia los trabajos anteriores. En este caso el sistema se ha simplificado, considerando datos esenciales de barras, generadores, transformadores y líneas de transmisión.

Palabras clave: Compensación reactiva, multiobjetivo, restricciones, Sistema Nacional Interconectado Ecuatoriano.

## **ABSTRACT**

## **TITLE:** "IMPLEMENTATION OF A MULTI-OBJECTIVE ALGORITHM FOR OPTIMAL REACTIVE POWER COMPENSATION IN THE ECUADORIAN ELECTRICAL SYSTEM" **Authors:**

## VEGA HERRERA DENILSON JOEL

### VENEGAS SALAZAR JUAN DANIEL

This research project is centered around optimizing the placement of reactive power compensation in electrical systems to enhance efficiency and power supply stability. To achieve this, a multi-objective algorithm has been developed to minimize active power losses and costs linked to the positioning of reactive compensation devices. This approach considers various criteria and technical constraints to achieve these devices optimal placement and sizing.

The algorithm's validation uses the IEEE 30 Bus system, where different demand scenarios are generated to assess its performance. Once the algorithm's validation is completed, it is applied to demand scenarios for the Ecuadorian National Interconnected System, utilizing the DIgSILENT PowerFactory software and referring to previous research. The system has been simplified in this case, considering essential data concerning buses, generators, transformers, and transmission lines.

**Key words:** Reactive compensation, multi-objective, constraints, Ecuadorian National Interconnected System.

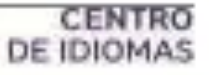

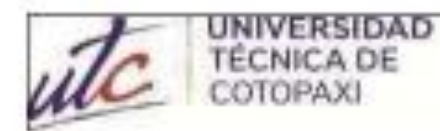

## **AVAL DE TRADUCCIÓN**

Ē

En calidad de Docente del Idioma Inglés del Centro de Idiomas de la Universidad Técnica de Cotopaxi; en forma legal CERTIFICO que:

La traducción del resumen al idioma Inglés del proyecto de investigación cuyo título versa: "IMPLEMENTACIÓN DE UN ALGORITMO MULTIOBJETIVO PARA LA COMPENSACIÓN ÓPTIMA DE POTENCIA REACTIVA EN EL SISTEMA ELÉCTRICO ECUATORIANO" presentado por: Vega Herrera Denilson Joel y Venegas Salazar Juan Daniel, egresados de la Carrera de Ingeniería en Electricidad perteneciente a la Facultad de Ciencias de la Ingeniería y Aplicadas, lo realizaron bajo mi supervisión y cumple con una correcta estructura gramatical del Idioma.

Es todo cuanto puedo certificar en honor a la verdad y autorizo a las peticionarios hacer uso del presente aval para los fines académicos legales.

Latacunga, agosto del 2023

Atentamente.

MSc. Blanca Gladys Sánchez Avila **DOCENTE CENTRO DE IDIOMAS-UTC** CI: 2100275375

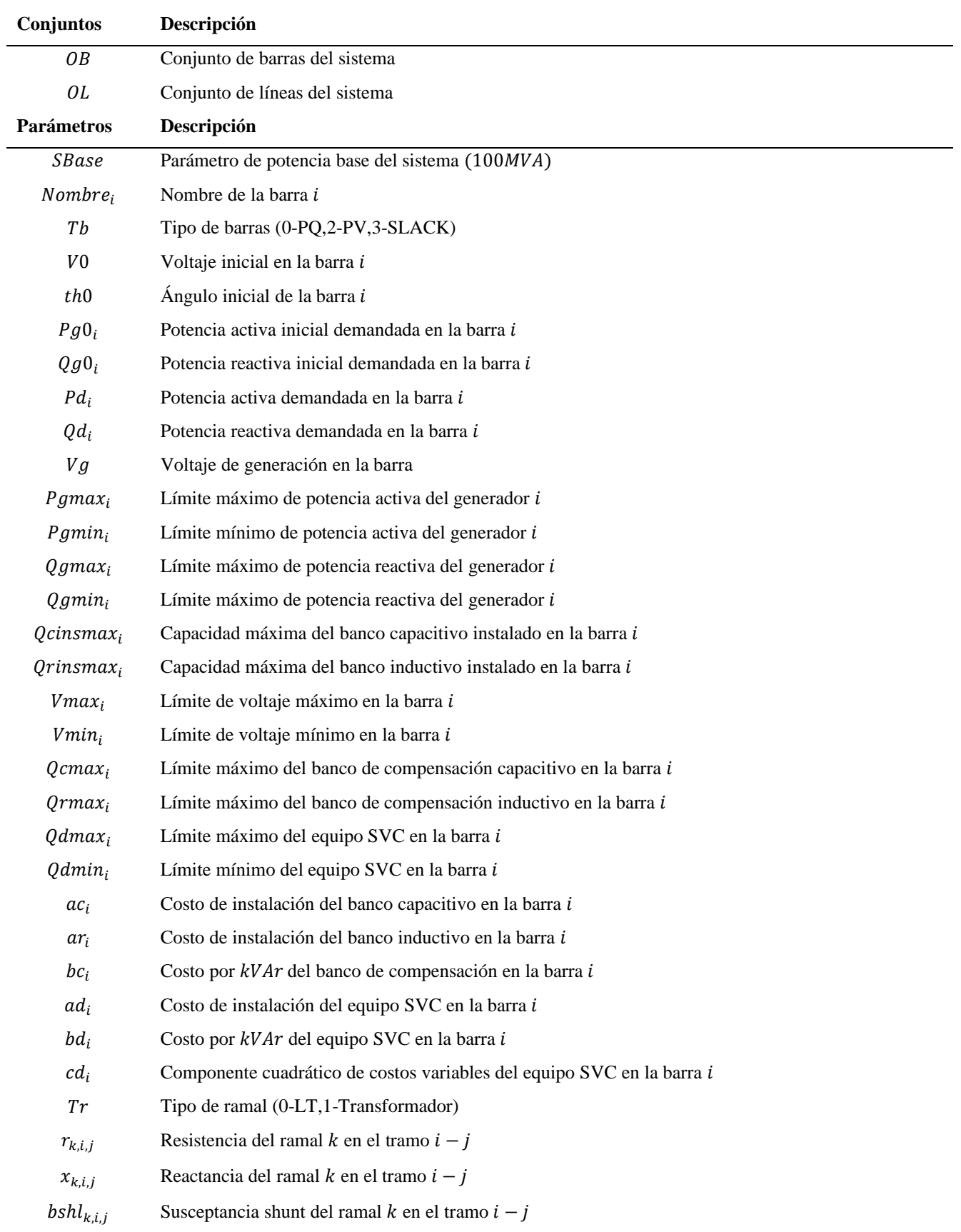

## **NOMENCLATURA**

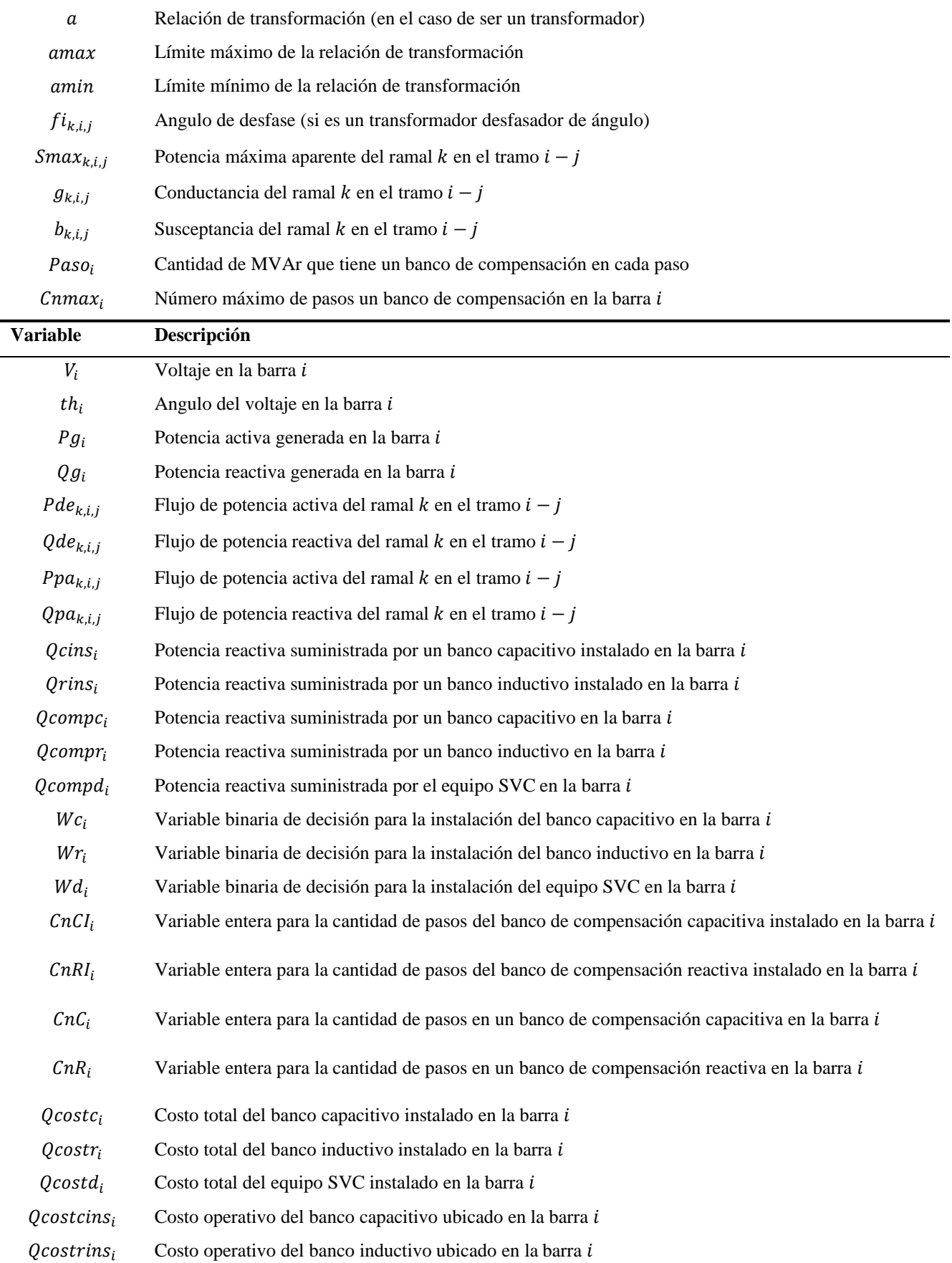

## <span id="page-18-0"></span>**1. INFORMACIÓN GENERAL**

**Título:** Implementación de un algoritmo multiobjetivo para la compensación óptima de potencia reactiva en el sistema eléctrico ecuatoriano.

**Fecha de inicio:** abril 2023

**Fecha de finalización:** agosto 2023

**Lugar de ejecución:** Universidad Técnica de Cotopaxi.

**Facultad que auspicia:** Facultad de Ciencias de la Ingeniería y Aplicadas.

**Carrera que auspicia:** Carrera de Ingeniería en Electricidad.

**Proyecto Macro Asociado:** Desarrollo de sistemas eficientes para el abastecimiento y uso de energía eléctrica a nivel local, regional o nacional.

**Equipo de Trabajo:**

**Tutor de Titulación:** Ing. Gabriel Pesántez MSc.

**Estudiantes:** Vega Herrera Denilson Joel

Venegas Salazar Juan Daniel

**Grupo de investigación:** Sistemas Eléctricos de Potencia

**Área de Conocimiento:** 07 Ingeniería, Industria y Construcción / 071 Ingeniería y Profesiones Afines / 0713 Electricidad y Energía.

**Línea de investigación:** Energías alternativas y renovables, eficiencia energética y protección ambiental.

**Sublíneas de investigación de la Carrera:** Explotación y Diseño de Sistemas Eléctricos de Potencia

## <span id="page-19-0"></span>**2. INTRODUCCIÓN**

## <span id="page-19-1"></span>**2.1. ANTECEDENTES**

La compensación de potencia reactiva y la ubicación óptima de los dispositivos de compensación han sido ampliamente investigadas en el campo de la ingeniería eléctrica. En la literatura, se han propuesto diversas técnicas y algoritmos para abordar este desafío, tales como algoritmos genéticos, enjambre de partículas y técnicas de programación lineal, no lineal, mixtas, entre otras. Estas metodologías han sido aplicadas con éxito en la resolución del problema de ubicación óptima de dispositivos de compensación en diferentes tipos de sistemas eléctricos de potencia, abarcando tanto sistemas de distribución como sistemas de transmisión de alta tensión.

En [1], se presenta un método computacional basado en el cálculo de Gauss-Seidel para seleccionar el tamaño y la ubicación óptimos de los compensadores reactivos en un sistema de potencia. Este método permite dimensionar la compensación de manera precisa, manteniendo perfiles de tensión aceptables con una precisión del 0.001 con restricciones operativas de voltaje y potencia reactiva. Los resultados demuestran que este método es más eficaz, ya que logra converger en solo 2 o 3 iteraciones en comparación con las 10 iteraciones requeridas por el sistema original.

En [2], se aborda la minimización de las pérdidas de energía en los alimentadores de distribución, ya que estas pérdidas representaban el 15% de la energía eléctrica del país en ese entonces. Para resolver este problema, se implementaron bancos de capacitores en las subestaciones y alimentadores primarios. Esto permitió reducir las pérdidas en el sistema, aumentar su capacidad y mantener un voltaje uniforme a lo largo del alimentador. Los resultados indican que los mayores beneficios se obtienen al ubicar el capacitor a 2/3 de la longitud del alimentador, partiendo desde la fuente de energía, y que estos deben estar conectados las 24 horas del día.

En [3], se aborda la asignación óptima de potencia reactiva en los sistemas eléctricos, teniendo en cuenta que los límites de tensión que pueden causar problemas de estabilidad. Se formula un problema MINLP (programación no lineal entera mixta) utilizando el algoritmo de ubicación de Potencia Reactiva, el cual maximiza las transferencias de potencia activa y considera los costos totales de inversión de la compensación en serie y en derivación. Aplicando la técnica

de branch and bound al sistema de IEEE de 9 barras, se logra mejorar significativamente la capacidad del sistema y se obtiene la compensación en serie de las líneas 1-4, 5-6 y 9-4, así como la compensación en derivación en las barras 6 y 8.

En [4], se propone la ubicación óptima de equipos de compensación reactiva en el sistema nacional interconectado ecuatoriano. El objetivo es minimizar los costos de inversión en la instalación de bancos de condensadores utilizando un problema lineal entero mixto (MILP), al mismo tiempo que se cumplen criterios de tensión y balance de potencia. La solución obtenida indica que las barras Milagro, Pomasqui, San Idelfonso y Trinitaria deben ser compensadas con 50, 25, 25 y 60 MVAr respectivamente, demostrando la relación de dependencia entre el voltaje y la potencia reactiva.

En [5], se enfoca en encontrar la ubicación óptima de compensación reactiva usando bancos de capacitores, con el fin de mitigar las pérdidas de potencia activa en el Alimentador Piñal– CNEL EP Guayas Los Ríos. Se utilizan métodos heurísticos como la colonia de hormigas y el algoritmo genético. Los resultados muestran que las pérdidas se reducen un 4.57% con 11 bancos de capacitores aplicando los cálculos de colonias de hormigas por otra parte, el algoritmo genético aminora en 4.61% con la inclusión de 14 bancos de capacitores.

En [6], se aborda la búsqueda de la ubicación y dimensionamiento óptimo de los Compensadores Estáticos de Voltaje (SVC) para la compensación de potencia reactiva en sistemas eléctricos de potencia, con el objetivo de mejorar los perfiles de tensión. Se utiliza una metodología de programación no lineal entera mixta (MINLP) teniendo en cuenta los costos unitarios de cada equipo y su implementación. La solución obtenida para el sistema IEEE de 14 barras muestra que la ubicación de 6 dispositivos SVC en las barras adecuadas proporciona un mayor beneficio, reduciendo las pérdidas y los tiempos de procesamiento en comparación con otros escenarios, demostrando la importancia de una ubicación estratégica para optimizar el desempeño del sistema eléctrico.

En [7], se presenta un procedimiento para determinar la ubicación óptima y el tamaño de los SVC en la red de 30 barras del IEEE. El problema de optimización considera tres funciones objetivo diferentes: minimizar un Índice de Desempeño de Voltaje, minimizar las pérdidas totales de potencia activa y reducir el costo de inversión de los compensadores SVC. El procedimiento busca definir las áreas de influencia de los SVC, lo cual permite una comprensión visual para verificar si la solución proporcionada por el algoritmo es correcta.

Además, los resultados obtenidos analizan la influencia de los SVC en función del objetivo esto indica que las barras 14-17 mejoran el rendimiento del voltaje en la red. Por otro lado, las barras 26-30 pueden reducir los costos de instalación y las pérdidas de potencia.

## <span id="page-21-0"></span>**2.2. EL PROBLEMA**

#### <span id="page-21-1"></span>**2.2.1. Situación Problémica**

A nivel global la energía eléctrica se ha convertido en un importante servicio para el ser humano, también en un factor determinante dentro del desarrollo y crecimiento económico de la sociedad, de esta forma la compensación de potencia reactiva es un tema crucial en los sistemas eléctricos de potencia, ya que la potencia reactiva desempeña un papel importante en la estabilidad y eficiencia de la red eléctrica. Los sistemas eléctricos de potencia están diseñados para suministrar energía eléctrica a los usuarios de manera confiable y eficiente.

En el ámbito académico, los análisis de ubicación optima de potencia reactiva suelen basarse en casos de estudio establecidos por instituciones reconocidas como el IEEE, los cuales incluyen sistemas de 14, 30 barras, entre otros. No obstante, es fundamental examinar el sistema eléctrico nacional, en este caso el Sistema Nacional Interconectado (SNI), y evaluar su comportamiento ante una implementación óptima de potencia reactiva.

El tener una compensación reactiva deficiente en el SNI provoca pérdidas en el sistema de transmisión según la ARCERNNR [8], alrededor de un 4,3% de la energía eléctrica en el Ecuador es mermada, dicho porcentaje desencadena en dispersión de la energía térmica creando un entorno hostil que, en última instancia, reduce la vida útil del equipo y conduce a la falla del aislamiento [9].

A medida que cambian las condiciones de demanda en la red eléctrica el flujo de potencia reactiva disminuye sumado a, una ubicación inadecuada de los dispositivos de compensación resultan, en un conjunto de alteraciones en el sistema que pueden provocar diferentes perturbaciones como: inestabilidad de voltaje, pérdidas de potencia, lo que afecta la calidad del suministro eléctrico y ponen en riesgo la operación del sistema dado que, existe una relación directa entre la potencia reactiva y el módulo del voltaje [10].

La falta de compensación reactiva dificultara el mantener un perfil de tensión adecuado bajo la normativa ARCERNNR-17/2020 [11], debido a que, el crecimiento de la demanda ocasiona que los Sistemas Eléctricos de Potencia (SEP) trabajen cada vez más cerca de sus límites de estabilidad desencadenando, la salida en cascada de componentes del sistema, lo cual, agrava

aún más el déficit llevando al colapso de los sistemas eléctricos de transmisión y el impedimento de sincronismo entre SEP.

La falta de compensación reactiva adecuada en el sistema eléctrico ecuatoriano ha generado una serie de problemas que afectan su estabilidad y confiabilidad. En épocas de alta demanda, la falta de compensación adecuada puede provocar una inestabilidad del perfil de tensión, déficit del sistema y pérdidas de potencia. Además, la falta de coordinación entre los dispositivos de compensación y los sistemas de protección puede generar sobretensiones, sobre corrientes y daños en los equipos [12].

## <span id="page-22-0"></span>**2.2.2. Formulación del Problema**

El incumplimiento de los niveles de tensión en los sistemas eléctricos de potencia está vinculado de forma directa con la potencia reactiva, por lo que es necesario dimensionar adecuadamente este recurso.

## <span id="page-22-1"></span>**2.3. REVISIÓN BIBLIOGRÁFICA Y DOCUMENTAL**

## <span id="page-22-2"></span>**2.3.1. Objeto y Campo de Acción**

330000 Ciencias Tecnológicas /3306 Ingeniería y Tecnología Eléctricas / 3306.05 Aplicaciones Eléctricas

## <span id="page-22-3"></span>**2.3.2. Beneficiarios**

**Beneficiarios directos:** Estudiantes que estén cursando materias relacionadas con el análisis de sistemas eléctricos de potencia.

**Beneficiarios indirectos:** Estudiantes y profesionales de carreras afines.

## <span id="page-22-4"></span>**2.4. JUSTIFICACIÓN**

El presente proyecto de investigación se realiza como parte del proceso de obtención del título de Ingeniero Eléctrico en la Universidad Técnica de Cotopaxi. Este documento se alinea con los objetivos de los proyectos macro formativos de la carrera de Electricidad, centrándose en las áreas de "Energías alternativas y renovables, eficiencia energética y protección ambiental", específicamente en la sublínea de "Explotación y Diseño de Sistemas Eléctricos de Potencia".

En relación a los datos proporcionados por [11], aproximadamente el 4.23% de las pérdidas en el sistema eléctrico se deben a una ineficiente compensación de potencia reactiva. Esta

ineficiencia está influenciada por diversas variables, siendo una de ellas la naturaleza variable y en constante crecimiento de la demanda eléctrica. Con el objetivo de reducir costos y pérdidas de potencia activa, resulta conveniente desarrollar un algoritmo que permita determinar la ubicación óptima y el tamaño adecuado de los compensadores en el Sistema Eléctrico Ecuatoriano.

Por lo tanto, la aplicación de un algoritmo que permita optimizar la ubicación y tamaño de los compensadores de potencia reactiva en el Sistema Eléctrico Ecuatoriano puede contribuir significativamente a mejorar los perfiles de tensión del sistema y, como resultado, reducir las caídas de voltaje. Esto implica un manejo eficiente y responsable de la energía eléctrica.

## <span id="page-23-0"></span>**2.5. HIPÓTESIS**

¿Podría el criterio de ubicación óptima de compensación reactiva mejorar el perfil de tensión dentro del Sistema Eléctrico Ecuatoriano?

#### <span id="page-23-1"></span>**2.6. OBJETIVOS**

## <span id="page-23-2"></span>**2.6.1. General**

Implementar un algoritmo multiobjetivo para la compensación óptima de potencia reactiva en el Sistema Eléctrico Ecuatoriano, considerando la mejora del perfil de tensión, la minimización de pérdidas y el cumplimiento de las restricciones operativas y regulatorias.

#### <span id="page-23-3"></span>**2.6.2. Específicos**

Realizar una revisión del estado del arte referente a la ubicación y dimensionamiento óptimo de dispositivos de compensación de potencia reactiva en sistemas eléctricos de potencia.

Aplicar un algoritmo de optimización multiobjetivo basado en modelos matemáticos para la ubicación óptima de dispositivos de compensación de potencia reactiva en el Sistema Eléctrico Ecuatoriano.

Evaluar el algoritmo mediante casos de estudio seleccionados, así como, el sistema eléctrico ecuatoriano, analizando los resultados obtenidos.

## **2.7. SISTEMA DE TAREAS**

<span id="page-24-0"></span>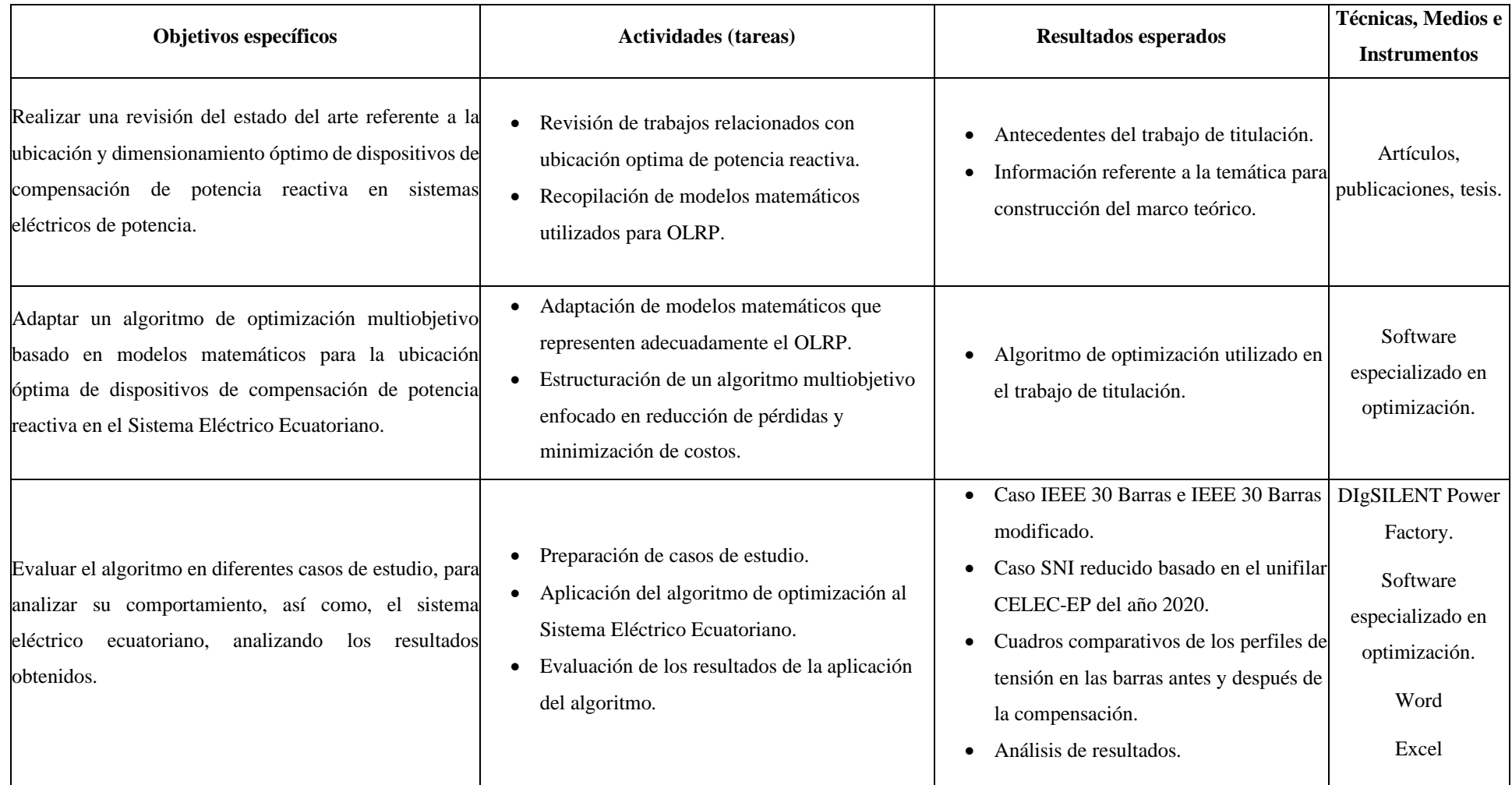

## <span id="page-25-0"></span>**3. FUNDAMENTACIÓN TEÓRICA Y TÉCNICA**

Al hablar de la ubicación óptima de la compensación reactiva, es fundamental realizar una revisión exhaustiva del estado del arte en cuanto a los conceptos básicos y los diferentes algoritmos que permiten abordar este problema de optimización.

La ubicación óptima de la compensación reactiva juega un papel crucial en la planificación y operación de sistemas eléctricos de potencia. La correcta ubicación de los dispositivos de compensación reactiva puede mejorar significativamente la eficiencia del sistema, reducir las pérdidas de energía y mejorar la calidad del suministro eléctrico. Sin embargo, es importante tener en cuenta que este problema es de naturaleza multiobjetivo, ya que implica considerar múltiples objetivos, como la reducción de pérdidas, la mejora de los niveles de voltaje y la optimización de costos.

## <span id="page-25-1"></span>**3.1. ANTECEDENTES**

En el ámbito eléctrico, es de vital importancia encontrar la ubicación óptima para la instalación de sistemas de compensación, con el objetivo de mejorar la eficiencia energética y reducir las pérdidas de energía. Para lograr este objetivo, es necesario analizar una serie de factores técnicos y económicos que influyen en la toma de decisiones sobre la ubicación adecuada, los cuales pueden variar en función de las características y complejidad del sistema eléctrico. El Sistema Nacional Interconectado de Ecuador es una red de transmisión eléctrica que conecta diversas regiones del país, que tiene como finalidad principal garantizar la estabilidad y confiabilidad del suministro de energía eléctrica.

Por esta razón, en [4] propone la ubicación óptima de equipos de compensación reactiva en el sistema nacional interconectado ecuatoriano. El objetivo es minimizar los costos de inversión en la instalación de bancos de condensadores utilizando un problema lineal entero mixto (MILP), al mismo tiempo que se cumplen criterios de tensión y balance de potencia. La solución obtenida indica que las barras Milagro, Pomasqui, San Idelfonso y Trinitaria deben ser compensadas con 50, 25, 25 y 60 MVAr respectivamente, demostrando la relación de dependencia entre el voltaje y la potencia reactiva.

En [5], se enfoca en encontrar la ubicación óptima de compensación reactiva usando bancos de capacitores, con el fin de mitigar las pérdidas de potencia activa en el Alimentador Piñal– CNEL EP Guayas Los Ríos. Se utilizan métodos heurísticos como la colonia de hormigas y el algoritmo genético. Los resultados muestran que las pérdidas se reducen un 4.57% con 11

bancos de capacitores aplicando los cálculos de colonias de hormigas por otra parte, el algoritmo genético aminora en 4.61% con la inclusión de 14 bancos de capacitores.

En [6] busca, se aborda la búsqueda de la ubicación y dimensionamiento óptimo de los Compensadores Estáticos de Voltaje (SVC) para la compensación de potencia reactiva en sistemas eléctricos de potencia, con el objetivo de mejorar los perfiles de tensión. Se utiliza una metodología de programación no lineal entera mixta (MINLP) teniendo en cuenta los costos unitarios de cada equipo y su implementación. La solución obtenida para el sistema IEEE de 14 barras muestra que la ubicación de 6 dispositivos SVC en las barras adecuadas proporciona un mayor beneficio, reduciendo las pérdidas y los tiempos de procesamiento en comparación con otros escenarios, demostrando la importancia de una ubicación estratégica para optimizar el desempeño del sistema eléctrico.

En este contexto, resulta fundamental abordar la problemática de la ubicación óptima de la compensación reactiva a través de casos de estudio que reflejen la realidad del sistema. Por ende, el propósito de esta tesis consiste en aplicar un algoritmo multiobjetivo al Sistema Nacional Interconectado, considerando restricciones y límites operativos adecuados.

## <span id="page-26-0"></span>**3.2. MODELADO MATEMÁTICO**

Para resolver problemas de ingeniería eléctrica, es necesario realizar un adecuado modelado matemático que represente de manera precisa el problema real. A medida que se mejora el modelo matemático, la complejidad de la técnica de análisis seleccionada aumenta. La elección del modelo a utilizar dependerá de la complejidad del sistema eléctrico, los objetivos de optimización y las restricciones involucradas. Por lo tanto, es crucial encontrar un equilibrio entre el modelo elegido y la técnica de análisis utilizada para obtener soluciones precisas [13].

Existen diversos métodos de optimización que se pueden aplicar en el contexto de la ubicación óptima de equipos de compensación reactiva.

#### <span id="page-26-1"></span>**3.2.1. Formulación**

La formulación matemática es la correspondiente a un problema general de optimización numérica con restricciones:

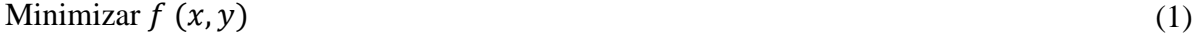

$$
Sujeto a: g(x, y) = 0
$$
\n<sup>(2)</sup>

<span id="page-26-2"></span>9

<span id="page-27-1"></span>
$$
h(x, y) \geq 0 \tag{3}
$$

Donde  $x$  representa las variables de control del sistema,  $y$  denota el conjunto de variables de estado del sistema y  $f(x, y)$  es la función objetivo. Además,  $g(x, y)$  representa las restricciones de igualdad y  $h(x, y)$  incluye las restricciones de desigualdad [14].

Las variables de control más utilizadas son:

- Potencia de salida de los generadores
- Tensión de regulación de los nudos del sistema
- Tomas de regulación de los transformadores
- Cambiadores de fase
- Dispositivos de compensación de potencia reactiva en paralelo

En cuanto a las variables de estado, las más representativas son:

- Magnitud de la tensión en los nudos del sistema
- Fase de la tensión en los nudos del sistema
- Transmisión de potencia por las líneas

#### <span id="page-27-0"></span>**3.2.2. Restricciones**

Las principales restricciones aplicadas para este tipo de problema se pueden representar mediante las ecuaciones [\(2\)](#page-26-2) y [\(3\),](#page-27-1) es decir, mediante un conjunto de ecuaciones de igualdad, como las correspondientes a las ecuaciones [\(4\)](#page-27-2) y [\(5\)](#page-27-3) de balance de potencia y restricciones de desigualdad [\(6\)](#page-28-1) - [\(11\),](#page-28-2) tales como los límites físicos de las variables de control  $x$ , o los límites físicos de las variables de estado  $y$  [14].

Restricciones de igualdad de flujo de carga:

$$
Pg_i - Pd_i - P_{ij} = 0 \tag{4}
$$

$$
Qg_i + Qcomp_i - Qd_i - Q_{ij} = 0
$$
\n<sup>(5)</sup>

Restricciones de desigualdad:

<span id="page-27-3"></span><span id="page-27-2"></span>• Límites de variables de control:

<span id="page-28-1"></span>
$$
Pgmin_{i} \le Pg_{i} \le Pgmax_{i}
$$
\n
$$
Vgmin_{i} \le Vg_{i} \le Vgmax_{i}
$$
\n
$$
Qcmin_{i} \le Qc_{i} \le Qcmax_{i}
$$
\n10. (7)

\n11. (8)

\n22. (9)

\n23. (10)

\n34. (11)

\n
$$
Qcmin_{i} \le Qc_{i} \le Qcmax_{i}
$$
\n
$$
Vmin_{i} \le V_{i} \le Vmax_{i}
$$
\n
$$
Vjmin_{i} \le V_{i} \le Vmax_{i}
$$
\n24. (11)

\n
$$
Vjmin_{i} \le V_{i} \le Vmax_{i}
$$
\n25. (12)

\n
$$
Vjmin_{i} \le V_{i} \le Vmax_{i}
$$

<span id="page-28-2"></span>
$$
Qgmin_i \le Qg_i \le Qgmax_i \tag{10}
$$

$$
Pde_{i,j}^2 + Qde_{i,j}^2 \leq Smax_{i,j}^2 \tag{11}
$$

## <span id="page-28-0"></span>**3.3. ENFOQUES DE MODELADO EN SISTEMAS ELÉCTRICOS DE POTENCIA**

Los enfoques de modelado en sistemas eléctricos de potencia son fundamentales para comprender y analizar el funcionamiento de las redes eléctricas. Estos implican la representación matemática de los componentes y variables involucradas en la generación, transmisión y distribución de la energía eléctrica.

El Bus Injection Model (BIM) presente en la [Figura 1,](#page-29-0) es un modelo utilizado en el análisis de flujo de potencia de redes eléctricas. En este modelo, cada barra del sistema eléctrico se representa como un inyector de corriente en el nodo correspondiente. El BIM se basa en el principio de conservación de la energía, que establece que la suma de todas las corrientes que entran y salen de un nodo debe ser igual a cero. Una extensión del BIM es el Bus Flow Model (BFM), el cual utiliza las mismas ecuaciones básicas, pero con una representación diferente de los flujos de potencia [15].

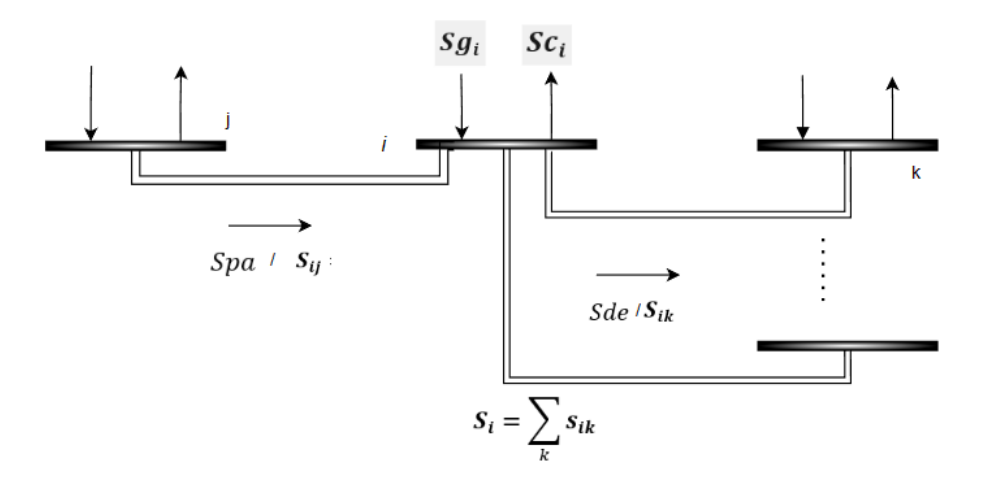

Figura 1 Bus Injection Model BIM [15]

<span id="page-29-0"></span>El BFM es un modelo ampliamente utilizado en la planificación y análisis de sistemas eléctricos de potencia. Este modelo representa las características eléctricas de una red de transmisión mediante un conjunto de ecuaciones de flujo de potencia. Estas ecuaciones relacionan las inyecciones y las demandas de potencia activa y reactiva, las pérdidas de potencia, las tensiones y los ángulos de fase de los nodos de la red. En conjunto con el modelo de generador equivalente y el modelo de carga, el BFM permite simular y analizar la operación del sistema eléctrico de potencia en diferentes escenarios, como contingencias y condiciones de carga máxima [15].

El cálculo de las inyecciones de corriente en cada nodo del sistema eléctrico del modelo BIM se realiza siguiendo las siguientes consideraciones:

- La inyección de corriente activa en un nodo es igual a la suma de las potencias activas de las cargas y generadores conectados a ese nodo, menos la potencia activa que fluye desde los nodos adyacentes hacia ese nodo.
- <span id="page-29-1"></span>• La inyección de corriente reactiva en un nodo es igual a la suma de las potencias reactivas de las cargas y generadores conectados a ese nodo, menos la potencia reactiva que fluye desde los nodos adyacentes hacia ese nodo.

$$
P_i = \sum_{i,j \in conjugation\ de\ barras} V_i V_j (G_{ij} cos\theta_{ij} + B_{ij} sen\theta_{ij}) + V_i^2 G_{ij} \qquad \forall\ i, j \in NB
$$
 (12)

<span id="page-29-2"></span>
$$
Q_i = \sum_{i,j \in conjugation \, do \, denotes \, barras} V_i V_j (G_{ij} cos\theta_{ij} - Bsen\theta_{ij}) - V_i^2 B_{ij} \qquad \forall \, i, i \in NB \qquad (13)
$$

<span id="page-29-3"></span>
$$
P_{ij} = V_i V_j (G_{ij} cos \theta_{ij} + B_{ij} sen \theta_{ij})
$$
  $\forall i, i \in NL$  (14)

<span id="page-30-3"></span>
$$
Q_{ij} = V_i V_j (G_{ij} \cos \theta_{ij} - B_{ij} \sin \theta_{ij})
$$
  $\forall i, i \in NL$  (15)

Las ecuaciones [\(12\)](#page-29-1) y [\(13\)](#page-29-2) describen el balance de potencia activa y reactiva en un nodo respectivamente y las ecuaciones [\(14\)](#page-29-3) y [\(15\)](#page-30-3) muestran la relación del flujo de potencia activa y reactiva entre dos nodos  $i \, y \, j$ .

## <span id="page-30-0"></span>**3.4. FLUJO ÓPTIMO DE POTENCIA**

El flujo óptimo de potencia (OPF) se considera una herramienta importante para la planificación eficiente y mejora del funcionamiento de los sistemas eléctricos. Es considerado una herramienta clave para la planificación eficiente y la mejora del funcionamiento de dichos sistemas. La tarea principal del OPF consiste en determinar el punto de operación más óptimo o seguro para ciertas funciones objetivo, al mismo tiempo que se cumplen las restricciones del sistema. Se pueden optimizar diversas funciones objetivo relacionadas con el sistema eléctrico, como las pérdidas en las líneas de transmisión, el costo total de generación, el costo de dispositivos de compensación, las desviaciones de voltaje, la capacidad total de transferencia de potencia, la estabilidad del voltaje, las emisiones de las unidades de generación y la seguridad del sistema, entre otras [16].

#### <span id="page-30-1"></span>**3.4.1. Funciones Objetivo**

Las técnicas de optimización pueden emplearse para descubrir soluciones de flujo óptimo de potencia, en las cuales se presentan las funciones objetivo más frecuentes como se indica en [14].

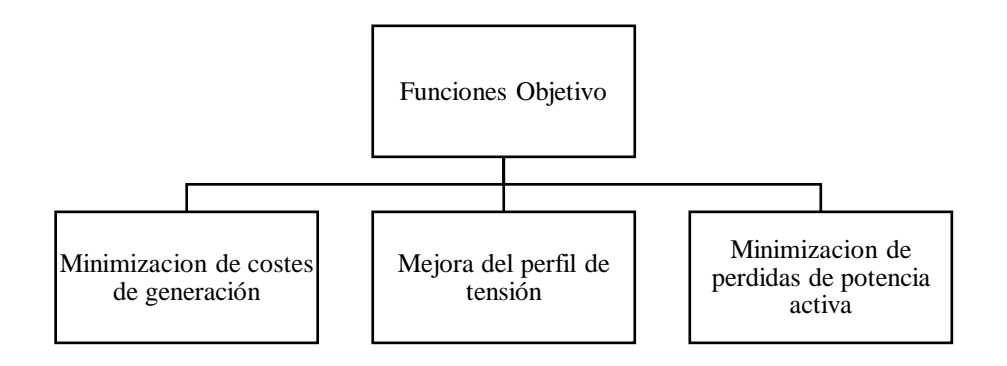

Figura 2 Funciones objetivo para solución de OPF

### <span id="page-30-2"></span>**Minimización de coste de generación**

El objetivo de esta función es minimizar la sumatoria de la ecuación cuadrática que describe el costo del combustible consumido para la generación de energía eléctrica descrita en la ecuación [\(16\).](#page-31-1)

$$
F1 = \sum_{i=1}^{NG} (a_i + b_i P g + c_i P g^2)
$$
 (16)

Donde:

- <span id="page-31-1"></span> $\bullet$  a<sub>i</sub>es el costo fijo del generador
- $b_i$  es el costo variable del generador
- $\bullet$   $c_i$  es el coeficiente de costo cuadrático del generador
- $\bullet$  *Pg* es la potencia suministrada por el generador

## **Mejora del perfil de tensión**

Esta función busca minimizar la variación de tensión en las barras del sistema considerando una tensión especifica, esto se formula como se indica en la ecuación [\(17\).](#page-31-2)

$$
F2 = \sum_{i=1}^{NB} |V_i - 1| \tag{17}
$$

#### <span id="page-31-2"></span>**Minimización de pérdidas de potencia activa**

La función 3 tienen como objetivo la minimización de la potencia activa perdida en las líneas de transmisión, para ello en la ecuación [\(18\)](#page-31-3) se plantea lo siguiente.

$$
F3 = \sum_{i=1}^{NL} (V_i^2 + V_j^2 - 2V_i * V_j * cos\phi_{ij}) * G_{ij}
$$
 (18)

Donde:

- <span id="page-31-3"></span>•  $G_{ij}$  es la conductancia del ramal ij
- $\bullet$   $V_i$  es el voltaje en la barra i
- $V_i$  es el voltaje en la barra j
- $\phi_{ij}$  es la diferencia de fase de las tensiones *i* y *j*

## <span id="page-31-0"></span>**3.4.2. Restricciones del OPF**

El OPF se enfrenta a importantes restricciones que deben cumplirse para garantizar la eficiencia y confiabilidad del sistema eléctrico. Las principales restricciones aplicadas al flujo óptimo se pueden representar mediante las ecuaciones:

<span id="page-32-1"></span>
$$
Pgmin_i \le Pg_i \le Pgmax_i \qquad \qquad \forall \ i = 1 \dots N_{gen} \qquad (19)
$$

<span id="page-32-2"></span>
$$
Qgmin_i \le Qg_i \le Qgmax_i \qquad \qquad \forall \ i = 1 \dots N_{gen} \qquad (20)
$$

<span id="page-32-3"></span>
$$
P_i + jQ_i = V_i \left(\sum_{k=1}^{N} Y_{ik} V_k\right) \tag{21}
$$

<span id="page-32-4"></span>
$$
(Pg_i - Pd_i) + j(Qg_i - Qd_i) = V_i \left( \sum_{k=1}^{N} Y_{ik} V_k \right)
$$
 (22)

<span id="page-32-5"></span>
$$
S_{ij} = abs\{V_i[(V_i - V_j)Y_{ij} + V_i^2 Y_{ij}]^*\} \leq Smax_{ij} \tag{23}
$$

<span id="page-32-6"></span>
$$
Vmin_i \le V_i \le Vmax_i \qquad \qquad \forall \ i = 1 \dots N_{bar}(24)
$$

Las ecuaciones [\(19\)](#page-32-1) y [\(20\)](#page-32-2) establecen los límites de potencia activa y reactiva generada por los generadores. Por otro lado, la ecuación [\(21\)](#page-32-3) describe las potencias inyectadas netas en la barra  $i$ , que corresponden a la diferencia entre la generación y la demanda de energía activa y reactiva.

El sistema de transmisión cuenta con varias limitaciones como se evidencia en la ecuación [\(22\)](#page-32-4) esta indica que se debe cumplir un balance de potencias, es decir que la potencia inyectada debe ser igual a la consumida, mientras que en la ecuación [\(23\)](#page-32-5) establece el límite máximo de transferencia de potencia aparente a través de las líneas de transmisión.

La variable  $V_i$  representa la tensión en la barra  $i$  e  $Y_{ik}$  es el valor correspondiente de la matriz de admitancias. Además, la ecuación [\(24\)](#page-32-6) establece las restricciones de tensión en cada barra  $i$  del sistema, lo que garantiza que las tensiones se mantengan dentro de los límites operativos adecuados.

## <span id="page-32-0"></span>**3.5. OPTIMIZACION MULTIOBJETIVO**

Un problema de optimización multiobjetivo es aquel que no se basa en la obtención de un solo óptimo global sino en obtener un conjunto de soluciones que optimicen dos o más objetivos de

manera simultánea. El conjunto de soluciones optimas se denomina frente de Pareto y consiste en las soluciones que en general no están dominadas, o sea, que no existe otra solución que optimiza los objetivos. En [Figura 3](#page-33-0) es posible ver como se caracteriza un frente de Pareto para un problema de optimización multiobjetivo con 2 objetivos [17].

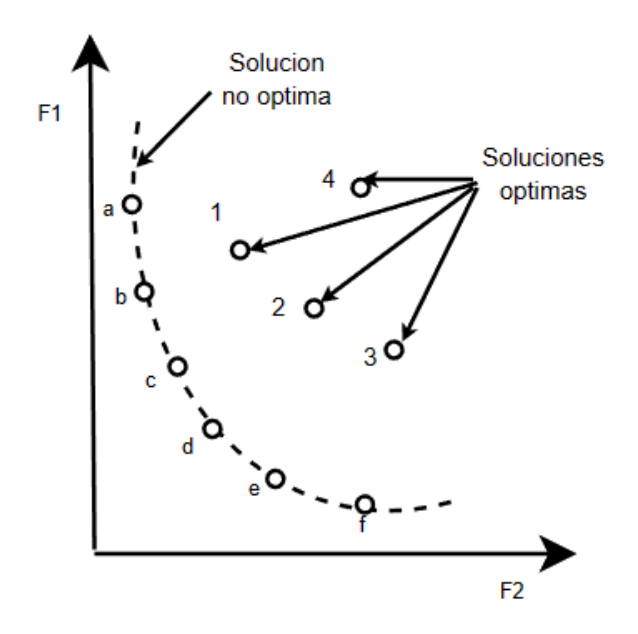

Figura 3 Soluciones de una función multi objetivo [17]

<span id="page-33-0"></span>La estructura general de un problema de optimización multiobjetivo viene dada por las siguientes ecuaciones

$$
x = [x_1, x_2, x_3, \dots, x_n]
$$
 (25)

$$
\min (F(x) = [f_1(x), f_2(x), \dots, f_t(x)]) \tag{26}
$$

Sujeto a:

$$
g_i(x) \le 0 \ i = 1, 2, \dots, m \tag{27}
$$

$$
h_j(x) = 0 \, j = 1, 2, \dots, p \tag{28}
$$

En la búsqueda de la frontera de Pareto, se emplean distintos enfoques para ponderar las funciones objetivo. Esto se realiza con el propósito de comprender cómo se comportan en relación unas con otras.

## <span id="page-34-0"></span>**3.6. MÉTODOS DE RESOLUCIÓN**

Las técnicas de optimización utilizadas para resolver el problema de ubicación de potencia reactiva en sistemas de potencia en general se dividen en categorías de la [Figura 4.](#page-34-2)

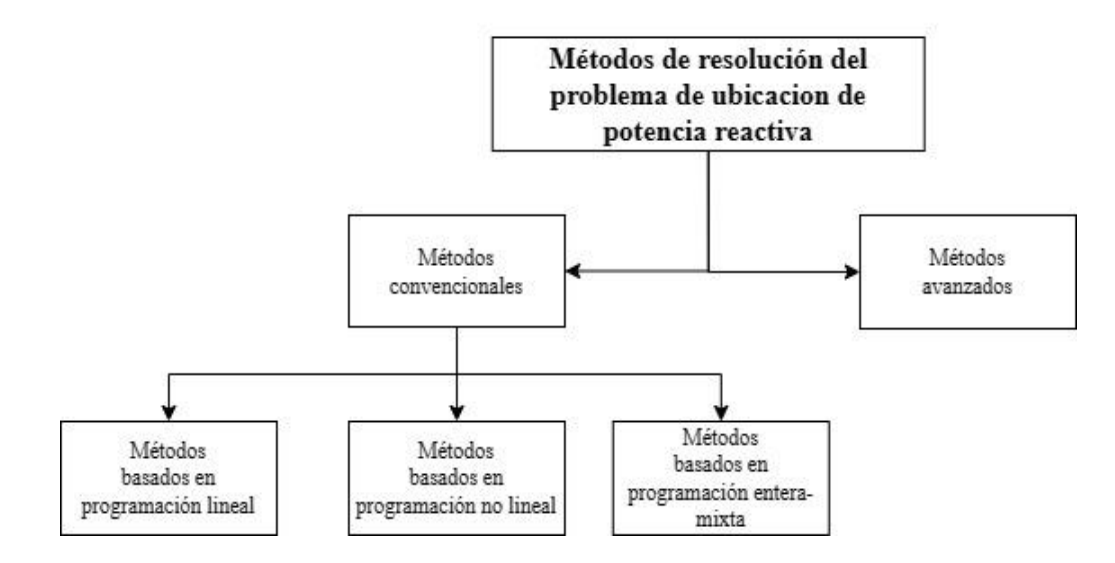

Figura 4 Métodos de resolución del problema OLRP [14]

#### <span id="page-34-2"></span><span id="page-34-1"></span>**3.6.1. Métodos Convencionales**

#### **Programación lineal**

Los métodos de programación lineal se destacan por su fiabilidad y robustez para resolver una amplia variedad de problemas de optimización que involucran objetivos y restricciones lineales. Sin embargo, en el campo de los sistemas eléctricos, su aplicación tiene ciertas restricciones debido a la evaluación incorrecta de las pérdidas del sistema y la posibilidad de obtener soluciones óptimas locales [14].

#### **Programación no lineal**

Aunque la programación lineal tiene diversas aplicaciones en el campo de sistemas de potencia, es importante destacar que muchos de los problemas de optimización en redes eléctricas involucran variables y restricciones no lineales. Para abordar estos casos, se recurre a la programación no lineal, que es capaz de resolver problemas con objetivos y restricciones no lineales. Cuando las restricciones se representan mediante inecuaciones, es necesario definir límites máximos y mínimos para su correcta solución [14].

#### **Programación entera mixta**

La Programación Entera Mixta es una técnica de optimización ampliamente utilizada en el campo de sistemas eléctricos debido a su versatilidad para resolver problemas con objetivos y restricciones que involucran tanto variables lineales como no lineales. Este enfoque es valioso para problemas de ubicación óptima de potencia reactiva, ya que en muchos casos se requiere seleccionar ubicaciones específicas para equipos de compensación, lo que puede representarse como variables enteras.

#### **Programación no lineal entera mixta**

La programación no lineal entera mixta (MINLP) se refiere a la programación matemática con variables continuas, discretas y no linealidades en la función objetivo y las restricciones. El uso de MINLP es un enfoque natural, formulando problemas donde es necesario optimizar simultáneamente la estructura del sistema (discreto) y los parámetros (continuo) [14].

## <span id="page-35-0"></span>**3.6.2. Métodos Avanzados**

Los métodos avanzados en el campo de optimización para la ubicación óptima de potencia reactiva abarcan una variedad de enfoques que van más allá de las soluciones lineales y no lineales tradicionales. Entre ellos, están los Métodos Heurísticos, Algoritmos Evolutivos y Redes Neuronales [14].

Los Métodos Heurísticos son técnicas de búsqueda que no garantizan la obtención de la mejor solución, pero pueden proporcionar resultados cercanos en un tiempo razonable, lo que los hace útiles para problemas complejos con múltiples restricciones y objetivos [14].

Los Algoritmos Evolutivos son inspirados en la teoría de la evolución y emplean conceptos como selección, mutación y cruce para explorar y mejorar soluciones en un espacio de búsqueda amplio. Estos algoritmos son especialmente útiles en la ubicación óptima de potencia reactiva debido a la naturaleza no lineal y multimodal de los problemas involucrados [14].

Por otro lado, las Redes Neuronales son modelos computacionales que imitan la estructura y funcionamiento del cerebro humano, lo que les permite aprender patrones complejos y realizar tareas de optimización más sofisticadas [14].

## <span id="page-35-1"></span>**3.6.3. Región Factible**

La región factible representa el conjunto de todas las soluciones que cumplen con las restricciones impuestas por el problema, es decir, aquellas soluciones que satisfacen las limitaciones y condiciones establecidas [4]. Dicha región factible será mermada con la
incorporación de restricciones y el tipo de problema a resolver, para ello se crean los términos mínimo global y mínimo local, al tratarse de problemas lineales la existirá un punto óptimo único mientras que para problemas MINLP por su complejidad solo existirán puntos óptimos locales como solución.

### **3.7. APLICACIÓN**

El objetivo primordial de la ubicación óptima de potencia reactiva es suministrar la cantidad necesaria de potencia reactiva al sistema eléctrico para compensar los desequilibrios existentes, asegurando así una operación estable con un adecuado equilibrio entre la seguridad y los costos. Algunos enfoques emplean funciones multiobjetivo, como aquellos que combinan los costos variables y las pérdidas del sistema. La resolución del problema de ubicación de potencia reactiva ha sido objeto de una extensa investigación, y en la [Tabla 1](#page-37-0) se presentan algunos ejemplos de enfoques y métodos utilizados para abordar este desafío.

Tabla 1 Diferente soluciones al problema de ORLP

<span id="page-37-0"></span>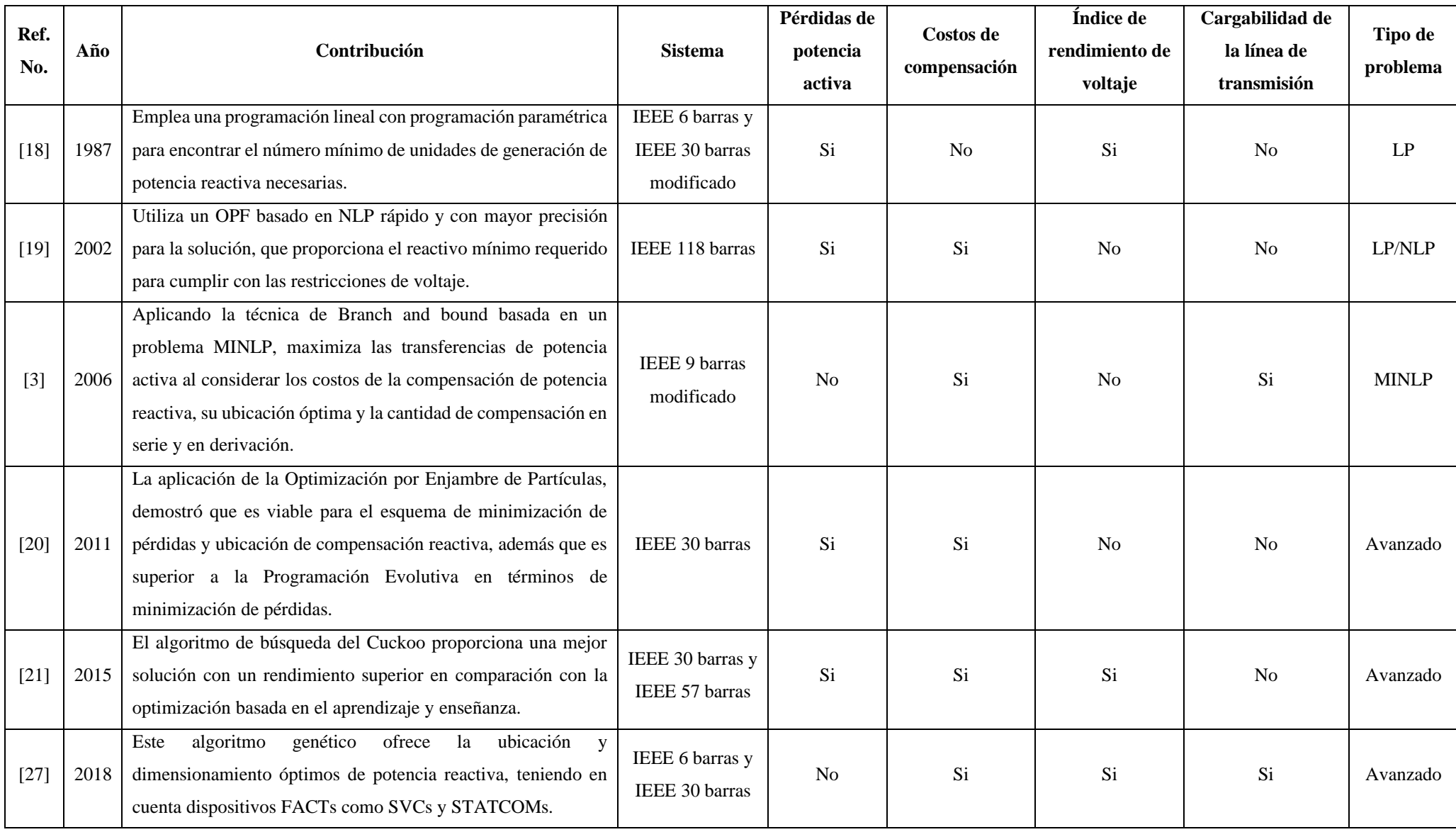

# **4. MATERIALES Y MÉTODOS**

En este capítulo, se aborda de manera eficiente la ubicación óptima de la compensación de potencia reactiva en el sistema eléctrico, se ha desarrollado un trabajo de investigación que se divide en tres secciones principales. El objetivo principal es diseñar un algoritmo multiobjetivo que permita mejorar la ubicación de las compensaciones reactivas, considerando múltiples criterios y restricciones específicas. Para lograr este objetivo, se utilizó un caso de estudio basado en el trabajo de [22], integrando el sistema de 138 kV y haciendo referencia al diagrama unifilar de CELEC-EP del año 2020, presente en el [ANEXO B.](#page-78-0) Esto resultó en un modelo reducido del Sistema Nacional de Interconexión.

En la primera sección 4.1, establece la base teórica para comprender el problema de ubicación óptima de la compensación de potencia reactiva. En esta sección, se definen de manera clara los objetivos principales del algoritmo multiobjetivo y se detallan las restricciones técnicas, así como las limitaciones relacionadas con la capacidad de los dispositivos de compensación y los límites operativos del sistema. Estas restricciones son de vital importancia para garantizar el correcto funcionamiento y la viabilidad de las soluciones propuestas.

En la segunda sección 4.2, se aborda específicamente la determinación de los costos asociados a los equipos de compensación. Se describen las ecuaciones lineales utilizadas para calcular los costos totales, considerando tanto los costos fijos como los variables asociados a la potencia reactiva compensada y se detallan las fórmulas empleadas para la compensación capacitiva, reactiva y dinámica.

Finalmente, en la tercera sección 4.3, se presentan casos de estudio seleccionados que se utilizan para evaluar y validar el algoritmo de ubicación óptima de la compensación reactiva desarrollado. Estos casos se seleccionan cuidadosamente en base a su representatividad y complejidad en el contexto del sistema eléctrico nacional, permitiendo analizar escenarios que abarcan una carga mínima y una carga máxima.

### **4.1. ALGORITMO DE OPTIMIZACIÓN**

La ubicación óptima de potencia reactiva es un problema fundamental en el campo de la ingeniería eléctrica, ya que desempeña un papel crucial en la mejora del rendimiento y la eficiencia de los sistemas de energía eléctrica. La potencia reactiva es esencial para mantener la estabilidad del voltaje y garantizar un suministro de energía de calidad.

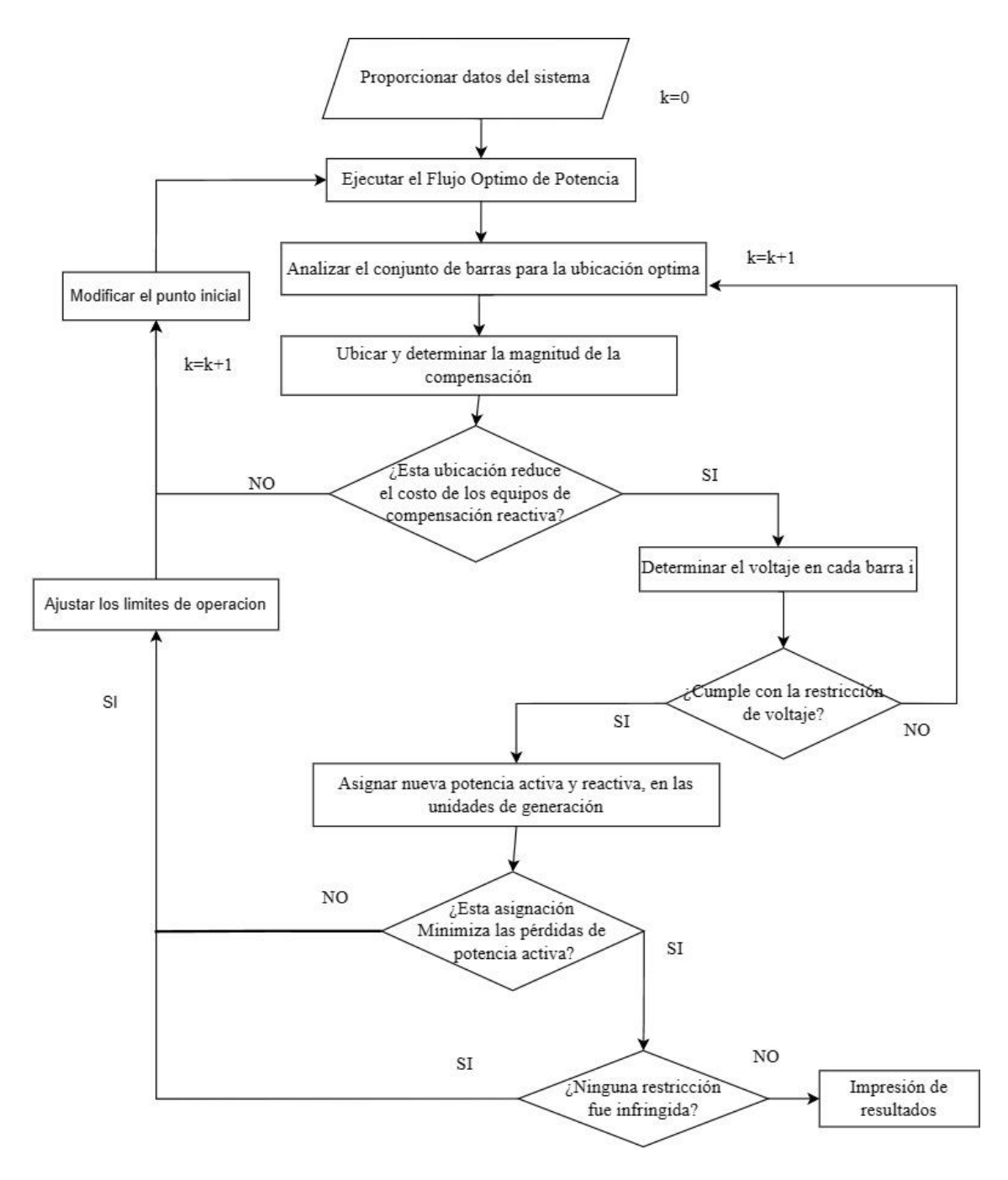

Figura 5 Diagrama de flujo del algoritmo multi objetivo

En el siguiente pseudocódigo se busca dar a entender cómo funciona el algoritmo planteado para encontrar la ubicación óptima de potencia reactiva en un sistema eléctrico y posterior mente profundizar en las partes que lo conforman.

Tabla 2 Pseudocódigo del algoritmo multiobjetivo

# **Algoritmo multiobjetivo para la minimización de pérdidas de potencia activa y minimización de costos de ubicación optima de potencia reactiva.**

**Paso 1:** Definición de las variables y parámetros a utilizar, así como conjuntos que se muestra en la nomenclatura. (parámetros de entrada y conjuntos)

**Paso 2:** Asignación de los valores de los parámetros.

**Paso 3:** Funciones objetivo a minimizar. (Ecuaciones [\(31\)](#page-41-0) y [\(32\)\)](#page-41-1)

Paso 4: Restricciones para la optimización. (igualdad y desigualdad) Ecuaciones [\(33\)](#page-41-2) - [\(44\)](#page-43-0)

**Paso 5:** Aplicar el solver KNITRO capaz de resolver un problema de optimización MINLP en AMPL.

**Paso 6:** Imprimir los resultados del algoritmo multiobjetivo.

#### **4.1.1. Funciones Objetivo**

El primer objetivo es minimizar las pérdidas de energía en el sistema eléctrico, mejorando su eficiencia y evitando la disipación innecesaria de energía. Para ello, se utiliza un modelo matemático que representa las conexiones entre los nodos  $i \, y \, j$  del sistema, tal como se ilustra en la [Figura 6.](#page-40-0)

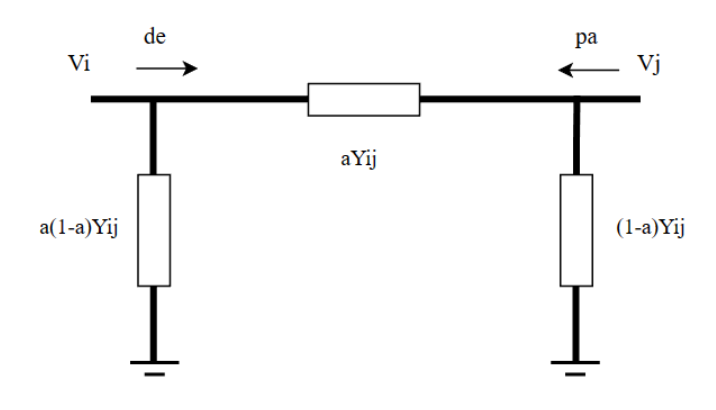

<span id="page-40-1"></span>Figura 6 Modelo  $\pi$  del transformador [23]

<span id="page-40-0"></span>En base al modelo  $\pi$  del trasformador [23], se obtienen las ecuaciones [\(29\)](#page-40-1) y [\(30\),](#page-41-3) que representan a los flujos de entrada y salida de potencia activa.

$$
Pde_i = a^2 V_i^2 g_{ij} - a g_{ij} V_i V_j \cos(\theta_{ij}) - a b_{ij} V_i V_j \sin(\theta_{ij})
$$
\n(29)

<span id="page-41-3"></span>
$$
Ppa_i = g_{ij}V_j^2 - ag_{ij}V_iV_jCos(\theta_{ij}) + ab_{ij}V_iV_jSen(\theta_{ij})
$$
\n(30)

Finalmente, la ecuación [\(31\)](#page-41-0) es una función objetivo compuesta por una suma de términos que considera la relación entre conductancia  $(g_{k,i,j})$ , el voltaje  $(V_i)$  y el ángulo de fase  $(\theta_i)$  en las barras.

<span id="page-41-0"></span>
$$
\min \sum_{k,i,j \in OL} \left( g_{k,i,j} * (a_{k,i,j}^2 * V_i^2 + V_j^2) - 2 * a_{k,i,j} * V_i * V_j * g_{k,i,j} \right)
$$
\n
$$
* \cos \left( \theta_i - \theta_j + \phi_{k,i,j} \right) \tag{31}
$$

La segunda función objetivo se representa en la ecuación [\(32\),](#page-41-1) la cual se compone de varias sumas ponderadas. Esta función se utiliza para calcular el valor mínimo en el problema de optimización, ya que minimiza los costos de los dispositivos de compensación reactiva. Dando como resultado:

$$
\min \sum_{i \in OB} Qcostc_i + Qcostr_i + Qcostd_i + Qcostcins_i + Qcostrins_i \tag{32}
$$

#### <span id="page-41-1"></span>**4.1.2. Restricciones Operativas**

Además de las funciones objetivo, existen restricciones clave que deben cumplirse en el sistema. La ecuación [\(33\)](#page-41-2) garantiza el equilibrio entre la potencia activa generada, la potencia activa demandada en cada barra (i) y los flujos de potencia activa en los ramales  $(k, i, j)$ . Mantener este equilibrio es esencial para asegurar un funcionamiento adecuado del sistema eléctrico.

De manera similar, la ecuación [\(34\)](#page-42-0) representa otra restricción importante. Esta ecuación asegura el equilibrio entre la potencia reactiva generada, la potencia reactiva de compensación, la potencia reactiva demandada en cada barra  $(i)$  y los flujos de potencia reactiva en los ramales  $(k, i, j)$ . Mantener un equilibrio adecuado de potencia reactiva es esencial para prevenir problemas como fluctuaciones de voltaje y pérdidas innecesarias en el sistema.

<span id="page-41-2"></span>
$$
Pg_i - Pd_i - \sum_{k,i,j \in OL} Pde_{k,i,j} - \sum_{k,i,j \in OL} Ppa_{k,i,j} = 0 \qquad \forall i \in OB \qquad (33)
$$

<span id="page-42-0"></span>
$$
Qg_i - Qrins_i + Qcins_i + Qcompc_i - Qcompr_i + Qcompd_i
$$
  
-  $Qd_i - \sum_{k,i,j \in OL} Qde_{k,i,j} - \sum_{k,i,j \in OL} Opa_{k,i,j} = 0$   $\forall i \in OB$  (34)

Las ecuaciones [\(35\)](#page-42-1), [\(36\)](#page-42-2),[\(37\)](#page-42-3) y [\(38\)](#page-42-4) desempeñan un papel fundamental en el análisis del sistema. Las dos primeras, la ecuación [\(35\)](#page-42-1) y la ecuación [\(36\)](#page-42-2), son clave para evaluar la potencia activa y reactiva perdida en una línea de transmisión específica  $(k)$  entre los nodos  $(i)$  $e$  (*i*). La ecuación [\(35\)](#page-42-1) permite calcular la potencia activa perdida, mientras que la ecuación [\(36\)](#page-42-2) proporciona la potencia reactiva perdida en dicha línea.

Por otro lado, las ecuaciones [\(37\)](#page-42-3) y [\(38\)](#page-42-4) tienen un enfoque distinto, representando la potencia activa y reactiva invectada en una línea de transmisión  $(k)$  entre los nodos  $(i)$  e  $(i)$ . A diferencia de las ecuaciones anteriores, estas ecuaciones consideran signos y coeficientes diferentes para el cálculo de la potencia inyectada. La ecuación [\(37\)](#page-42-3) permite determinar la potencia activa inyectada, mientras que la ecuación [\(38\)](#page-42-4) proporciona la potencia reactiva inyectada.

Es importante destacar que estas ecuaciones se derivan del modelo BIM [15], el cual es fundamental en el análisis de sistemas eléctricos.

<span id="page-42-1"></span>
$$
Pde_{k,i,j} = g_{k,i,j} * a_{k,i,j}^2 * V_i^2 - a_{k,i,j} * V_i * V_j * g_{k,i,j}
$$
  
\n
$$
* cos(\theta_i - \theta_j + \phi_{k,i,j}) - a_{k,i,j} * V_i * V_j * b_{k,i,j} \qquad \forall k, i, j \in OL
$$
 (35)  
\n
$$
* sen(\theta_i - \theta_j + \phi_{k,i,j})
$$

<span id="page-42-2"></span>
$$
Qde_{k,i,j} = -\left(b_{k,i,j} + bshl_{k,i,j} * a_{k,i,j}^2 * V_i^2 - a_{k,i,j} * V_i * V_j * g_{k,i,j} \right)
$$
  
\n
$$
* sen(\theta_i - \theta_j + \phi_{k,i,j}) + a_{k,i,j} * V_i * V_j * b_{k,i,j} \qquad \forall k, i, j \in OL
$$
  
\n
$$
* cos(\theta_i - \theta_j + \phi_{k,i,j})
$$
  
\n(36)

<span id="page-42-3"></span>
$$
Ppa_{k,i,j} = g_{k,i,j} * V_i^2 - a_{k,i,j} * V_i * V_j * g_{k,i,j}
$$
  
\n
$$
* cos(\theta_i - \theta_j + \phi_{k,i,j}) + a_{k,i,j} * V_i * V_j * b_{k,i,j} \qquad \forall k, i, j \in OL
$$
  
\n
$$
* sen(\theta_i - \theta_j + \phi_{k,i,j})
$$
\n(37)

<span id="page-42-4"></span>
$$
Qpa_{k,i,j} = -(b_{k,i,j} + bshl_{k,i,j}) * V_i^2 - a_{k,i,j} * V_i * V_j * b_{k,i,j}
$$
  
\n
$$
* cos(\theta_i - \theta_j + \phi_{k,i,j}) + a_{k,i,j} * V_i * V_j * g_{k,i,j} \qquad \forall k, i, j \in OL \quad (38)
$$
  
\n
$$
* sen(\theta_i - \theta_j + \phi_{k,i,j})
$$

Además, se han establecido restricciones en concordancia con los límites operativos establecidos por el ARCERNNR [8] , con el objetivo de garantizar el funcionamiento adecuado del SEP. Estas restricciones abarcan varios aspectos críticos. En primer lugar, se requiere que el voltaje se mantenga dentro de un margen de ±5% del valor nominal, lo que asegura la estabilidad del sistema. Además, se deben respetar los límites operativos de potencia activa y reactiva para cada generador, por último, se establecen restricciones en el flujo de potencia en las líneas, todo esto con el fin de evitar sobrecargas. Estas restricciones se expresan mediante ecuaciones específicas, como la ecuación [\(39\)](#page-43-1) que establece los límites de voltaje, las ecuaciones [\(40\)](#page-43-2) y [\(41\)](#page-43-3) definen los límites operativos de potencia activa y reactiva respectivamente para cada generador, y finalmente las ecuaciones [\(42\)](#page-43-4) y [\(43\)](#page-43-5) que limitan el flujo de potencia en los ramales.

<span id="page-43-1"></span>
$$
Vmin_i \le V_i \le Vmax_i \qquad \qquad \forall i \in OB \qquad (39)
$$

<span id="page-43-2"></span>
$$
Qgmin_i \le Qg_i \le Qgmax_i \qquad \qquad \forall i \in OB \qquad (40)
$$

<span id="page-43-3"></span>
$$
Pgmin_i \le Pg_i \le Pgmax_i \qquad \qquad \forall \ i \in OB \qquad (41)
$$

<span id="page-43-4"></span>
$$
Pde_{k,i,j}^2 + Qde_{k,i,j}^2 \leq Smax_{k,i,j}^2 \qquad \qquad \forall k,i,j \in OL \qquad (42)
$$

<span id="page-43-5"></span>
$$
Ppa_{k,i,j}^2 + Qpa_{k,i,j}^2 \leq Sma x_{k,i,j}^2 \qquad \qquad \forall k, i, j \in OL \qquad (43)
$$

Por último, la ecuación [\(44\)](#page-43-0) limita la diferencia de ángulo de voltaje entre las barras. Esto es crucial para mantener una correcta sincronización y estabilidad en el sistema eléctrico.

$$
-0.785 \le \theta_i \le 0.785 \tag{44}
$$

#### <span id="page-43-0"></span>**4.1.3. Restricciones de Compensación Reactiva**

Para la instalación de equipos de compensación capacitiva, inductiva y dinámica, es esencial considerar dos aspectos fundamentales. En primer lugar, se deben contemplar tres niveles de voltaje definidos: 138 kV, 230 kV y 500 kV. Esto garantiza la adecuada adaptación de los equipos a las diferentes necesidades del sistema eléctrico. En segundo lugar, se establece la limitación de la compensación a configuraciones transversales. La instalación estratégica permite regular los niveles de voltaje y minimizar las pérdidas energéticas. Sin embargo, es importante destacar que, en el caso de barras de 500 kV, se instalara exclusivamente la compensación dinámica SVC. Esto se debe a que las barras de 500 kV son consideradas centros

de carga importantes, se justifica la instalación exclusiva de sistemas SVC según lo demuestra [24].

Dichos equipos de compensación reactiva están sujetos a diferentes restricciones operativas en el sistema eléctrico, lo que determina si pueden estar en operación o no. Estas restricciones se representan mediante ecuaciones que establecen los límites operativos de cada equipo en cada barra (i). Además, la variable binaria  $W$  determina si el equipo puede ser instalado u operado, es decir, si toma un valor de 1, indica que el equipo puede estar en funcionamiento, y si toma un valor de 0, indica que el equipo no puede ser instalado u operado.

Las ecuaciones [\(45\)](#page-44-0) hasta [\(54\)](#page-45-0) definen los límites operativos de cada posible equipo en relación con la potencia reactiva.

Compensación Capacitiva:

<span id="page-44-0"></span>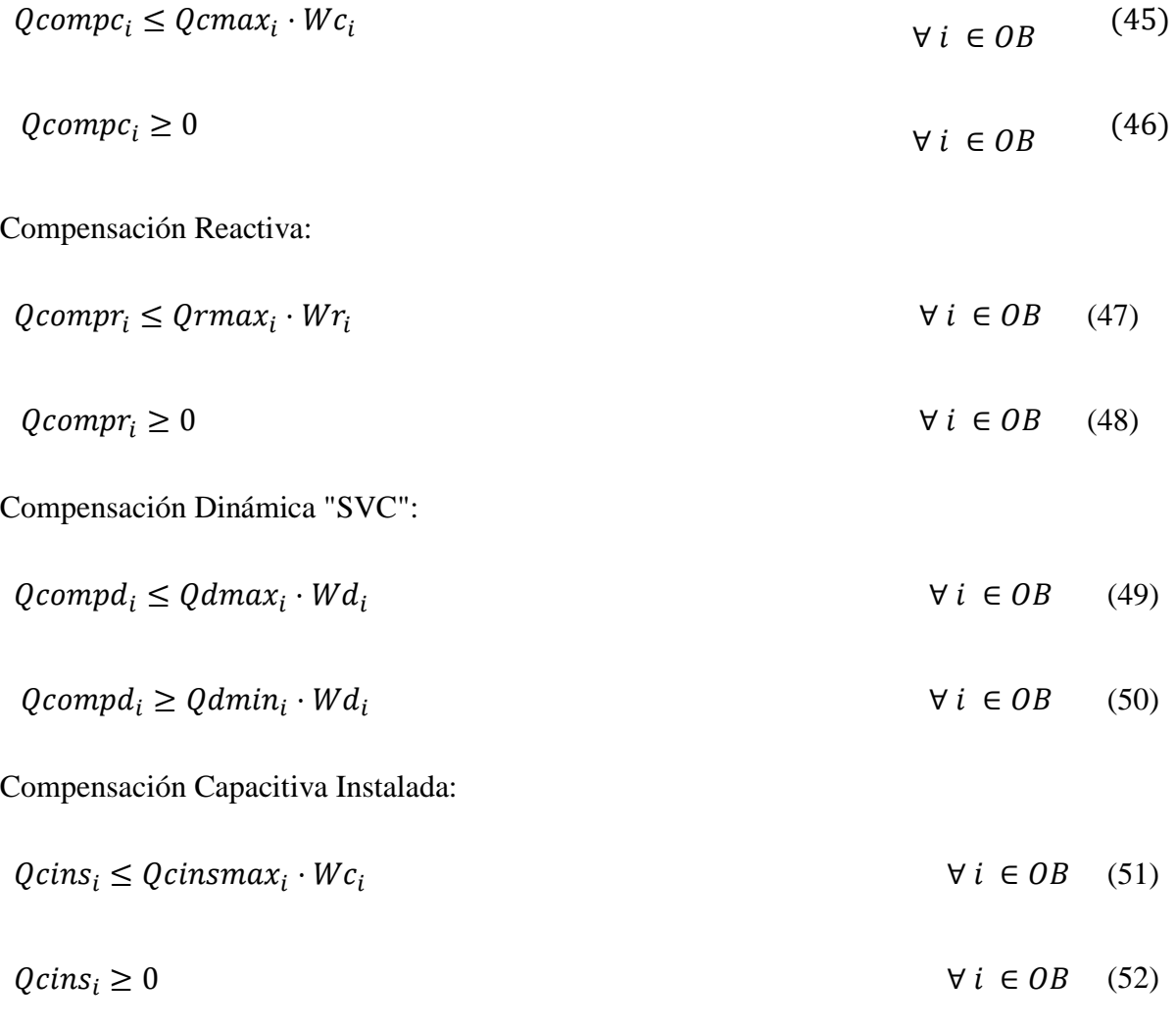

Compensación Reactiva Instalada:

$$
Qrins_i \le Qrinsmax_i \cdot Wr_i \qquad \qquad \forall i \in OB \qquad (53)
$$

<span id="page-45-0"></span>
$$
Qrins_i \ge 0 \qquad \qquad \forall i \in OB \qquad (54)
$$

Estas ecuaciones operativas y la variable binaria  $W$  son fundamentales para determinar la viabilidad y el funcionamiento de los equipos de compensación reactiva. Su correcta aplicación garantiza un equilibrio adecuado y una gestión eficiente de la potencia reactiva en el sistema eléctrico.

### **4.2. ANÁLISIS DE COSTOS**

En este trabajo, los costos asociados con los equipos de compensación se determinan utilizando una ecuación [\(55\).](#page-45-1) Esta ecuación permite calcular los costos totales considerando tanto los costos fijos  $(a)$ , los costos variables  $(b)$  y  $(c)$  representa los costos cuadráticos asociados con la compensación de potencia reactiva Q.

$$
a + bQ + cQ^2 \tag{55}
$$

#### <span id="page-45-2"></span><span id="page-45-1"></span>**4.2.1. Funciones de Costo de Bancos de Compensación Reactiva**

Para la formulación de los costos de los bancos de compensación reactiva, se empleará una expresión lineal, representada por la ecuación  $(56)$ . La variable 'a' representa los costos fijos, mientras que 'b' refleja los costos variables. La ecuación resultante es:

$$
a + bQ \tag{56}
$$

Esta expresión permite cuantificar de manera adecuada los costos asociados a la utilización de los dispositivos de compensación reactiva, considerando tanto los costos iniciales como aquellos que se incrementan en función de la cantidad de energía suministrada.

Según CELEC-EP [25], los costos de adquisición y montaje de los bancos de compensación varían en función de su nivel de voltaje y capacidad en MVAr. Estos costos fijos se ilustran en la [Tabla 3.](#page-46-0) Además [26], presenta los costos asociados a bancos de compensación inductiva como se muestra en la [Tabla 4](#page-46-1) proporcionando una referencia sobre los costos asociados a cada tipo de dispositivo de compensación.

<span id="page-46-0"></span>

| Tensión (kV) | Descripción     | Suministro (kUS\$) | Montaje (kUS\$) | Total (kUS\$) |
|--------------|-----------------|--------------------|-----------------|---------------|
| 230          | Banco 2x60 MVAR | 1026.0             | 266.8           | 1292.8        |
|              | Banco 1x60 MVAR | 513.0              | 133.4           | 646.4         |
|              | Banco3x25 MVAR  | 1041.0             | 270.0           | 1311.0        |
|              | Banco 2x25 MVAR | 694.0              | 180.0           | 874.0         |
| 138          | Banco 1x25 MVAR | 347.0              | 90.0            | 437.0         |
|              | Banco 2x30 MVAR | 774.0              | 180.0           | 954.0         |
|              | Banco 1x30 MVAR | 387.0              | 90.0            | 477.0         |
|              | Banco 2x12 MVAR | 379.0              | 60.0            | 439.0         |
| 69           | Banco 1x12 MVAR | 189.5              | 30.0            | 219.5         |
|              | Banco 1x12 MVAR | 118.0              | 30.0            | 148.0         |
|              | Banco 1x6 MVAR  | 70.0               | 30.0            | 100.0         |

Tabla 3 Costos de Compensación Capacitiva [25]

Tabla 4 Costos de Compensación Inductiva [25]

<span id="page-46-1"></span>

| Tensión (kV) | Descripción     | Total (kUS\$) |
|--------------|-----------------|---------------|
| 230          | Banco 3x25 MVAR | 5240          |
| 138          | Banco 1x30 MVAR | 1705          |

Una vez obtenidos los costos fijos de los bancos de compensación, es necesario determinar los costos variables asociados a la cantidad de energía suministrada.

Para los costos variables de los bancos de compensación se toma como referencia a [27], donde establece que son de 4,9 US\$/ $kVAry$  además se asume que no están influenciados por su nivel de voltaje. Una vez obtenidos los costos variables por unidad de energía para cada nivel de consumo, se realiza la multiplicación con la cantidad de energía suministrada por los dispositivos de compensación.

#### **4.2.2. Función de Costo de Compensación Dinámica "SVC"**

Por otro lado, la compensación dinámica, representada por el "SVC" (Static Var Compensator), requiere una metodología de cálculo de costos ligeramente diferente. Debido a la confidencialidad existente en la información del SNI en cuanto a costos, los autores proponen una estimación en función a los trabajos [21], [28], [29], esto da como resultado la siguiente ecuación:

$$
127.08 + 0.351Q + 0.0003Q^2 \text{ US$}/kVAr
$$
\n(57)

Esta fórmula refleja la relación no lineal entre los costos y la potencia reactiva compensada dinámicamente.

#### **4.3. CASOS DE ESTUDIO**

Para la aplicación de un algoritmo de optimización multiobjetivo se eligieron dos casos de estudio representativos: el Sistema IEEE 14 Barras y el Sistema IEEE 30 Barras. Estos casos de estudio permiten validar el algoritmo y analizar su comportamiento ante diferentes condiciones operativas, como cambios en la carga y la demanda del sistema. Mediante el análisis, se busca demostrar la eficacia y robustez del algoritmo en la ubicación óptima de dispositivos de compensación reactiva para finalmente aplicarlo al SNI.

#### **4.3.1. Sistema IEEE 14 Barras.**

El sistema de prueba IEEE de 14 barras es un sistema normalizado que tiene las características de contar con 5 generadores síncronos donde 3 de ellos están configurados como compensadores síncronos, teniendo en paralelo a la barra 9 un banco de capacitores con un valor preliminar de 19 MVA, por último, se encuentra a la barra 1 como barra slack usando como potencia base 100 MVA representado el diagrama en la [Figura 7.](#page-47-0)

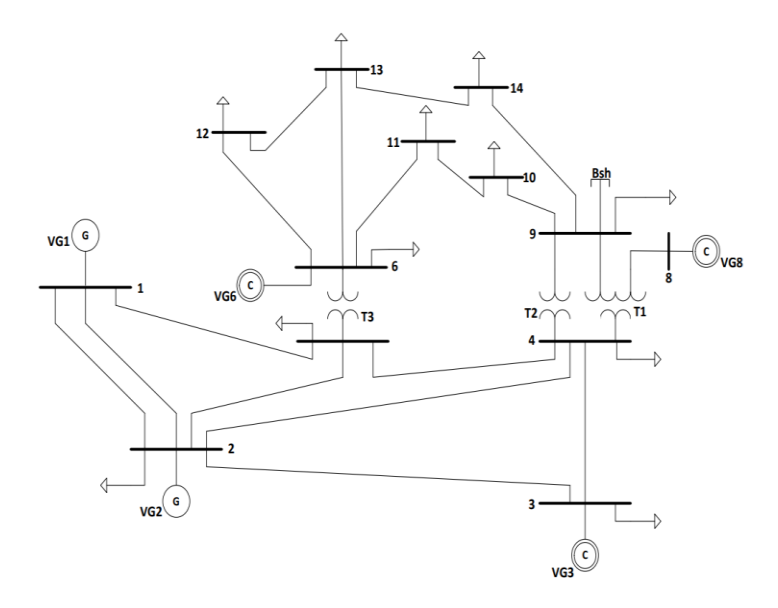

<span id="page-47-0"></span>Figura 7 SEP IEEE 14 Barras [30]

#### **4.3.2. Sistema IEEE 30 Barras**

El sistema de pruebas IEEE 30 Barras, es un sistema eléctrico ampliamente utilizado en el campo de la ingeniería eléctrica para propósitos académicos y de investigación. Este sistema es un caso de estudio clásico que permite a los estudiantes y profesionales comprender y analizar los desafíos asociados con la operación y planificación de redes eléctricas de tamaño mediano.

Este sistema consta de seis generadores en el sistema, ubicados en las barras 1, 2, 5, 8, 11 y 13. Estos generadores representan las fuentes de energía que suministran electricidad a la red y tiene 24 cargas, así como 41 ramales, además de dos transformadores, ubicados en las barras 4 y 6 como se muestra en la [Figura 8.](#page-48-0)

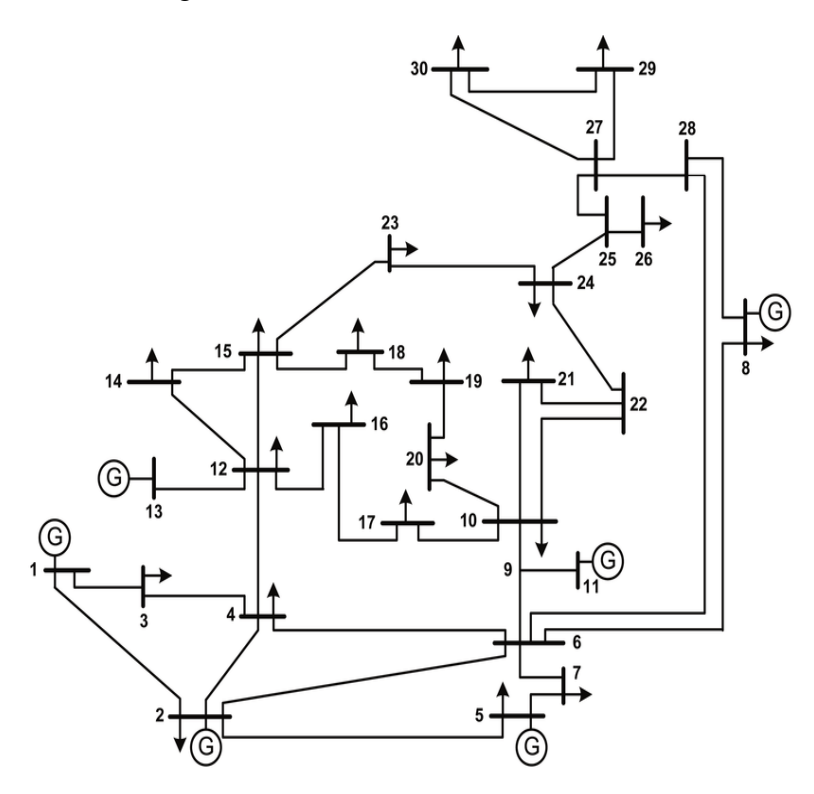

Figura 8 SEP IEEE 30 Barras [30]

#### <span id="page-48-0"></span>**4.3.3. Sistema Eléctrico Ecuatoriano**

Los autores realizaron una ampliación del trabajo de [22], en donde se obtuvo el nuevo caso de estudio "SNI\_Reducido.pfd" que incorpora la topología del diagrama unifilar del año 2020 presente en el [ANEXO C,](#page-79-0) para una extracción de los datos del sistema dentro del software DIgSILENT Power Factory, dichos datos se utilizaron para la construcción del conjunto de datos para la aplicación del algoritmo multiobjetivo. Para la elaboración de dicho conjunto de datos se consideran los siguientes elementos:

#### **Barras**

Los datos de las barras del sistema se obtuvieron del [ANEXO D](#page-80-0) donde se consideran 118 barras en total, las cuales operan en voltajes de 138kV, 230kV y 500 kV.

#### **Generadores**

Los datos de los generadores del SNI, se obtuvieron del [ANEXO D](#page-80-0) extraído del software DIgSILENT Power Factory, el sistema cuenta con 43 de estas unidades generadoras, los datos utilizados dentro del algoritmo son:

- Voltaje nominal.
- Potencia Nominal.
- Límites de operativos de potencia activa y reactiva.

Estos límites están descritos en el [ANEXO D](#page-80-0) donde se considera un 22.44% de la potencia activa como límite inferior de la potencia reactiva según [31].

#### **Transformadores**

Se utilizó la información obtenida en el [ANEXO E](#page-94-0) para modelar los transformadores. Esta fuente proporcionó datos sobre los transformadores de potencia de 3 devanados de las principales subestaciones del SNI que en conjunto son 22, los datos utilizados son:

- Barras de conexión de HV Y LV.
- Potencia nominal.
- Resistencia y reactancia p.u.

### **Líneas de Transmisión**

El sistema de transmisión de Ecuador está compuesto por líneas de transmisión que operan en los voltajes ya indicados en el apartado de barras, en conjunto se consideran 178 líneas de transmisión. Para modelar cada una de estas líneas de transmisión, se utilizó la información descrita en el [ANEXO E.](#page-94-0) Esta información incluye:

- Barras de conexión de y para.
- Resistencia, reactancia p.u.
- Capacidad máxima de la línea en MVA.

### **Compensación capacitiva y reactiva**

Para el modelamiento en AMPL de la compensación inductiva y reactiva, se utilizaron los datos de referencia en el [ANEXO G,](#page-103-0) estos datos se integran dentro del conjunto de barras teniendo en cuenta los siguientes datos:

- Nivel de voltaje.
- Potencia instalada.
- Numero de pasos.

### **Compensación estática variable de potencia reactiva (SVC)**

Además, se consideró el equipo de compensación SVC en la subestación Chorrillos, específicamente en la barra de 230 kV de igual forma que en el apartado para la compensación capacitiva y reactiva se toman los mismos dat

# **5. ANÁLISIS Y DISCUSIÓN DE RESULTADOS**

Previo a la utilización de este algoritmo en el caso de estudio del Sistema Eléctrico Ecuatoriano, los autores buscan validar su eficacia mediante la aplicación en sistemas de prueba clásicos, como el sistema IEEE 14 barras e IEEE 30 barras. Este último cuenta con referencias de otros autores que han desarrollado una aplicación similar en cuanto a ubicación óptima de potencia reactiva.

#### **5.1. IEEE 14 BARRAS**

<span id="page-51-0"></span>Para comenzar, se plantea la aplicación del algoritmo de optimización multiobjetivo en el Modelo de prueba IEEE 14 Barras, como se describe en el apartado metodológico. La [Tabla 5](#page-51-0) muestra las barras donde se observa una disminución en los valores iniciales de voltaje, desde la barra 6 a la 14 se evidencian una reducción del 6% al 8% respectivamente.

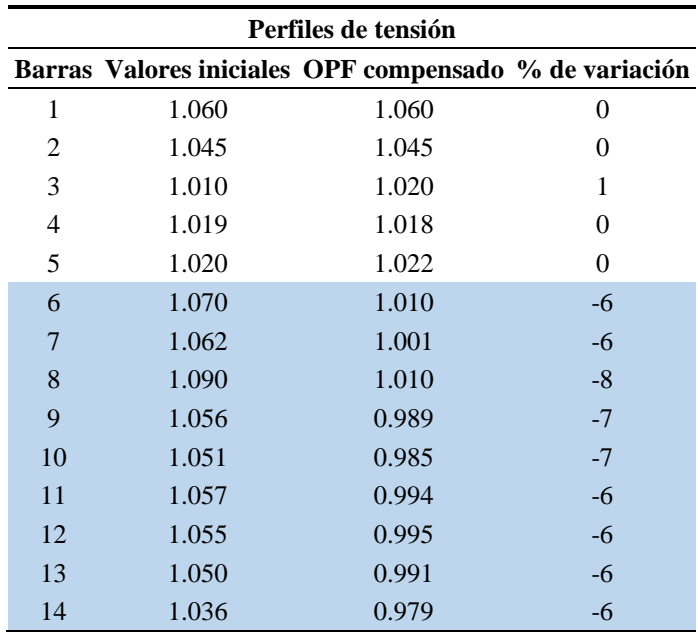

Tabla 5 Variación de perfiles de tensión en el caso IEEE 14 barras

<span id="page-51-1"></span>Tabla 6 Compensación necesaria en el caso IEEE 14 barras

| Compensación |             |  |  |
|--------------|-------------|--|--|
| Barra        | <b>MVAr</b> |  |  |
| 14           | 5.762       |  |  |

La [Tabla 6](#page-51-1) corresponde a la ubicación y dimensionamiento optimo a utilizar para dichos resultados visto en los perfiles de voltaje.

### **5.2. IEEE 30 BARRAS**

<span id="page-52-0"></span>Se procede con el caso del Modelo IEEE 30 Barras, lo que permite validar el algoritmo en base a los trabajos [20] y [21]. Como resultado se obtiene la [Tabla 7](#page-52-0) la cual muestra claramente el nuevo perfil de voltaje una vez que se ha incorporado la compensación reactiva.

| Perfiles de tensión |       |                                                        |                  |  |
|---------------------|-------|--------------------------------------------------------|------------------|--|
|                     |       | Barras Valores iniciales OPF compensado % de variación |                  |  |
| $\mathbf{1}$        | 1.060 | 1.060                                                  | $\boldsymbol{0}$ |  |
| $\overline{c}$      | 1.043 | 1.045                                                  | $\overline{0}$   |  |
| 3                   | 1.021 | 1.030                                                  | $\mathbf{1}$     |  |
| $\overline{4}$      | 1.012 | 1.022                                                  | $\mathbf{1}$     |  |
| 5                   | 1.010 | 1.010                                                  | $\overline{0}$   |  |
| 6                   | 1.010 | 1.015                                                  | $\boldsymbol{0}$ |  |
| $\tau$              | 1.002 | 1.005                                                  | $\boldsymbol{0}$ |  |
| 8                   | 1.010 | 1.010                                                  | $\boldsymbol{0}$ |  |
| 9                   | 1.051 | 1.027                                                  | $-2$             |  |
| 10                  | 1.045 | 1.005                                                  | $-4$             |  |
| 11                  | 1.082 | 1.082                                                  | $\boldsymbol{0}$ |  |
| 12                  | 1.057 | 1.029                                                  | $-3$             |  |
| 13                  | 1.071 | 1.071                                                  | $\boldsymbol{0}$ |  |
| 14                  | 1.042 | 1.012                                                  | $-3$             |  |
| 15                  | 1.038 | 1.006                                                  | $-3$             |  |
| 16                  | 1.045 | 1.011                                                  | $-3$             |  |
| 17                  | 1.040 | 1.002                                                  | $-4$             |  |
| 18                  | 1.028 | 0.993                                                  | $-4$             |  |
| 19                  | 1.026 | 0.989                                                  | $-4$             |  |
| 20                  | 1.030 | 0.992                                                  | $-4$             |  |
| 21                  | 1.033 | 0.992                                                  | $-4$             |  |
| 22                  | 1.033 | 0.993                                                  | $-4$             |  |
| 23                  | 1.027 | 0.992                                                  | $-4$             |  |
| 24                  | 1.021 | 0.981                                                  | $-4$             |  |
| 25                  | 1.017 | 0.988                                                  | $-3$             |  |
| 26                  | 1.000 | 0.970                                                  | $-3$             |  |
| 27                  | 1.023 | 1.001                                                  | $-2$             |  |
| 28                  | 1.007 | 1.011                                                  | $\overline{0}$   |  |
| 29                  | 1.003 | 0.989                                                  | $-1$             |  |
| 30                  | 0.992 | 0.987                                                  | $-1$             |  |

Tabla 7 Perfiles de voltaje del caso Sistema IEEE 30

La comparación de los resultados obtenidos por el algoritmo con los trabajos previos se muestra en la [Tabla 8.](#page-53-0) Los resultados demuestran que tanto la ubicación como el costo son muy similares, lo que valida la efectividad del algoritmo.

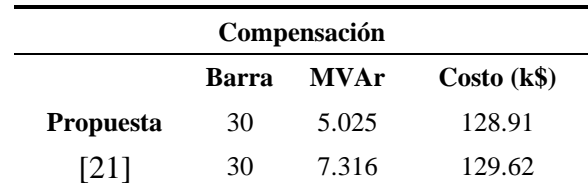

<span id="page-53-0"></span>Tabla 8 Costo y ubicación optima de potencia reactiva en el caso IEEE 30 Barras comparado con [21]

#### **5.3. IEEE 30 BARRAS MODIFICADO (DEMANDA MÁXIMA)**

Además, se generaron casos modificados para evaluar el comportamiento del algoritmo en situaciones de carga máxima y mínima. La [Tabla 9](#page-53-1) muestra el perfil de voltaje resultante, destacando principalmente una disminución de la tensión en las barras debido al aumento de la demanda del sistema en un 25%.

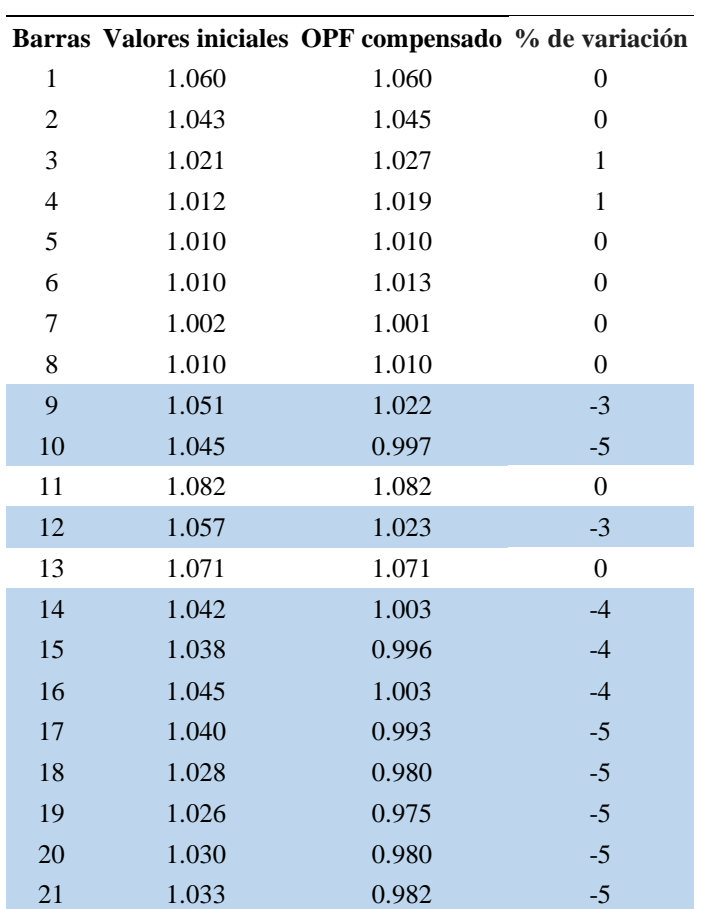

<span id="page-53-1"></span>Tabla 9 Perfiles de tensión cuando el sistema IEEE30 Barras está a máxima carga

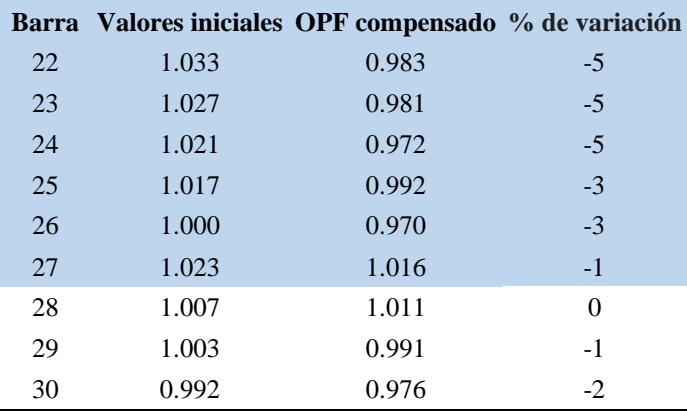

<span id="page-54-0"></span>Tabla 10 Compensación necesaria para un escenario de máxima demanda del sistema IEEE 30 Barras

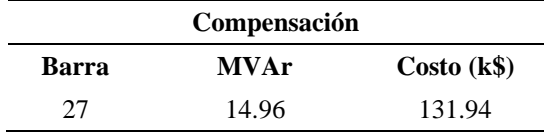

La [Tabla 10](#page-54-0) muestra que la compensación necesaria en este caso aumenta y su ubicación se modifica para mantener los niveles de tensión dentro de los límites establecidos, con un costo total de 131.94 k\$.

### **5.4. IEEE 30 BARRAS MODIFICADO (DEMANDA MÍNIMA)**

Cuando se produce una reducción del 25% en la carga del sistema modificado, los voltajes tienden a aumentar, lo que requerirá el control mediante la instalación de dispositivos de compensación inductiva. L[a Tabla 11](#page-54-1) muestra que se logra una reducción del 3% en los voltajes con la implementación de la compensación.

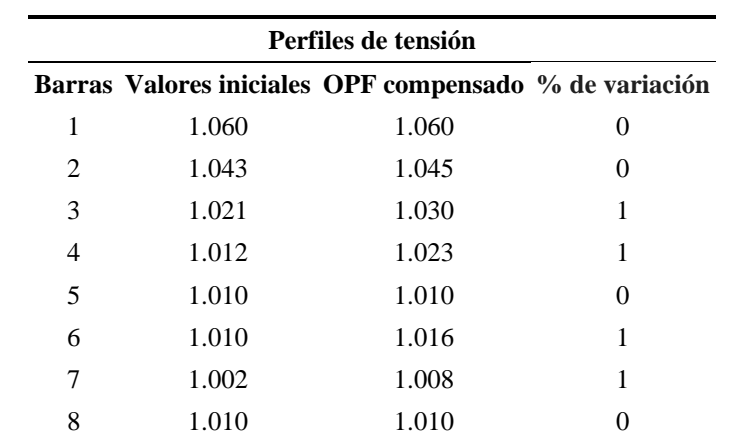

<span id="page-54-1"></span>Tabla 11 Perfiles de tensión cuando el sistema IEEE30 Barras está a mínima carga

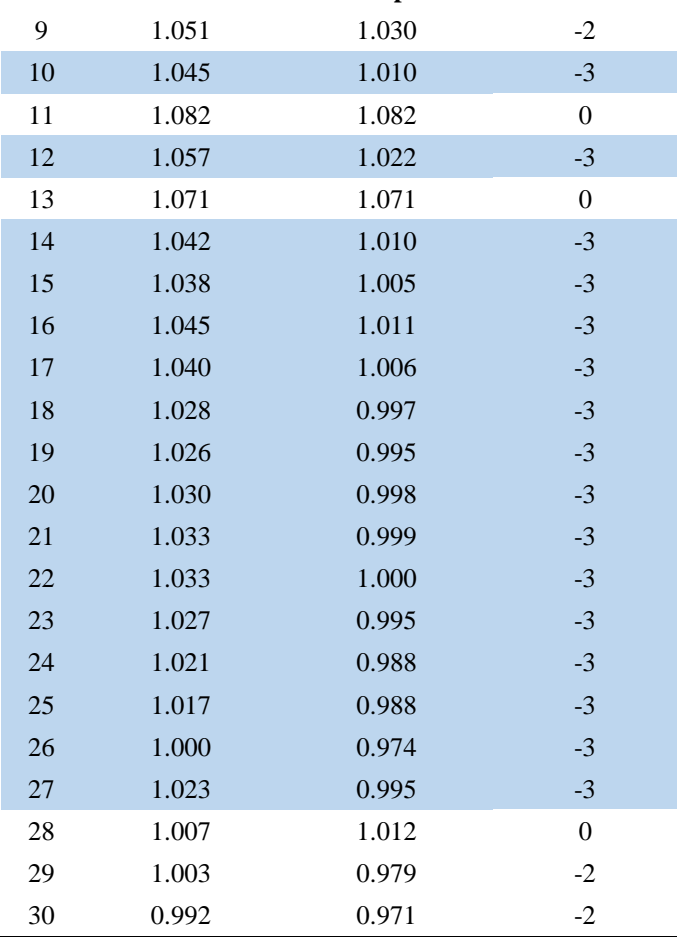

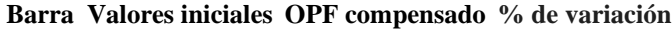

<span id="page-55-0"></span>Tabla 12 Compensación necesaria para un escenario de mínima demanda del sistema IEEE 30 Barras

|       | Compensación |             |
|-------|--------------|-------------|
| Barra | <b>MVAr</b>  | Costo (k\$) |
| 2     | $-4.26$      | 128.68      |
| 12    | $-19.29$     | 133.27      |

En este caso, se observa que es necesario incorporar inductores en dos barras, específicamente en la barra 3 y 12, según se indica en la [Tabla 12.](#page-55-0) Además, este sería el caso que representa la mayor inversión para el sistema, con un costo de 261.95 k\$, ya que no se trata únicamente de la instalación de un dispositivo de compensación.

#### **5.5. SNI**

En el caso de estudio del sistema eléctrico ecuatoriano, se aplicará el algoritmo considerando dos escenarios: demanda mínima y demanda máxima. Estos valores de carga se encuentran

descritos en el [ANEXO F](#page-99-0) y fueron obtenidos a partir de la carga inicial a un 50% y 125%, respectivamente.

#### **5.5.1. Escenario de Demanda Máxima**

Una vez obtenidos los resultados en este escenario, la [Figura 9](#page-57-0) y [Figura 10](#page-58-0) muestran el comportamiento del perfil de voltaje en las barras del SNI, con los voltajes iniciales en color azul y los voltajes después de aplicar el algoritmo en color naranja. La mayoría de los voltajes cumplen con los niveles establecidos entre 0.95 y 1.05 p.u., pero algunas barras, como Jivino 230kV, Posorja 138kV y Shushufindi 230kV, violan las restricciones iniciales. Tras la aplicación del algoritmo, los voltajes se corrigen a 0.96, 0.965 y 0.95, respectivamente

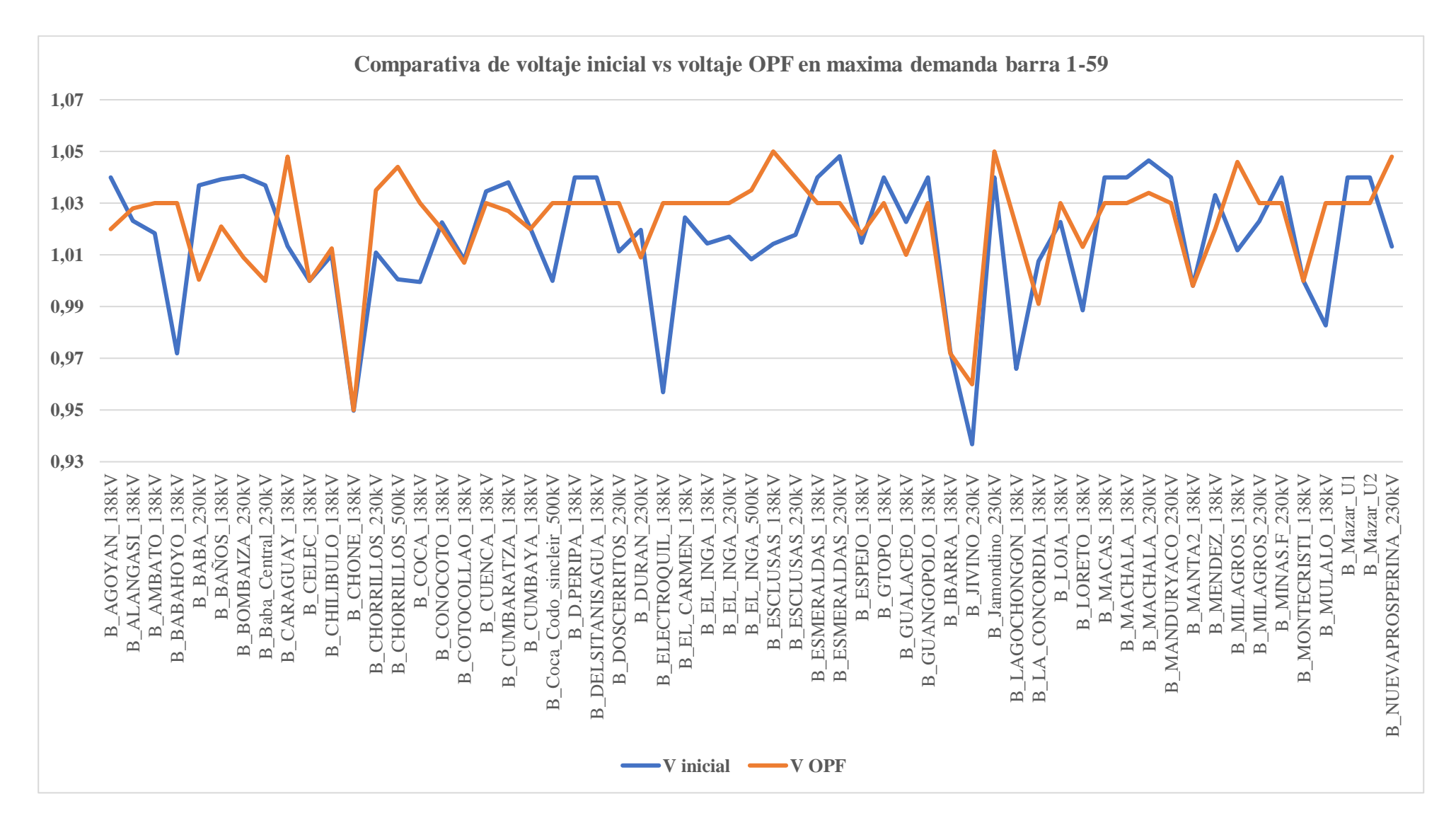

<span id="page-57-0"></span>Figura 9 Comparativa Voltaje carga máxima barra 1-59

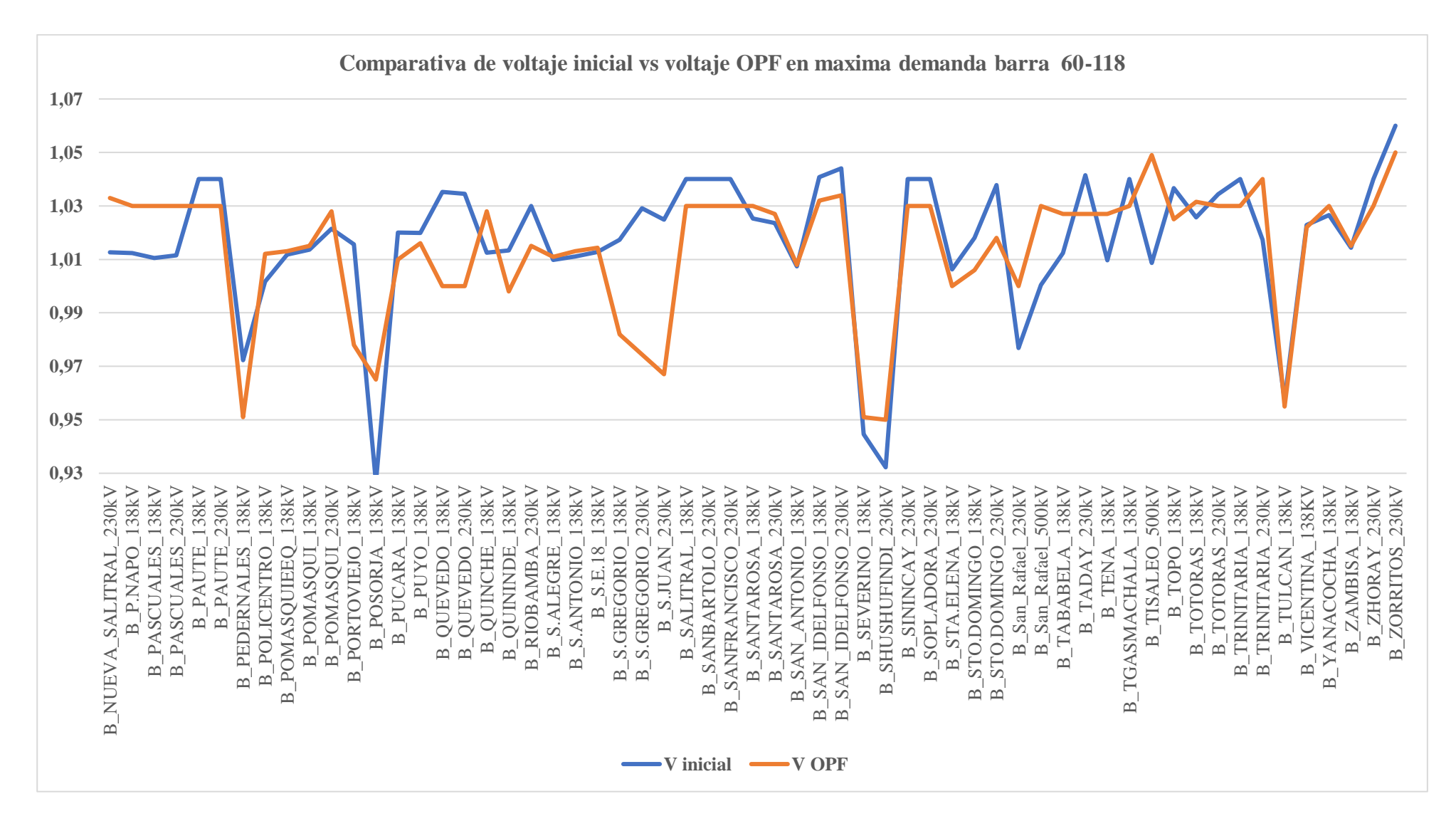

<span id="page-58-0"></span>Figura 10 Comparativa Voltaje carga máxima barra 60-118

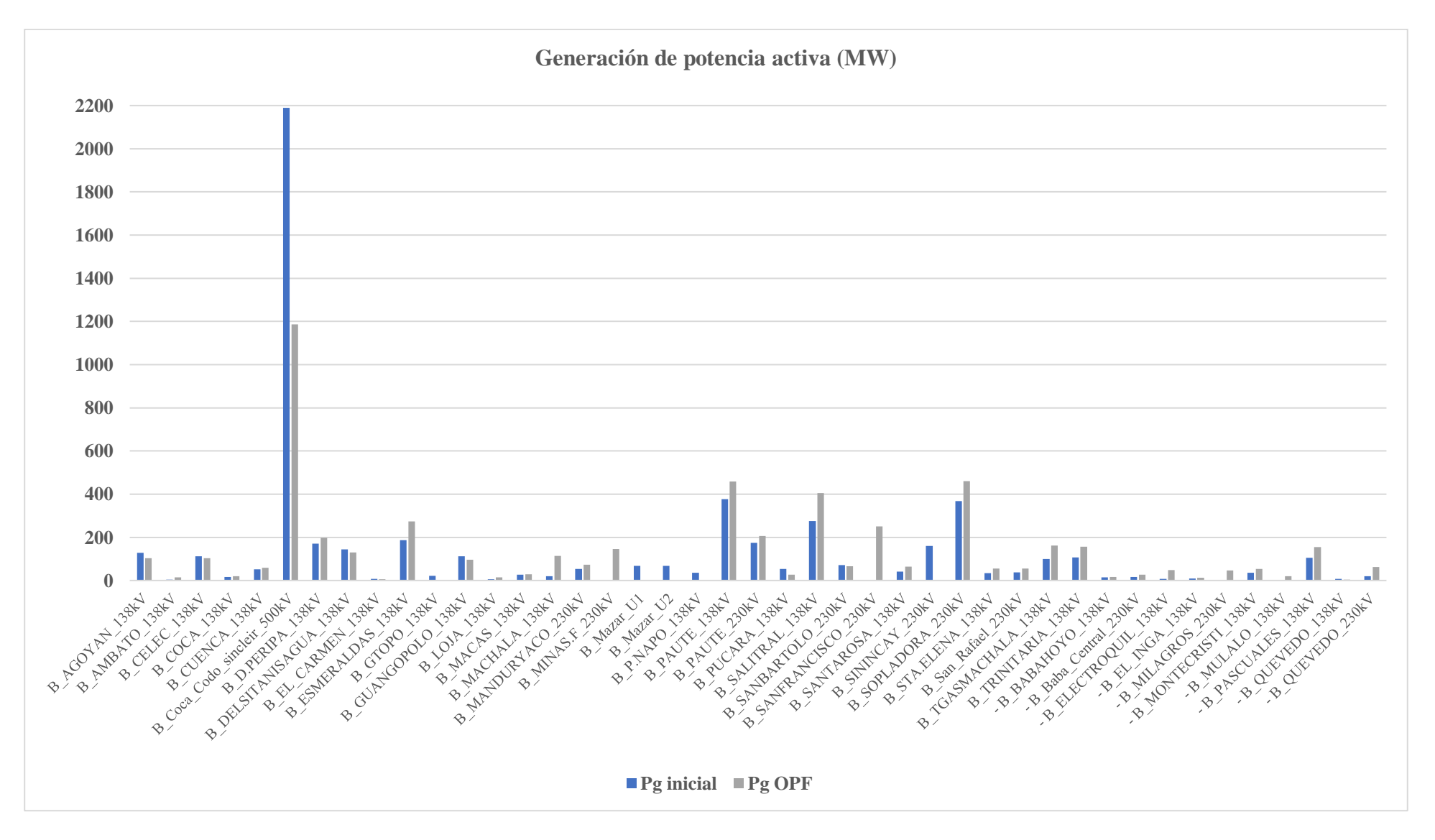

<span id="page-59-0"></span>Figura 11 Comparativa de generación activa en máxima demanda

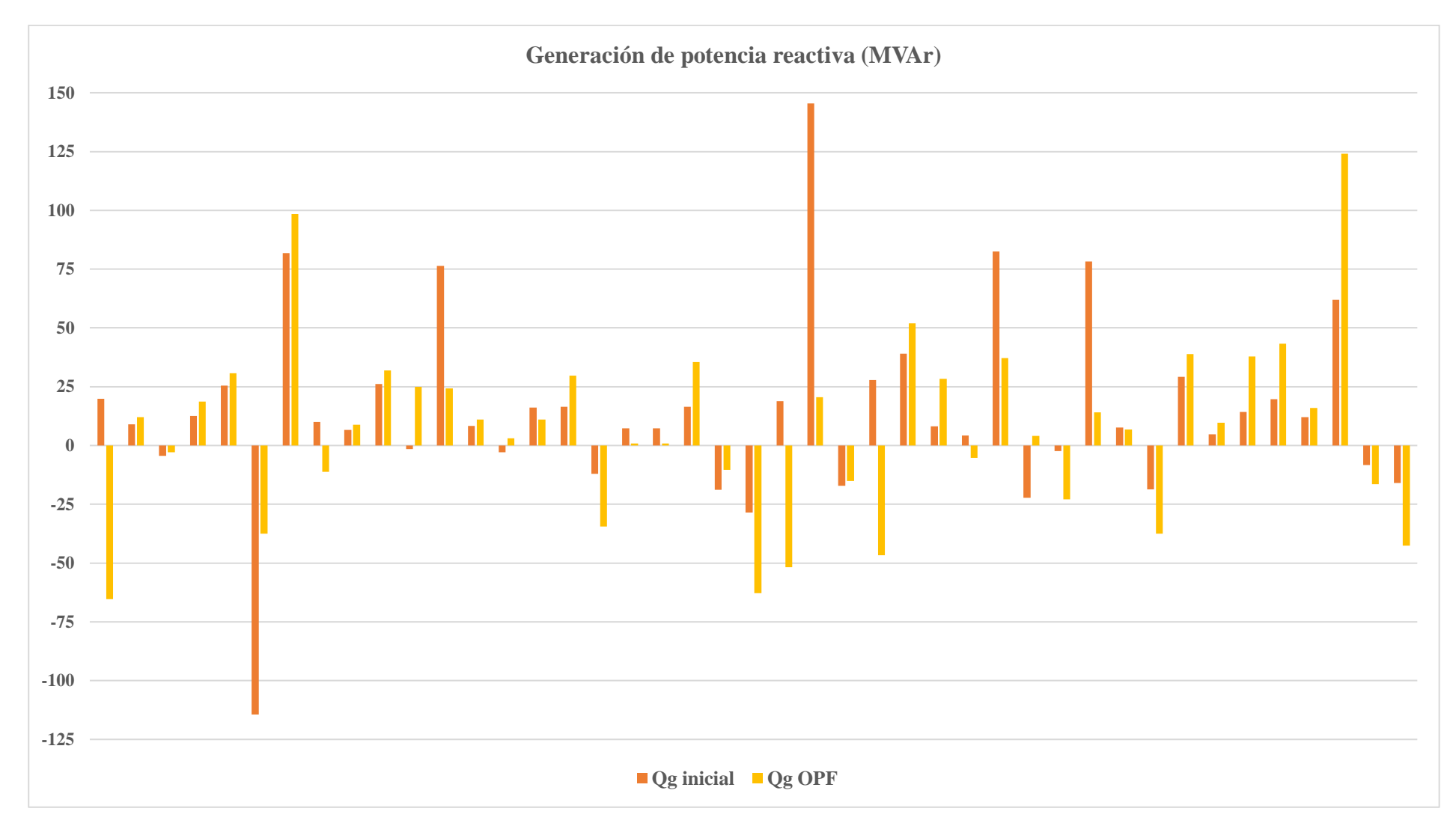

<span id="page-60-0"></span>Figura 12 Comparativa de generación reactiva en máxima demanda

Para obtener los nuevos perfiles de voltaje, el algoritmo propone una nueva generación de potencia activa y reactiva, tal como se refleja en las [Figura 11.](#page-59-0)y [Figura 12,](#page-60-0) estos datos están detallados en el [ANEXO I.](#page-107-0) La diferencia en la generación inicial para este escenario de operación se manifiesta en la condición de la barra slack, donde se encuentra la generación de Coca Codo Sinclair. Inicialmente, esta barra contribuye con una generación de 2189.94 MW. Sin embargo, con la nueva asignación de potencia impulsada por el algoritmo, este generador disminuye su generación a 1185.52 MW reorganizando la generación en todo el sistema. Dicha solución, logra una disminución del 0.972% en todo el sistema, equivalente a, 52.878 MW de potencia activa.

Para cumplir con el primer objetivo del algoritmo, que es reducir las pérdidas de potencia activa en el sistema, la [Tabla 13](#page-61-0) ilustra claramente una notable reducción del 34.7% en las pérdidas, lo que respalda y fortalece los resultados obtenidos a través de la aplicación de este algoritmo.

Tabla 13 Perdidas de potencia activa en caso máxima demanda

<span id="page-61-0"></span>

|                | Generación (MW) | Demanda (MW) | Perdida (MW) | Reducción % |
|----------------|-----------------|--------------|--------------|-------------|
| <b>INICIAL</b> | 5437.128        | 5285.117     | 152.011      |             |
| OPF            | 5384.25         | 5285.117     | 99.133       | 34.785%     |

Para cumplir con el segundo objetivo, este se divide en dos aspectos: la compensación instalada y las nuevas opciones. El primero, únicamente considera la capacidad instalada en cada subestación que entra en operación con nueva potencia asignada en los generadores y el valor óptimo en el caso de incorporar SVCs, haciendo referencia a la [Tabla 14,](#page-61-1) ya que determinar con precisión el valor aproximado para cada subestación resulta complicado, dado el desconocimiento de la cantidad de pasos y bancos de compensación instalados.

<span id="page-61-1"></span>

| Barra de ubicación             | Capacidad instalada (MVAr) | <b>SVC</b> (MVAr) |
|--------------------------------|----------------------------|-------------------|
| <b>B_CARAGUAY_138kV</b>        | 48                         | 45.62             |
| <b>B CHORRILLOS 230kV</b>      | 120                        | 78.81             |
| B ESCLUSAS 138kV               | 30                         | 23.68             |
| <b>B ESCLUSAS_230kV</b>        | 120                        | 120               |
| B LOJA 138kV                   | 12                         | 12                |
| <b>B_MILAGROS_230kV</b>        | 12                         | 12                |
| <b>B NUEVAPROSPERINA 230kV</b> | 120                        | 120               |

Tabla 14 Bancos de capacitores operativos y su ubicación

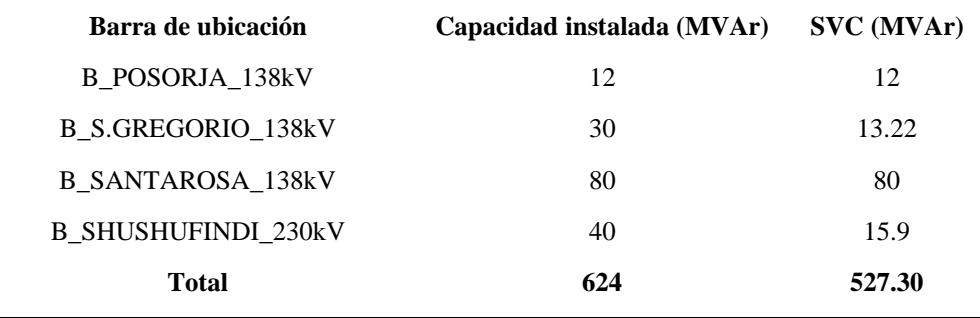

El segundo aspecto, presenta los bancos de compensación capacitiva adicionales, detallados en la [Tabla 15.](#page-62-0) Para este análisis se consideraron los valores de los bancos capacitivos y el valor óptimo en el caso de incorporar SVCs. El costo de inversión para los 11 bancos de capacitores es de 8924.8 kUSD. Es importante señalar que la potencia mencionada en la barra de Zorritos 230 kV representa la potencia suministrada a través de la interconexión Ecuador-Perú.

<span id="page-62-0"></span>

| Barra de ubicación         | <b>Banco nuevo (MVAr)</b> | SVC (MVAr) |
|----------------------------|---------------------------|------------|
| B AMBATO 138kV             | 2x30                      | 60         |
| <b>B BABAHOYO_138kV</b>    | 2x30                      | 46.76      |
| <b>B_ELECTROQUIL_138kV</b> | 2x30                      | 60         |
| <b>B LAGOCHONGON 138kV</b> | 1x30                      | 10.06      |
| <b>B_MILAGROS_138kV</b>    | 2x30                      | 60         |
| <b>B MULALO_138kV</b>      | 2x30                      | 44.98      |
| <b>B_SEVERINO_138kV</b>    | 1x30                      | 8.4        |
| <b>B TOTORAS 138kV</b>     | 2x30                      | 60         |
| <b>B TOTORAS_230kV</b>     | 2x60                      | 74.32      |
| B YANACOCHA 138kV          | 2x30                      | 35.76      |
| <b>B ZORRITOS 230kV</b>    | 1x60                      | 10.99      |
| Total                      | 660                       | 471.27     |

Tabla 15 Compensación capacitiva para caso de máxima demanda

A partir de los datos de la [Tabla 15,](#page-62-0) se ha verificado que su implementación en el sistema cumple con los límites predefinidos. Este hecho se respalda con las capturas de pantalla presentes en el [ANEXO K,](#page-110-0) donde se exhiben las simulaciones realizadas en DIgSILENT PowerFactory con una carga máxima.

#### **5.5.2. Escenario de Demanda Mínima**

En el análisis de este escenario, se procedió inicialmente a reducir la demanda base del caso de estudio del SNI en un 75%. Dicha reducción se realizó considerando que el algoritmo ejecuta una nueva asignación de potencia activa y reactiva de los generadores, lo que permitió manejar con éxito esta disminución de carga. Con el propósito de verificar si el algoritmo incorpora reactores en situaciones de baja demanda, se redujo la carga en un 50%.

En el análisis de esta situación, se consideró una disminución del 50% en la demanda base del sistema SNI. Esta adaptación se llevó a cabo teniendo en cuenta que el algoritmo ajusta los nuevos valores de potencia activa y reactiva de los generadores, lo que permite gestionar de manera eficaz esta reducción en la carga. Asimismo, se llevó a cabo una evaluación de la capacidad del algoritmo para incorporar reactores en situaciones de baja demanda.

De manera similar al escenario de máxima demanda, se observa una infracción en algunas barras con respecto a los límites de voltaje establecidos entre 0.95 y 1.05 p.u. Esto ocurre en las barras de Gualaceo 138kV, Macas 138kV, Méndez 138kV y Zorritos 230kV, que exceden el límite superior con voltajes de 1.079, 1.077, 1.079 y 1.06 p.u., respectivamente. Sin embargo, después de la implementación del algoritmo, estos voltajes fueron ajustados a 1.029, 1.03, 1.03 y 1.05, respectivamente como se muestra en la [Figura 13](#page-64-0) y [Figura 14.](#page-65-0)

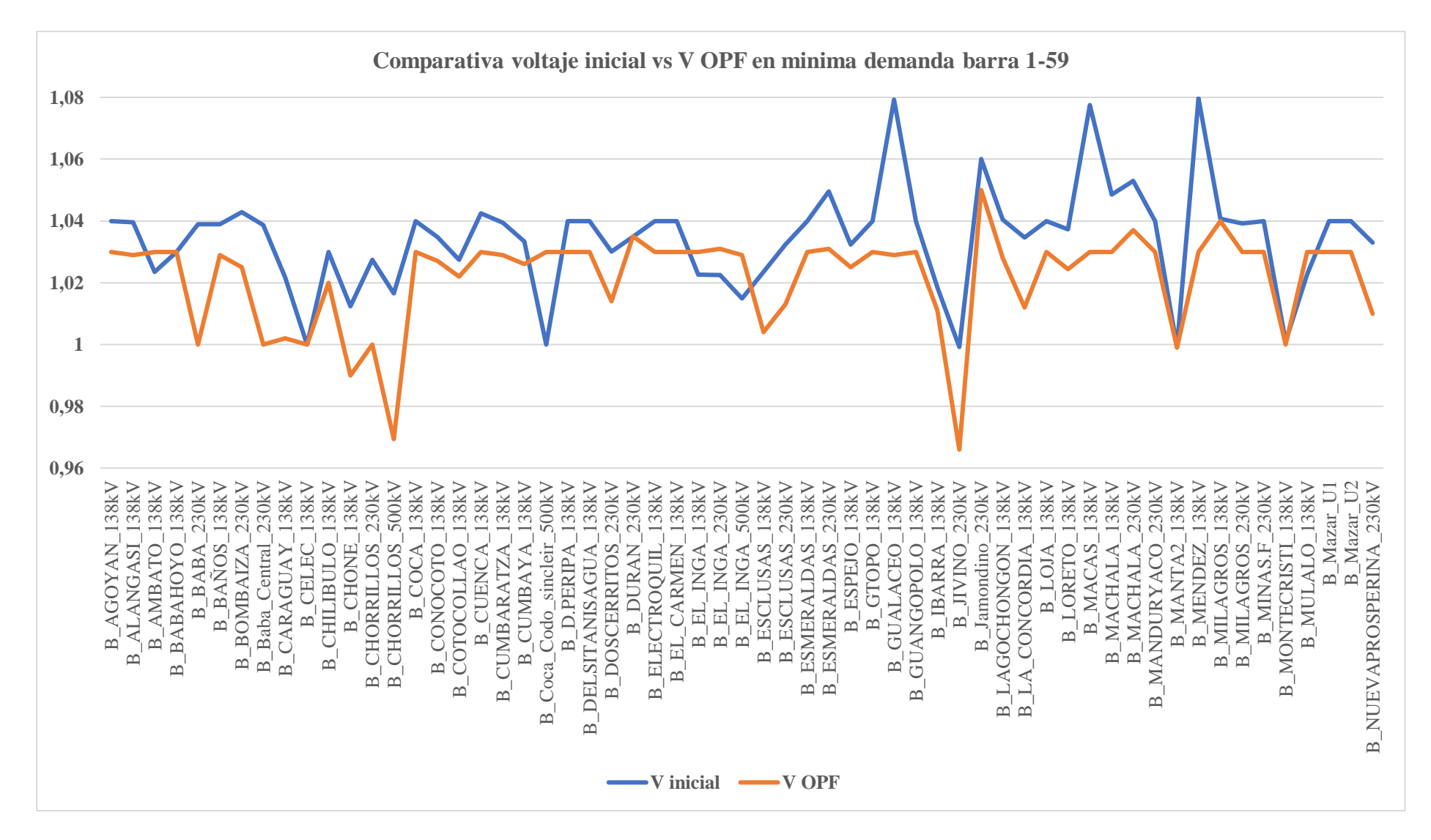

<span id="page-64-0"></span>Figura 13 Comparativa Voltaje carga mínima barra 1-59

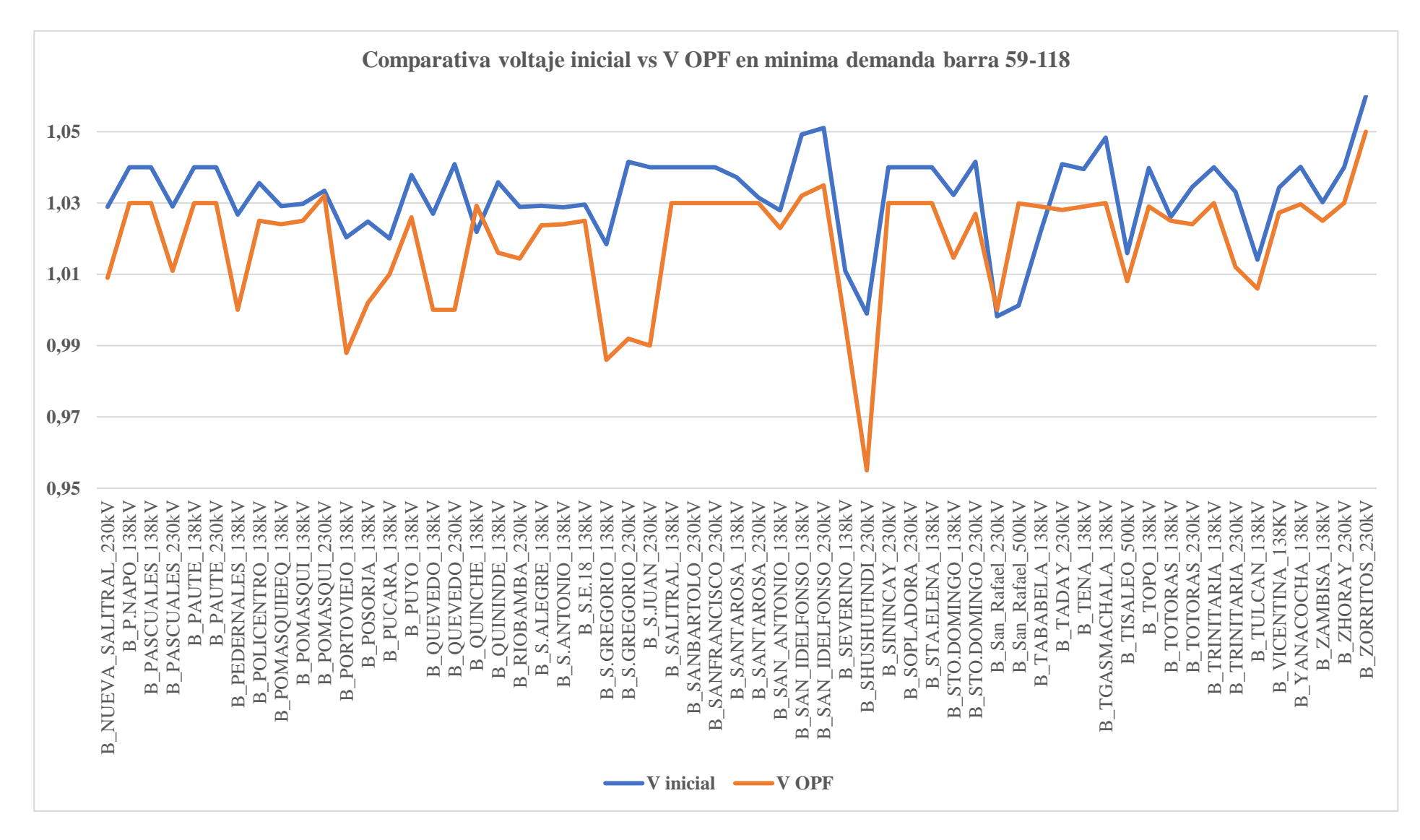

<span id="page-65-0"></span>Figura 14 Comparativa Voltaje carga mínima barra 60-118

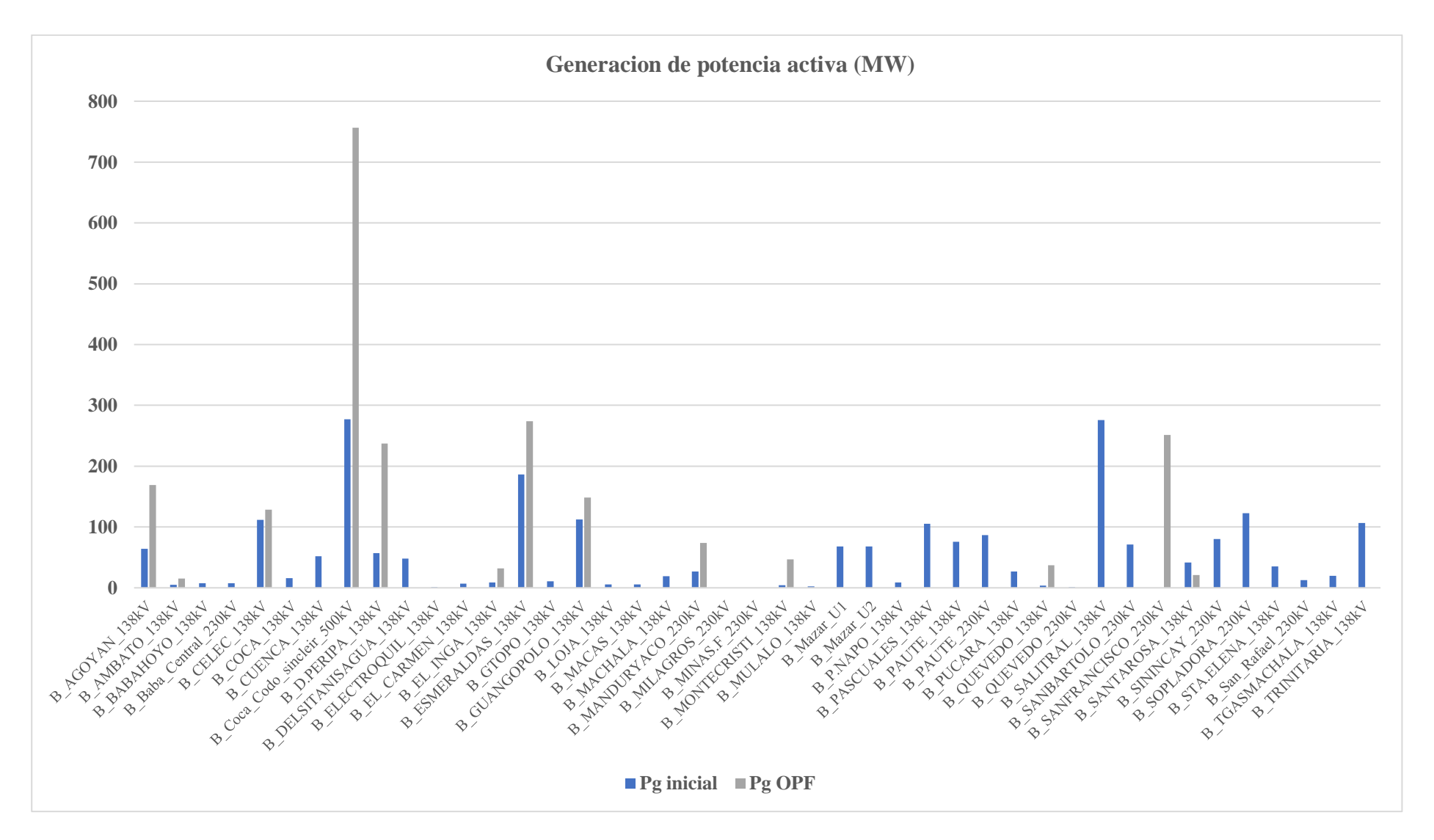

<span id="page-66-0"></span>Figura 15 Comparativa de generación activa en mínima demanda

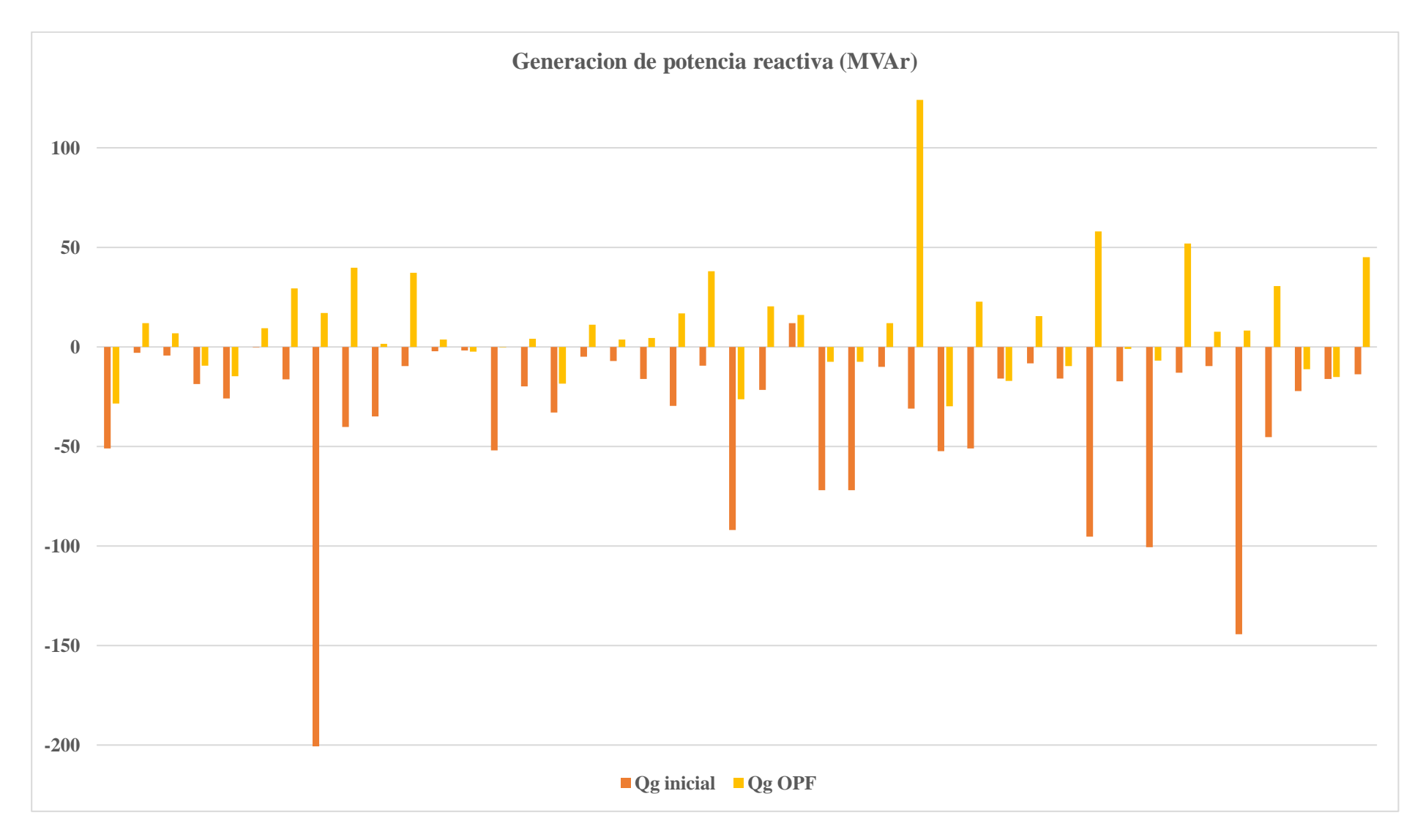

Figura 16 Comparativa de generación reactiva en mínima demanda

La diferencia más notable entre el punto inicial y el proporcionado por el algoritmo de optimización, es la condición de la barra slack donde se encuentra la generación de Coca Codo Sinclair. Al inicio, esta barra contribuye con una generación de 277.17 MW. Sin embargo, con la generación propuesta por el algoritmo, este generador se convierte en el soporte principal del sistema eléctrico, aportando 756.61 MW y redistribuyendo la generación en todo el sistema. En consecuencia, la suma total de potencia activa entregada inicialmente es de 2242.77 MW, mientras que al aplicar el algoritmo se reduce a 2150.63 MW, representando una disminución del 4.1%, equivalente a 95.893 MW representado en la [Figura 15.](#page-66-0)

Para cumplir con el primer objetivo del algoritmo en el escenario de demanda mínima, en la [Tabla 16](#page-68-0) se puede observar que se ha logrado una reducción del 58.74% comparado con las pérdidas iniciales del sistema.

<span id="page-68-0"></span>

|                | Generación (MW) | Demanda (MW) | Perdida (MW) | Reducción % |
|----------------|-----------------|--------------|--------------|-------------|
| <b>INICIAL</b> | 2242.7203       | 2114.047     | 128.673      | $\cup$      |
| OPF            | 2190.63         | 2114.047     | 76.583       | 58.74%      |

Tabla 16 Perdidas de potencia activa en caso mínima demanda

El sistema eléctrico cuenta con dispositivos de compensación capacitiva e inductiva ya instalada, cuya influencia será utilizada en el escenario de demanda mínima, de manera similar a lo detallado en el escenario de máxima demanda la [Tabla 17](#page-68-1) indica la capacidad instalada en cada una de las barras, así como el valor optimo necesario en dicha barra.

<span id="page-68-1"></span>

| <b>Barra</b>              | Capacidad instalada (MVAr) |          | <b>SVC</b> (MVAr) |
|---------------------------|----------------------------|----------|-------------------|
| <b>B CHORRILLOS 230kV</b> | $\Omega$                   | $-120$   | $-87.73$          |
| <b>B CHORRILLOS 500kV</b> | $\theta$                   | $-240$   | $-240$            |
| B_LOJA_138kV              | 12                         | 0        | 8.37              |
| <b>B_MILAGROS_230kV</b>   | 12                         | 0        | 12                |
| <b>B PASCUALES 138kV</b>  | 120                        | 0        | 64.24             |
| B POLICENTRO 138kV        | 12                         | $\Omega$ | 12                |
| B_POMASQUI_230kV          | 0                          | $-25$    | $-25$             |
| <b>B TISALEO 500kV</b>    | 0                          | -180     | $-9.56$           |

Tabla 17 Bancos de capacitores e inductivos operativos y su ubicación

<span id="page-69-0"></span>Para este caso a más de los reactores ya instalados en el sistema fue necesario la implementa de dos nuevos reactores, así como 4 bancos de capacitores y un SVC como se indica en las [Tabla](#page-69-0)  [18](#page-69-0) [yTabla 19,](#page-69-1) con una inversión de 15862.8 kUSD.

| Compensación capacitiva                                 |      |        |  |  |
|---------------------------------------------------------|------|--------|--|--|
| <b>SVC</b> (MVAr)<br>Barra<br><b>Banco nuevo (MVAr)</b> |      |        |  |  |
| <b>B AMBATO_138kV</b>                                   | 2X30 | 60     |  |  |
| <b>B DURAN 230kV</b>                                    | 2X60 | 69.02  |  |  |
| <b>B MILAGROS 138kV</b>                                 | 2X30 | 43.28  |  |  |
| B MULALO 138kV                                          | 1X30 | 18.22  |  |  |
| Total                                                   | 270  | 190.52 |  |  |

Tabla 18 Compensación capacitiva para el caso de mínima demanda

Tabla 19 Compensación inductiva para el caso mínima demanda

<span id="page-69-1"></span>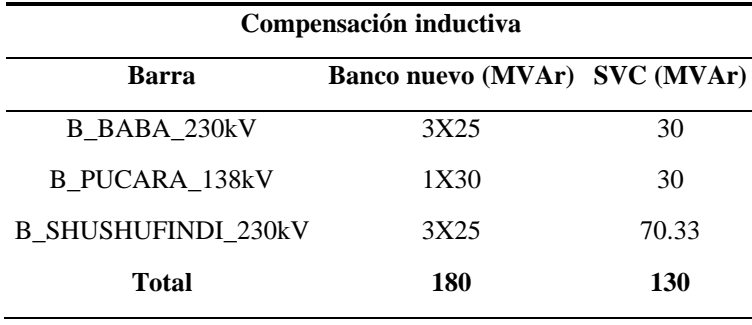

Siguiendo un enfoque similar al escenario de máxima demanda, mediante la información recopilada en la [Tabla 17,](#page-68-1) [Tabla 18](#page-69-0) y [Tabla 19,](#page-69-1) se ha corroborado que la incorporación de estas medidas dentro del sistema eléctrico cumple con los límites predefinidos. Este respaldo se encuentra respaldado por las capturas de pantalla presentes en el [ANEXO L,](#page-112-0) donde se exhiben las simulaciones efectuadas en DIgSILENT PowerFactory bajo una carga mínima.

### **6. CONCLUSIONES Y RECOMENDACIONES**

Al finalizar este trabajo de investigación se presenta en este capítulo las conclusiones y recomendaciones.

#### **6.1. CONCLUSIONES**

La implementación del algoritmo multiobjetivo en el sistema eléctrico ecuatoriano, ha demostrado que, mediante una generación adecuada y la instalación estratégica de compensación de potencia reactiva, se logra mejorar los perfiles de tensión manteniéndolos dentro de los límites establecidos. Esta estrategia no solo mejora la estabilidad de voltaje, sino también contribuye a la reducción de las pérdidas de potencia activa en el sistema.

El algoritmo se plantea como un problema no lineal entero mixto, que permite ubicar de forma óptima, equipos de potencia compensación reactiva, en base a un proceso de optimización que minimiza el costo de inversión y las pérdidas de potencia activa, considerando criterios económicos, técnicos y restricciones de calidad y seguridad.

La propuesta se validó con el sistema de prueba IEEE 30 barras y con escenarios de demanda máxima y mínima, obteniendo buenos resultados, que cumplieron el objetivo de mantener los perfiles de tensión de las barras dentro del rango de calidad de voltaje.

El algoritmo se aplicó al sistema nacional interconectado reducido, basado en el diagrama unifilar de CELEC-EP del año 2020, obteniendo resultados favorables. Esta tesis, ubica los equipos de compensación reactiva en las barras de 138 kV como: Ambato, Babahoyo, Electroquil, Lagochongon, Milagros, Mulalo, Severino, Totoras, Yanacocha, Pucara y en las barras de 230 kV como Totoras, Zorritos, Duran, Baba, Shushufindi.

En ambos escenarios de demanda, se observa un patrón similar en la nueva generación propuesta por el algoritmo de optimización. Esta solución resulta en una menor generación inicial y en una distribución más eficiente de la potencia activa y reactiva, lo que conduce a una reducción de las pérdidas activas del 34.7% con relación al caso inicial en el escenario de máxima demanda y del 58.74% con relación al caso inicial en el escenario demanda mínima. Estas cifras se traducen en 52.88 MW y 52.093 MW de reducción de pérdidas, respectivamente.

### **6.2. RECOMENDACIONES**

Recolectar toda la información necesaria para la modelación de los sistemas a evaluar.

En futuras trabajos de investigación este trabajo de titulación puede ser punto de partida para estudios eléctricos como: Despacho económico del SNI, Proyecciones de la demanda del SNI, etc.
#### **7. REFERENCIAS**

- [1] Soto A, "Localización digital de capacitores en un sistema de potencia", Escuela Politécnica Nacional, Quito, 1975. [En línea]. Disponible en: https://bibdigital.epn.edu.ec/bitstream/15000/6524/1/T1216.pdf
- [2] Chamorro V, "Mitigación de pérdidas de energía en alimentadores primarios de distribución mediante la instalación de capacitores paralelo", 1986. [En línea]. Disponible en: https://bibdigital.epn.edu.ec/bitstream/15000/6180/1/T649.pdf
- [3] S. H. Goh, T. K. Saha, y Z. Y. Dong, "Optimal reactive power allocation for power system transfer capability assessment", en *2006 IEEE Power Engineering Society General Meeting*, IEEE, 2006, p. 7 pp. doi: 10.1109/PES.2006.1709276.
- [4] Veintimilla R, "Ubicación optima de equipos de compensación reactiva aplicado al sistema nacional interconectado ecuatoriano", Escuela Politécnica Nacional, Quito, 2009. Consultado: el 11 de abril de 2023. [En línea]. Disponible en: https://bibdigital.epn.edu.ec/bitstream/15000/1770/1/CD-2359.pdf
- [5] López K y Mariscal W, "Ubicación y dimensionamiento óptimo de bancos de capacitores para la minimización de pérdidas de potencia activa en una red de distribución radial mediante la utilización de métodos heurísticos de colonia de hormigas y algoritmo genético", Escuela Superior Politécnica Del Litoral, Guayaquil, 2018. [En línea]. Disponible en: https://www.dspace.espol.edu.ec/retrieve/248b2f6c-d72a-4566-8cd2 c2ffb559122e/D-CD106666.pdf
- [6] Jacome D y Águila A, "Localización y dimensionamiento óptimo de dispositivos SVC para la compensación de potencia reactiva en SEP", *Science, Technology and Educational Research*, 2017.
- [7] A. A. Abdulrazzaq, M. Eremia, L. Toma, y C. A. Mandis, "Optimal location and size of SVC for power losses minimization and voltage security improvement", en *2015 9th International Symposium on Advanced Topics in Electrical Engineering (ATEE)*, IEEE, may 2015, pp. 858–863. doi: 10.1109/ATEE.2015.7133921.
- [8] ARCERNNR, "Estadística anual y multianual del sector eléctrico ecuatoriano", 2021, [En línea]. Disponible en: https://www.controlrecursosyenergia.gob.ec/wpcontent/uploads/downloads/2022/04/Estadistica2021.pdf
- [9] B. Muñoz, "Efecto Joule", *T.S.U En Mantenimiento Industrial*, 2021.
- [10] L. C. Villalobos *et al.*, "Sobretensiones en compensadores estáticos de VAr debido a falla de apertura de interruptor, simulación en ATP y el evento real", *Nova Scientia*, vol. 7, núm. 14, 2015, doi: 10.21640/ns.v7i14.132.
- [11] ARCERNNR, "Regulación N° ARCERNNR-002/20", *ARCERNNR*, pp. 1–36, 2020.
- [12] IEC, "IEC 60071-1 Insulation coordination Part 1: Definitions, principales and rules", *61010-1 © Iec:2001*, vol. 2006, 2006.
- [13] M. Mahdavi, C. Sabillon Antunez, M. Ajalli, y R. Romero, "Transmission Expansion Planning: Literature Review and Classification", *IEEE Syst J*, vol. 13, núm. 3, pp. 3129– 3140, sep. 2019, doi: 10.1109/JSYST.2018.2871793.
- [14] M. Alonso y H. Duarte, "Gestión óptima de potencia reactiva en sistemas eléctricos con generación eólica", Tesis Doctoral, Universidad Carlos III de Madrid, Leganés, 2010. Consultado: el 23 de julio de 2023. [En línea]. Disponible en: http://hdl.handle.net/10016/9187
- [15] B. Subhonmesh, S. H. Low, y K. M. Chandy, "Equivalence of branch flow and bus injection models", en *2012 50th Annual Allerton Conference on Communication, Control, and Computing (Allerton)*, IEEE, oct. 2012, pp. 1893–1899. doi: 10.1109/Allerton.2012.6483453.
- [16] Gualoto G y Orizondo R, "Configuración óptima del flujo de potencia DC frente a contingencias N-2", *Science, Technology and Educational Research*, jul. 2019, Consultado: el 1 de mayo de 2023. [En línea]. Disponible en: https://dspace.ups.edu.ec/bitstream/123456789/17529/1/UPS%20-%20ST004131.pdf
- [17] Toro M, "Flujo de Potencia Optimo Multiobjetivo en un Marco de Generación Distribuida", Universidad de Los Andes, Bogotá, 2018. Consultado: el 1 de mayo de 2023. [En línea]. Disponible en: https://repositorio.uniandes.edu.co/bitstream/handle/1992/39037/u820856.pdf?isAllow ed=y&sequence=1
- [18] A. Venkataramana, J. Carr, y R. S. Ramshaw, "Optimal Reactive Power Allocation", *IEEE Transactions on Power Systems*, vol. 2, núm. 1, pp. 138–144, 1987, doi: 10.1109/TPWRS.1987.4335088.
- [19] D. Pudjianto, S. Ahmed, y G. Strbac, "Allocation of VAr support using LP and NLP based optimal power flows", *IEE Proceedings - Generation, Transmission and Distribution*, vol. 149, núm. 4, p. 377, 2002, doi: 10.1049/ip-gtd:20020200.
- [20] S. A. Jumaat, I. Musirin, M. M. Othman, y H. Mokhlis, "Optimal Location and Sizing of SVC Using Particle Swarm Optimization Technique", en *2011 First International Conference on Informatics and Computational Intelligence*, IEEE, dic. 2011, pp. 312– 317. doi: 10.1109/ICI.2011.58.
- [21] K. P. Nguyen, G. Fujita, y V. N. Dieu, "Optimal placement and sizing of Static Var Compensator using Cuckoo search algorithm", en *2015 IEEE Congress on Evolutionary Computation (CEC)*, IEEE, may 2015, pp. 267–274. doi: 10.1109/CEC.2015.7256901.
- [22] D. Reinoso y W. Guamán, "Desarrollo de casos de estudio en base al sistema nacional interconectado de ecuador para el análisis de sistemas eléctricos de potencia", Universidad Técnica de Cotopaxi, Latacunga, 2022. Consultado: el 16 de julio de 2023. [En línea]. Disponible en: http://repositorio.utc.edu.ec/handle/27000/9283
- [23] J. A. Martínez-Velasco y F. de León, "Circuito equivalente de un transformador con regulación", *Ingeniare. Revista chilena de ingeniería*, vol. 19, núm. 1, pp. 93–109, jun. 2011, doi: 10.4067/S0718-33052011000100010.
- [24] R. Grünbaum, M. Noroozian, y B. Thorvaldsson, "FACTS, poderosos sistemas para una transmisión flexible de la energía", 1999, Consultado: el 10 de julio de 2023. [En línea]. Disponible en: https://library.e.abb.com/public/89318066821a283ec1256fda003b4d40/5\_1999s.pdf
- [25] CELEC S.A., "Plan de expansión de transmisión período 2010-2020", 2009. https://docplayer.es/14548247-Celec-s-a-corporacion-electrica-del-ecuadortranselectric-plan-de-expansion-de-transmision-periodo-2010-2020.html (consultado el 7 de julio de 2023).
- [26] UPME, "Plan de Expansión de Referencia Generación Transmisión 2009-2023", abr. 2009. Consultado: el 1 de julio de 2023. [En línea]. Disponible en: https://www1.upme.gov.co/Hemeroteca/Impresos/Plan\_Expansion\_Referencia\_2009- 2023.pdf
- [27] G. Gonzalo, A. Aguila, D. Gonzalez, y L. Ortiz, "Optimum location and sizing of capacitor banks using VOLT VAR compensation in micro-grids", *IEEE Latin America Transactions*, vol. 18, núm. 03, pp. 465–472, mar. 2020, doi: 10.1109/TLA.2020.9082717.
- [28] O. M. Abo Gabl, A. El-Deib, y M. El-Marsafawy, "Optimal Location and Size of FACTS Devices for Distributed Voltage Control", en *2018 Twentieth International Middle East Power Systems Conference (MEPCON)*, IEEE, dic. 2018, pp. 1–6. doi: 10.1109/MEPCON.2018.8635180.
- [29] M. El-Azab, W. A. Omran, S. F. Mekhamer, y H. E. A. Talaat, "Allocation of FACTS Devices Using a Probabilistic Multi-Objective Approach Incorporating Various Sources of Uncertainty and Dynamic Line Rating", *IEEE Access*, vol. 8, pp. 167647–167664, 2020, doi: 10.1109/ACCESS.2020.3023744.
- [30] ResearchGate, "Datasheets For IEEE 14-30 Bus System".
- [31] D. Puerto, "Metodología para crear la curva de cargabilidad y determinación Metodología para crear la curva de cargabilidad y determinación de las inflexibilidades asociadas a una unidad generadora de las inflexibilidades asociadas a una unidad generadora", Universidad de La Salle, Bogotá, 2003. Consultado: el 6 de agosto de 2023. [En línea]. Disponible en: https://ciencia.lasalle.edu.co/cgi/viewcontent.cgi?article=1429&context=ing\_electrica

#### **8. ANEXOS**

#### **8.1. ANEXO A. INFORME ANTI PLAGIO DEL PROYECTO DE TITULACIÓN**

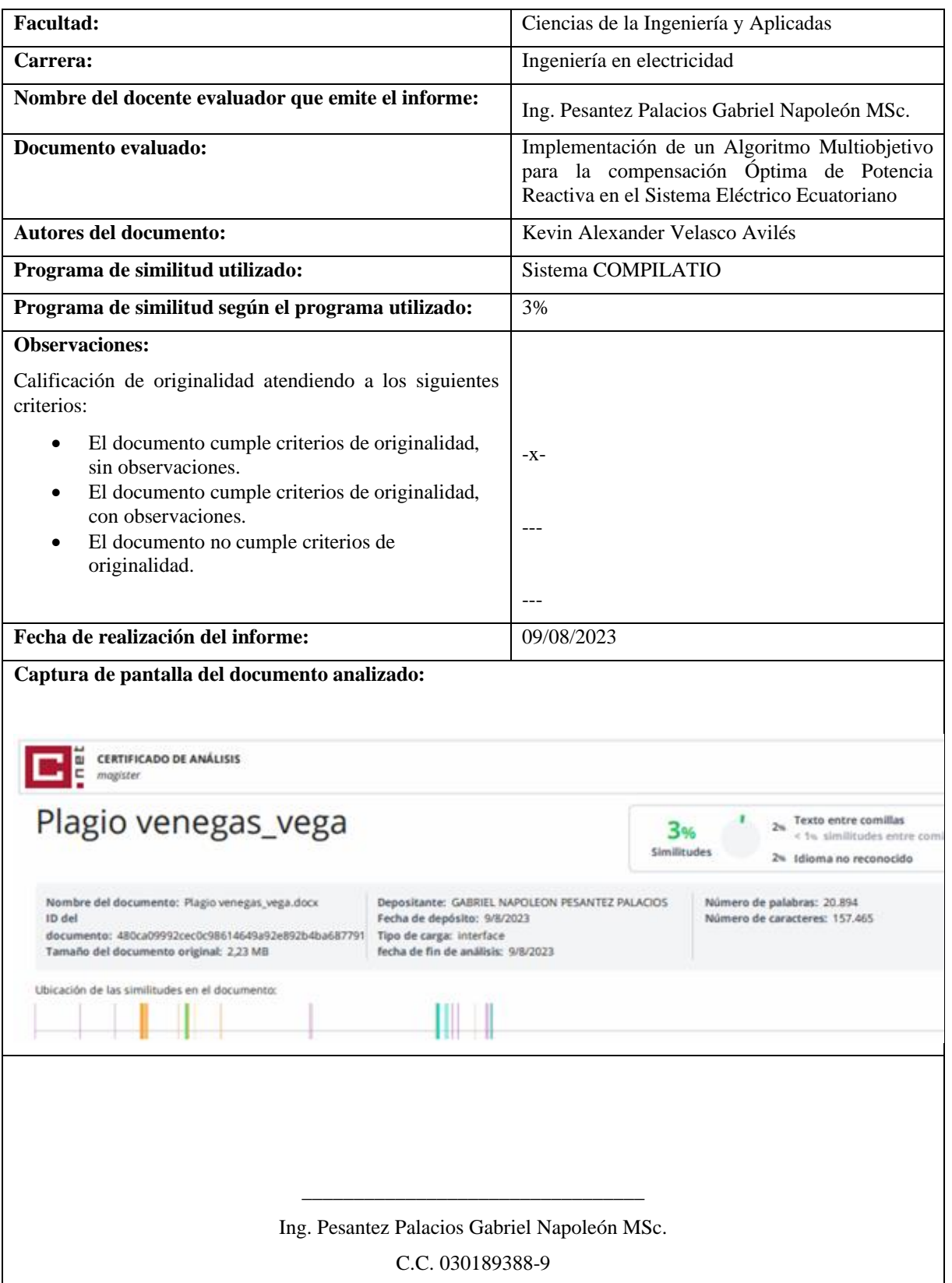

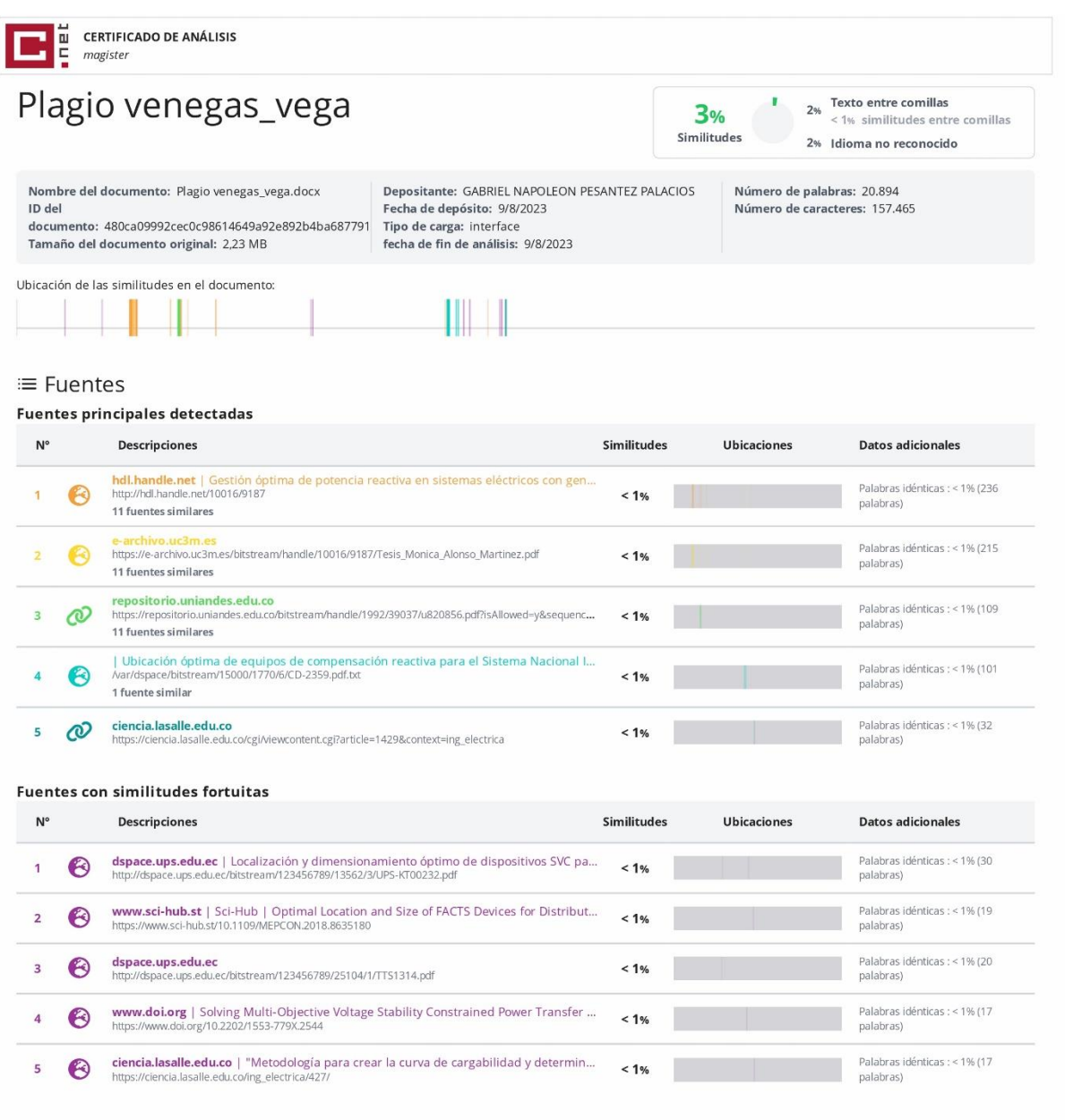

Fuentes mencionadas (sin similitudes detectadas) Estas fuentes han sido citadas en el documento sin encontrar similitudes.

https://bibdigital.epn.edu.ec/bitstream/15000/6524/1/T1216.pdf

- 2 & https://bibdigital.epn.edu.ec/bitstream/15000/6180/1/T649.pdf
- 3 & https://bibdigital.epn.edu.ec/bitstream/15000/1770/1/CD-2359.pdf

4 & https://www.dspace.espol.edu.ec/retrieve/248b2f6c-d72a-4566-8cd2-c2ffb559122e/D-CD106666.pdf

5 2021.pdf https://www.controlrecursosyenergia.gob.ec/wp-content/uploads/downloads/2022/04/Estadistica2021.pdf

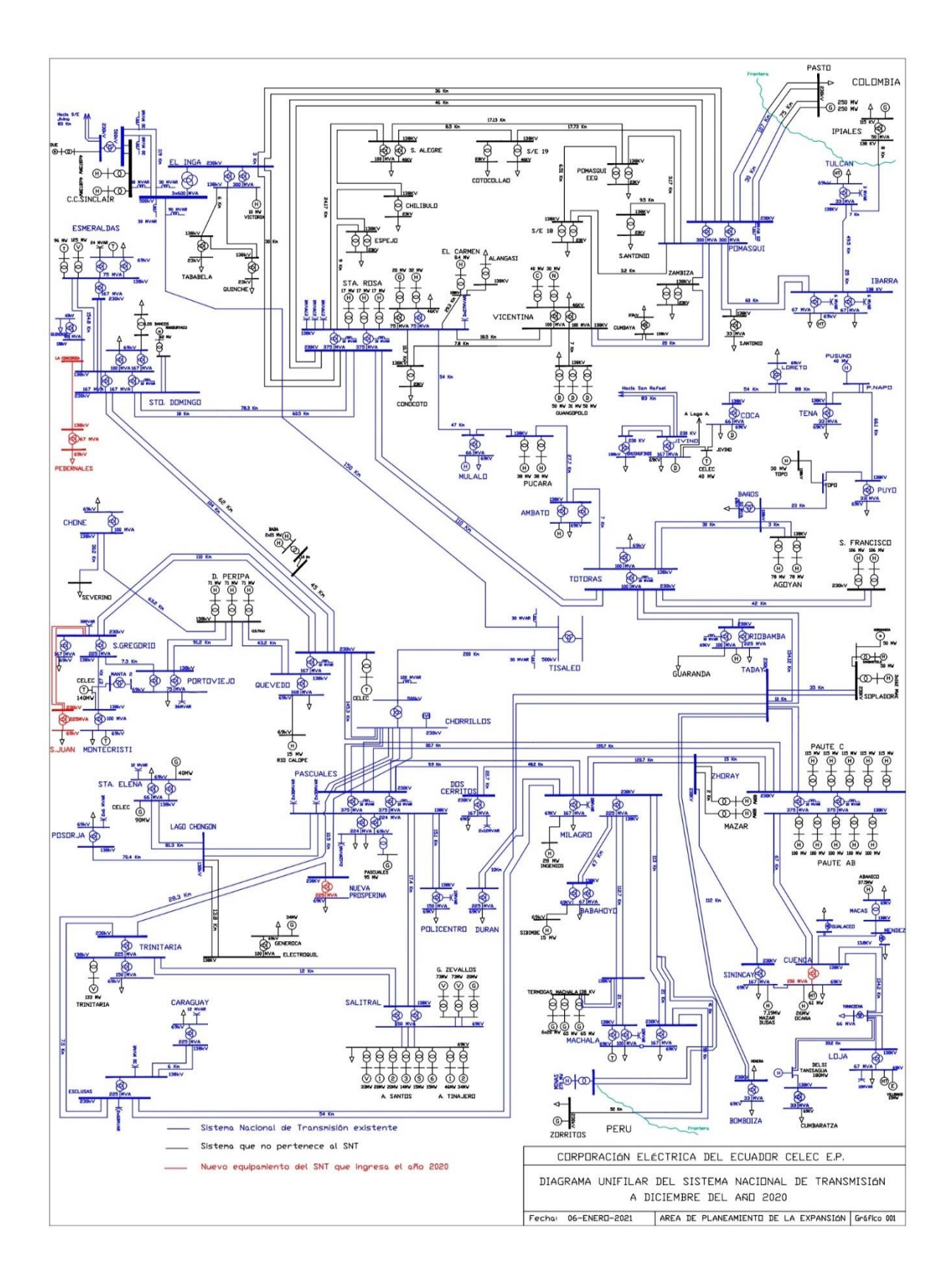

#### **8.2. ANEXO B DIAGRAMA UNIFILAR 2020 CNEL EP**

#### **8.3. ANEXO C DIAGRAMA UNIFILAR DEL CASO DE ESTUDIO SNI REDUCIDO**

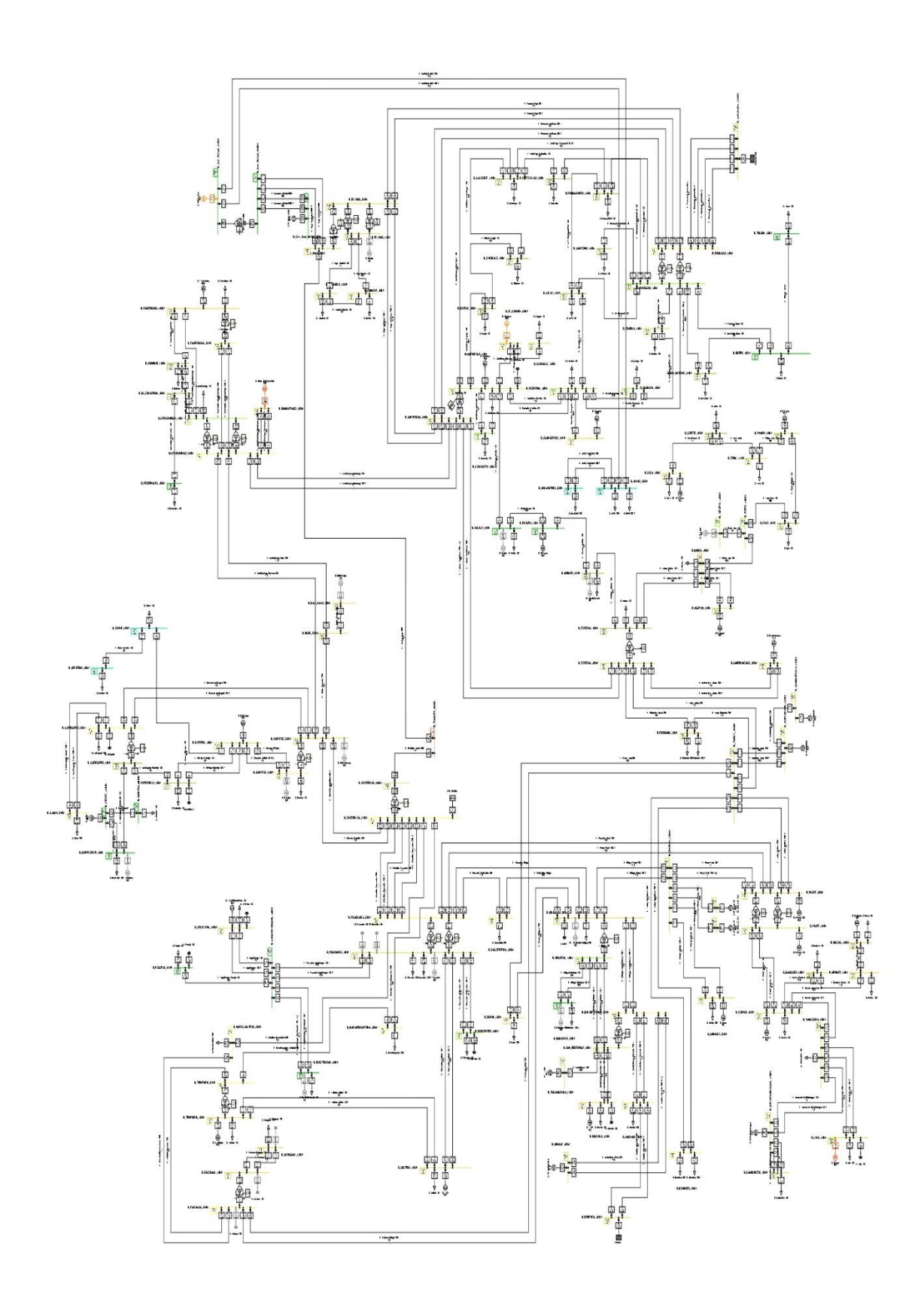

#### **8.4. ANEXO D DATOS DE CONJUNTO DE BARRAS DEL SNI**

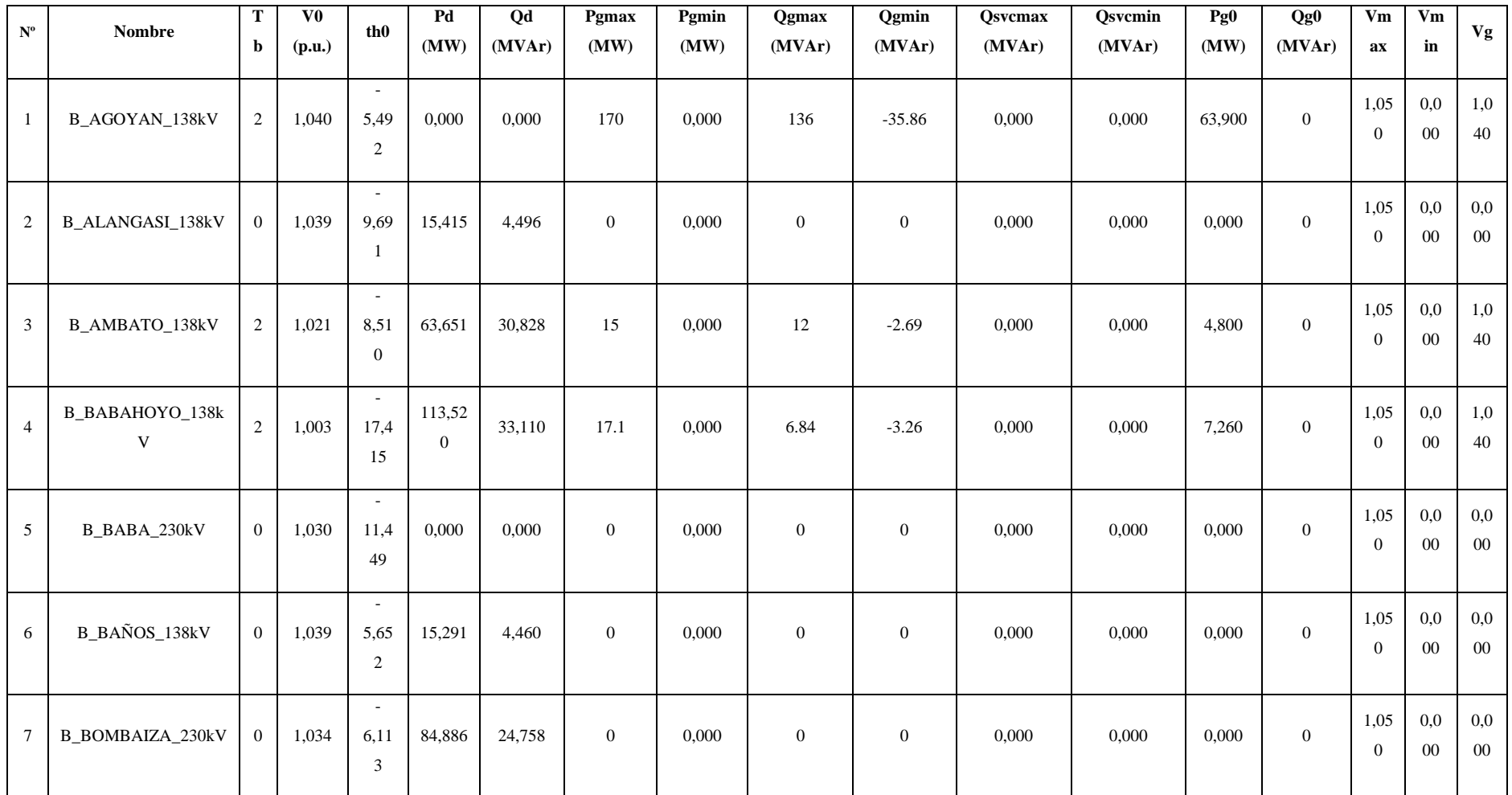

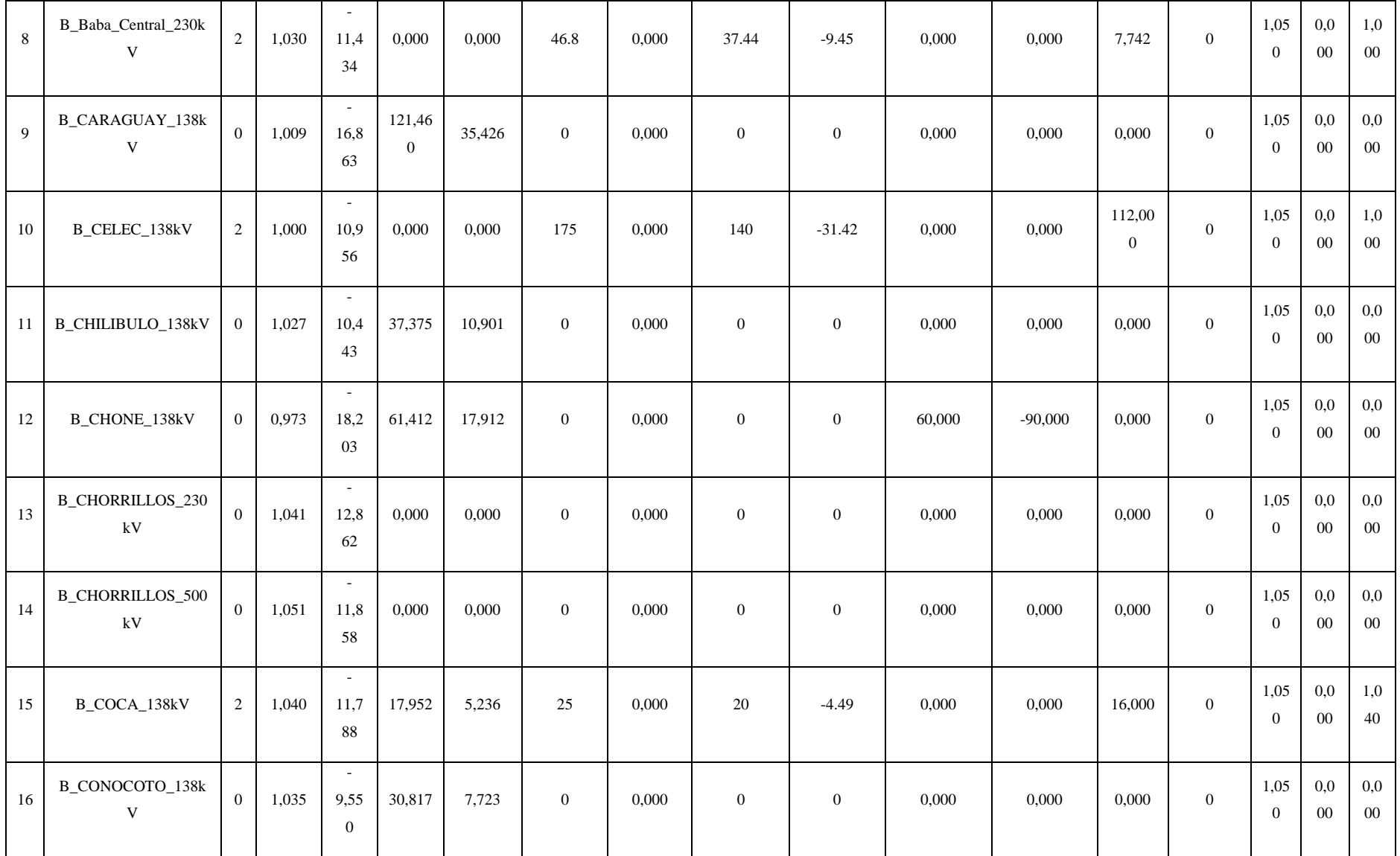

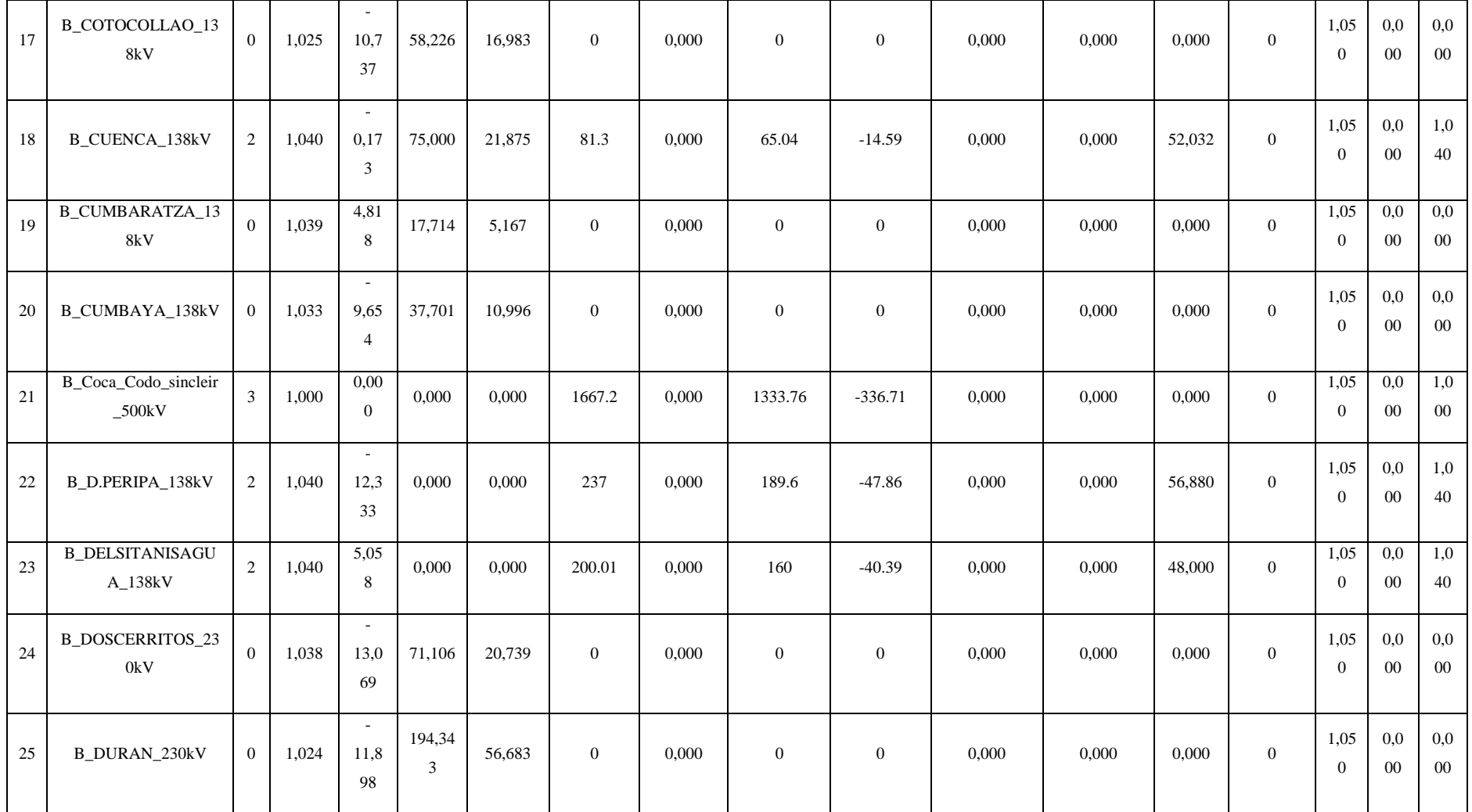

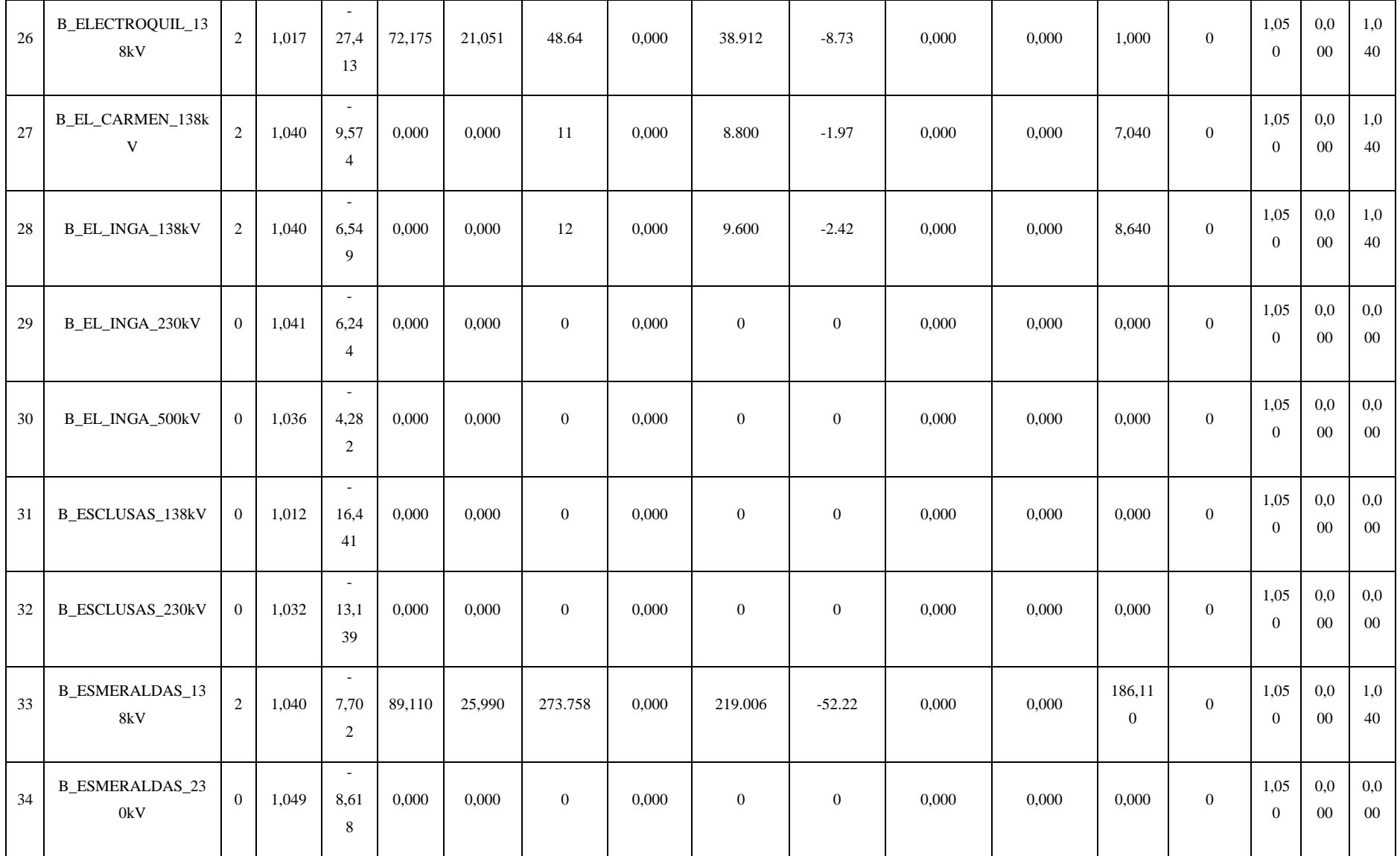

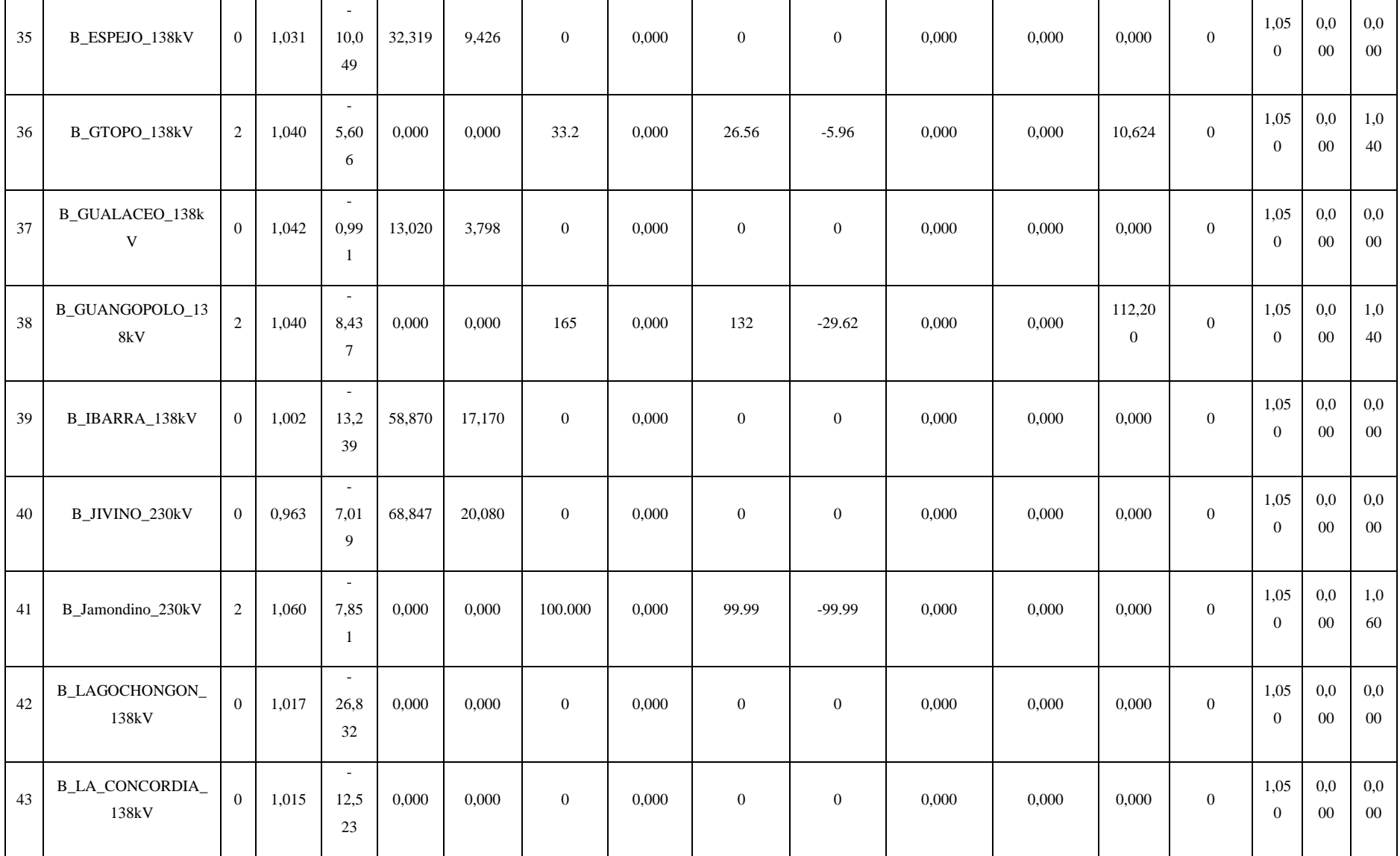

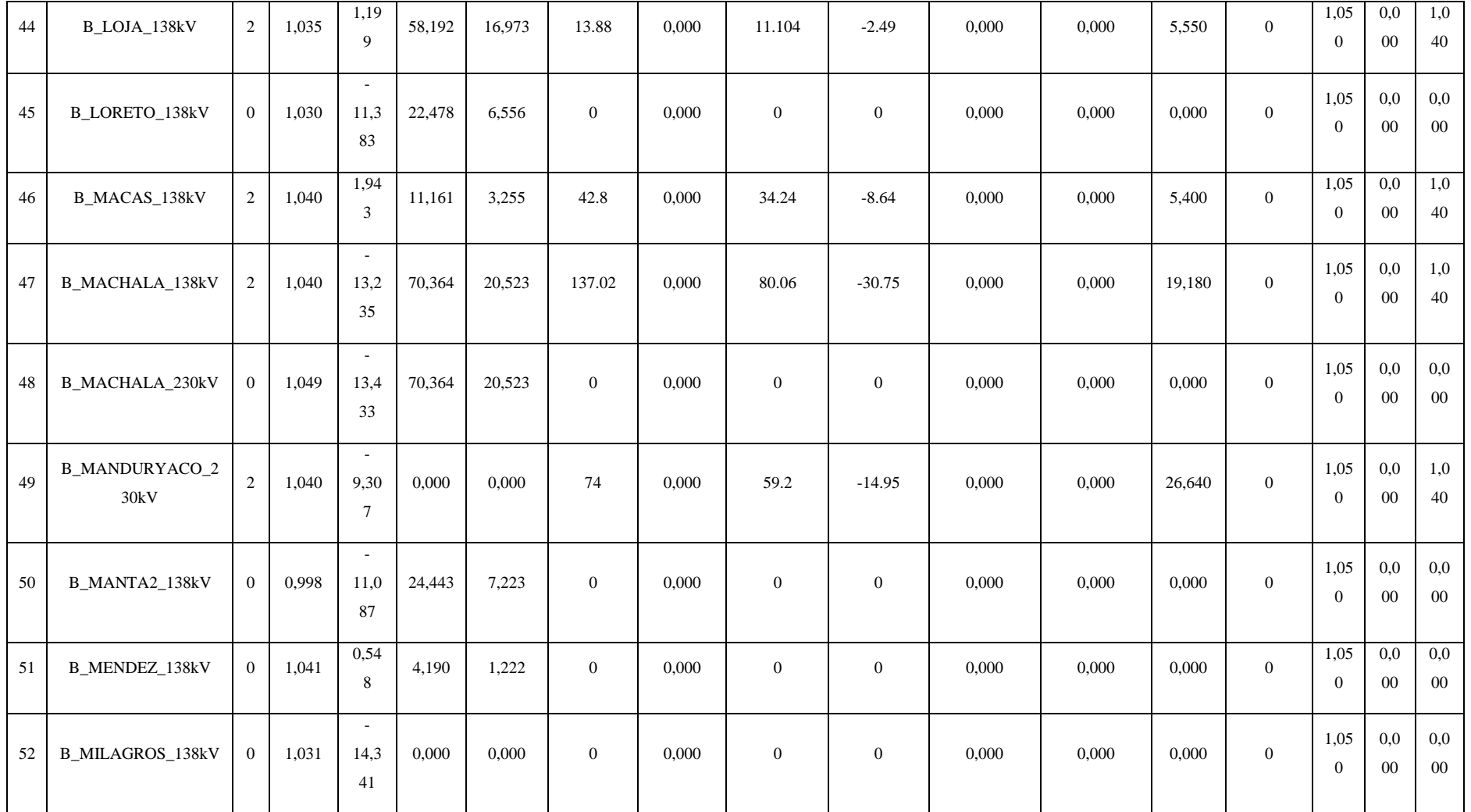

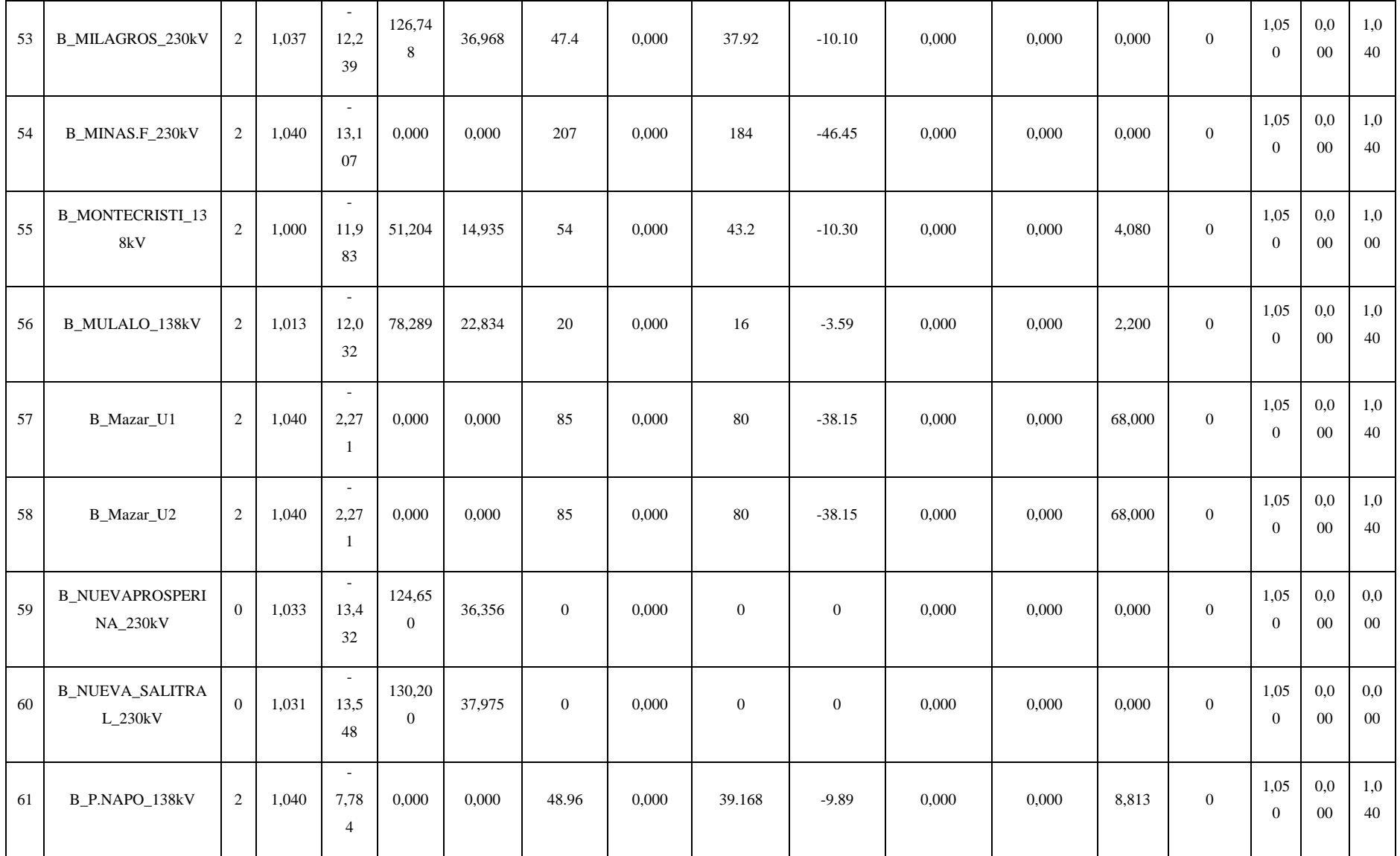

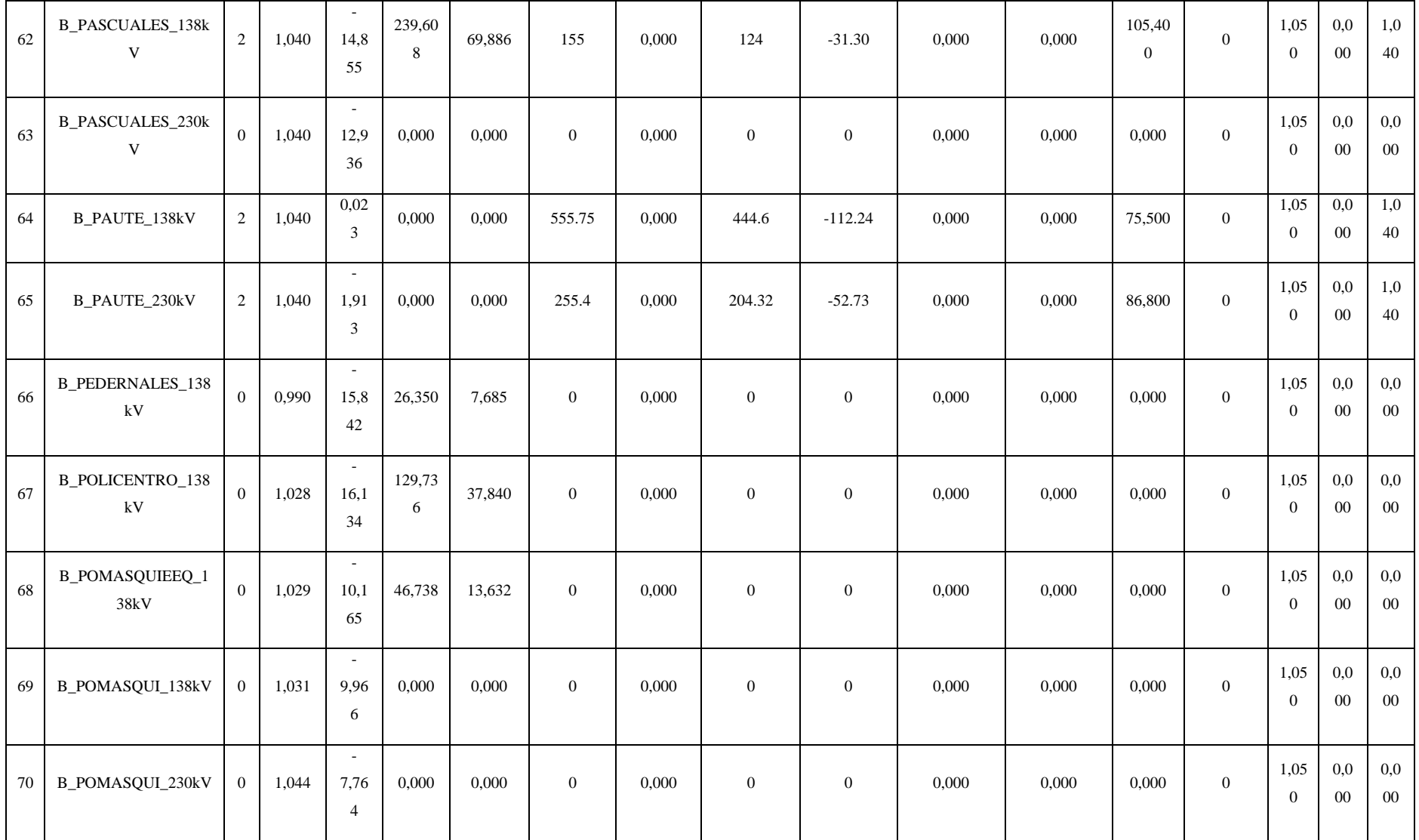

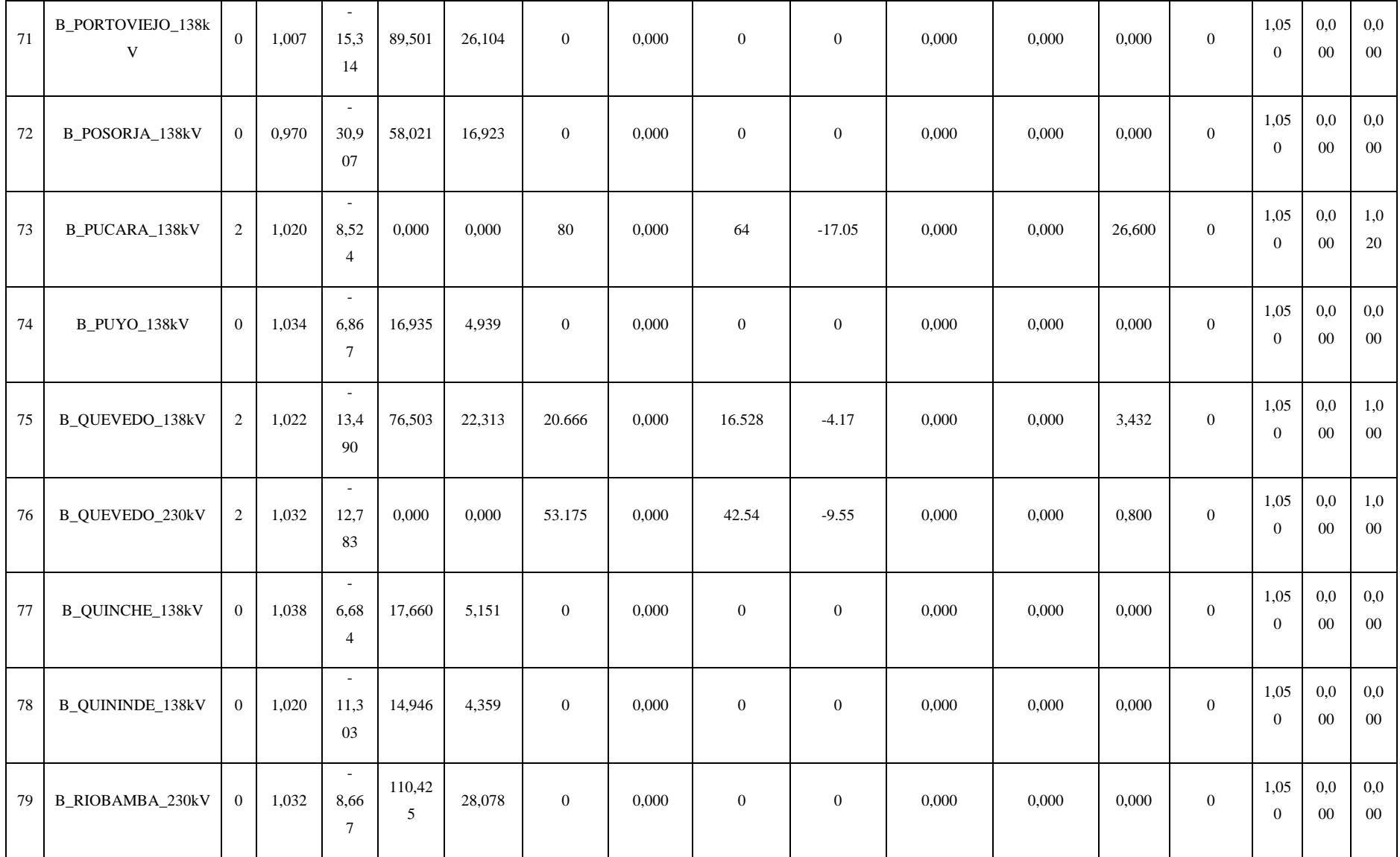

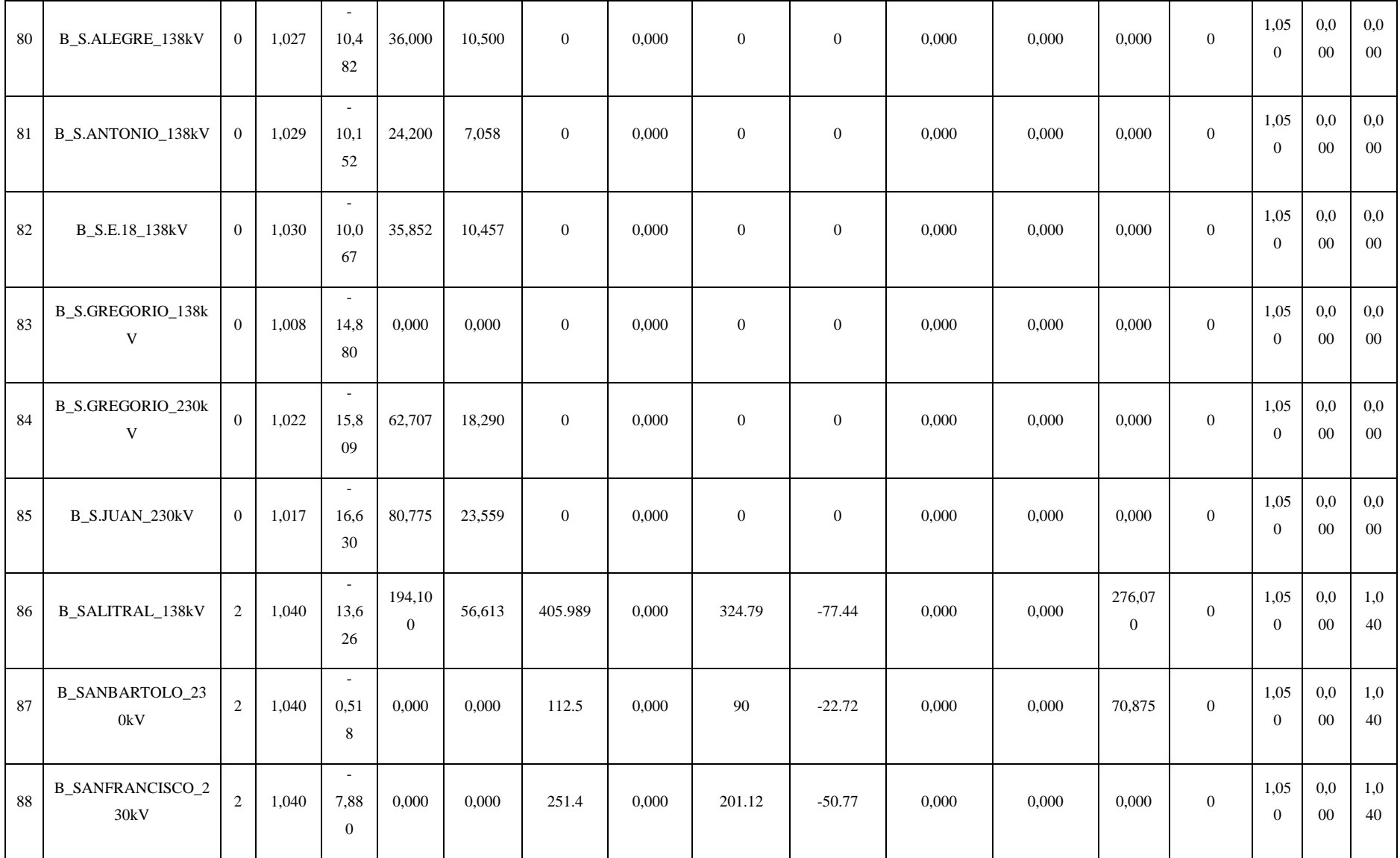

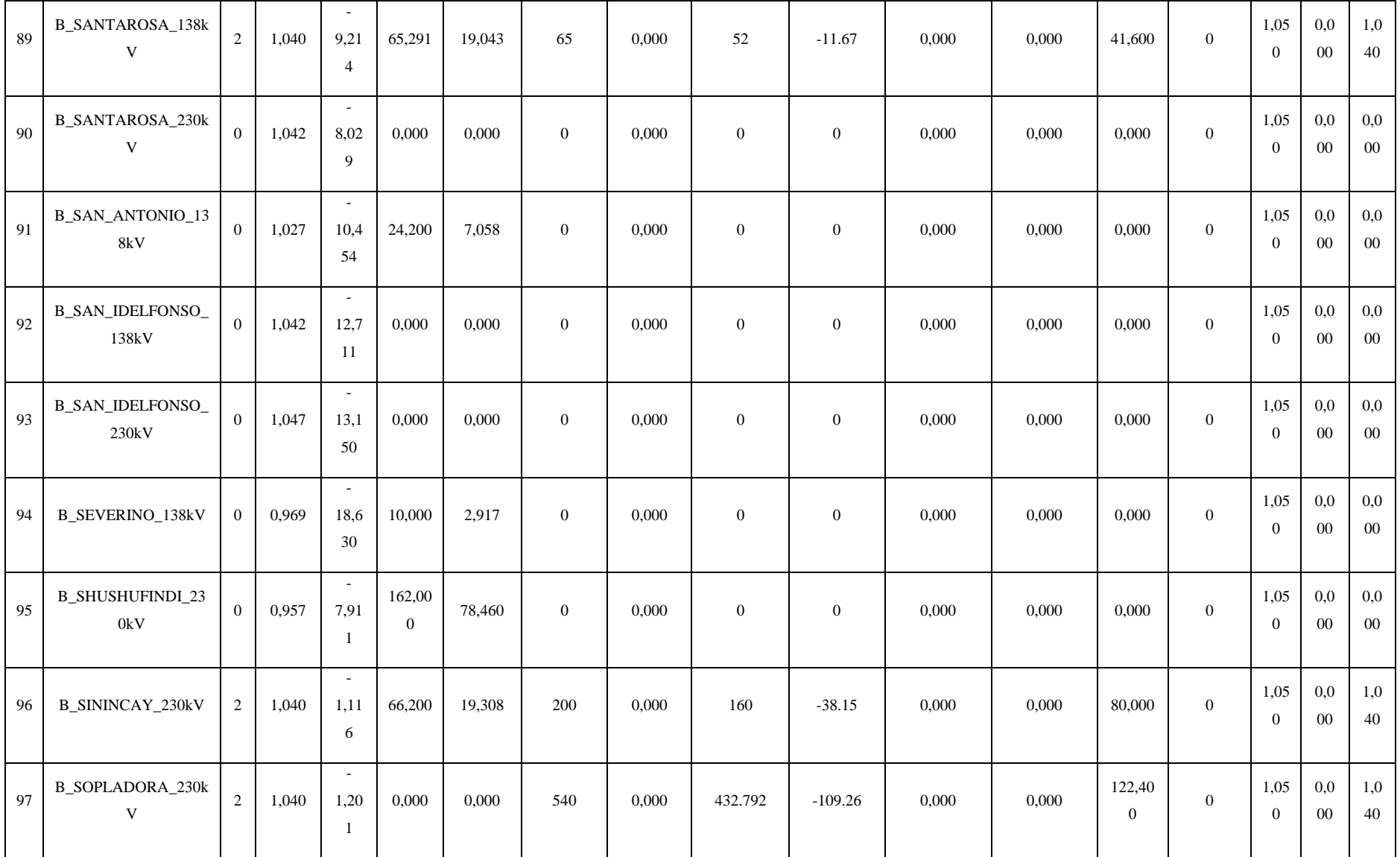

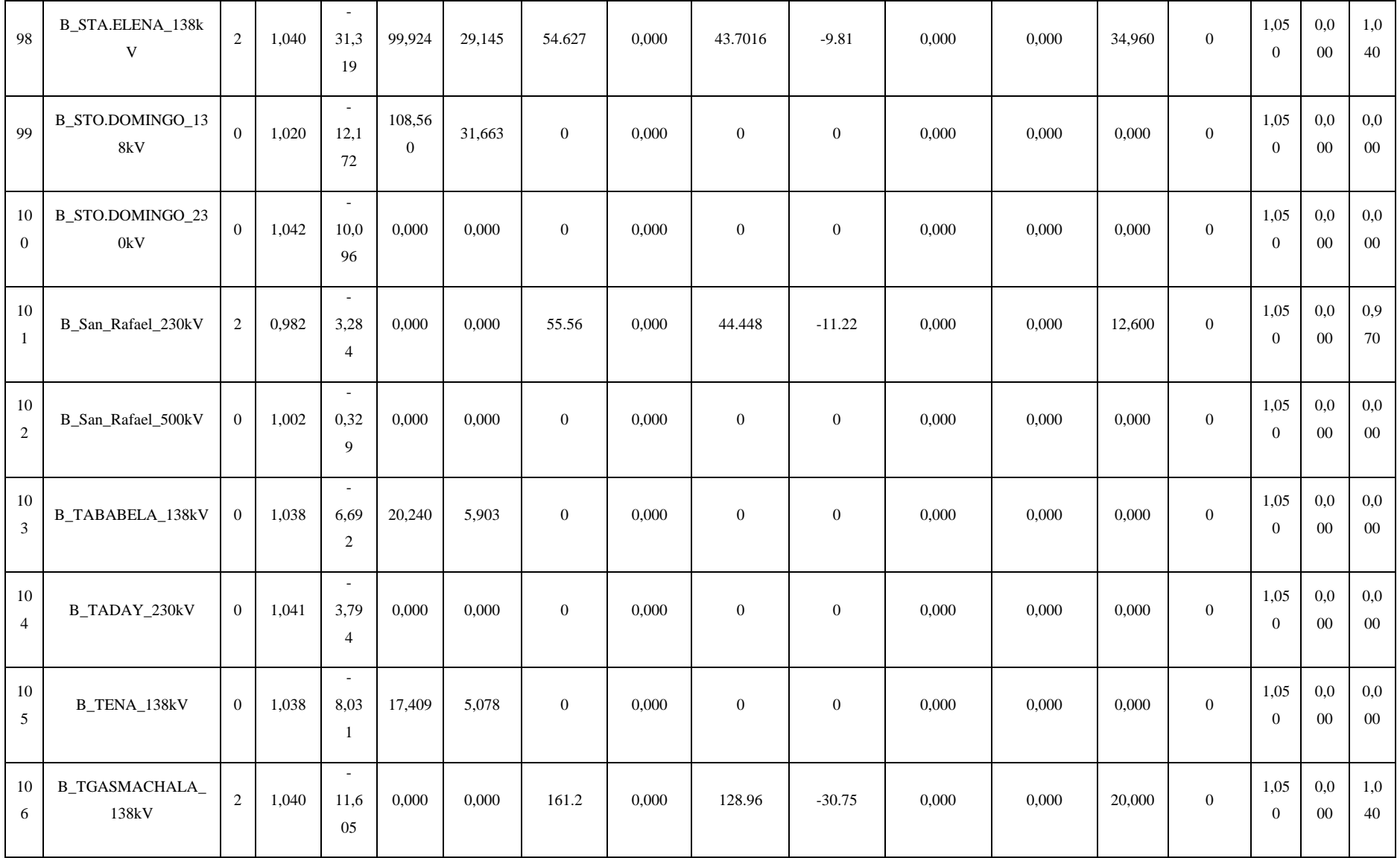

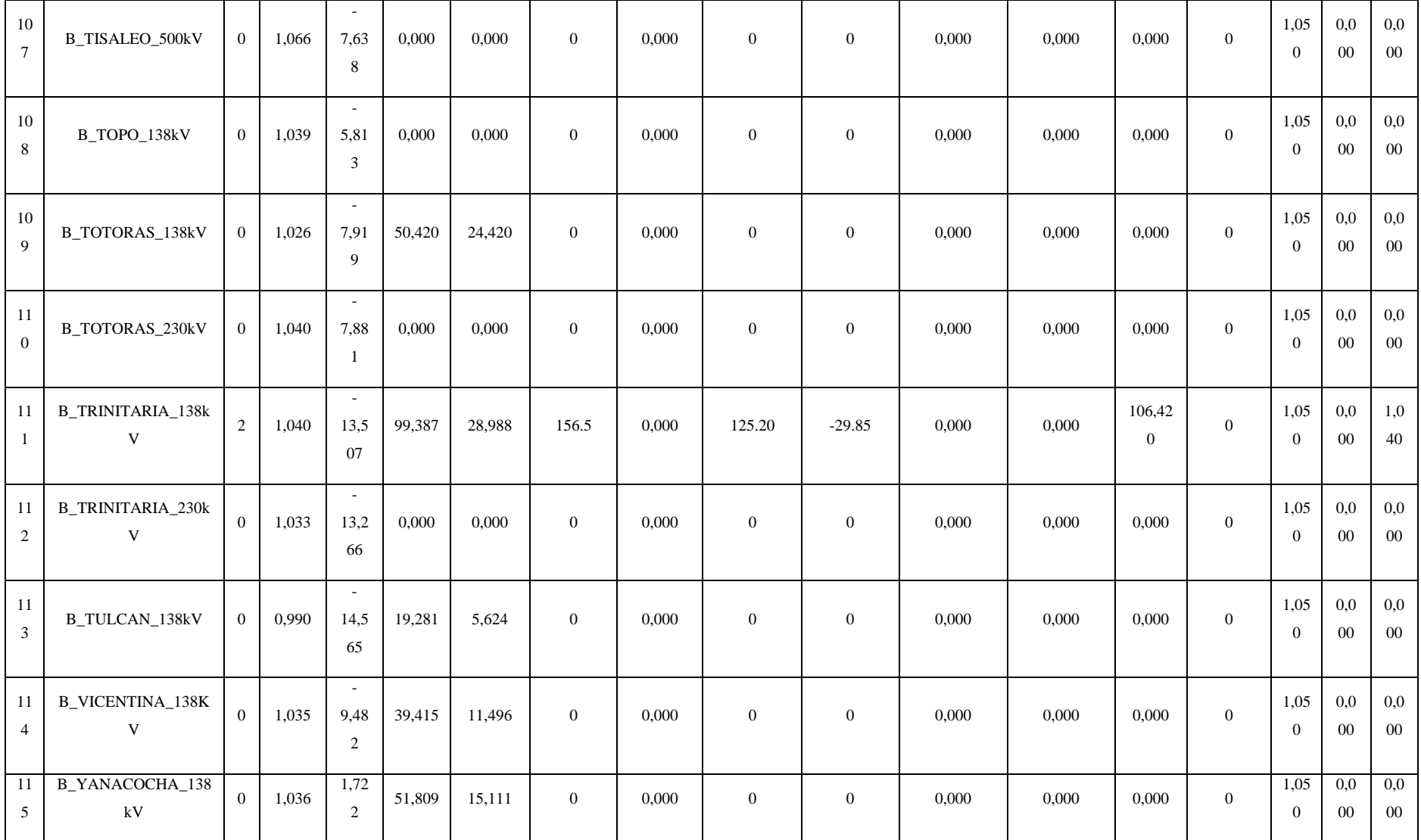

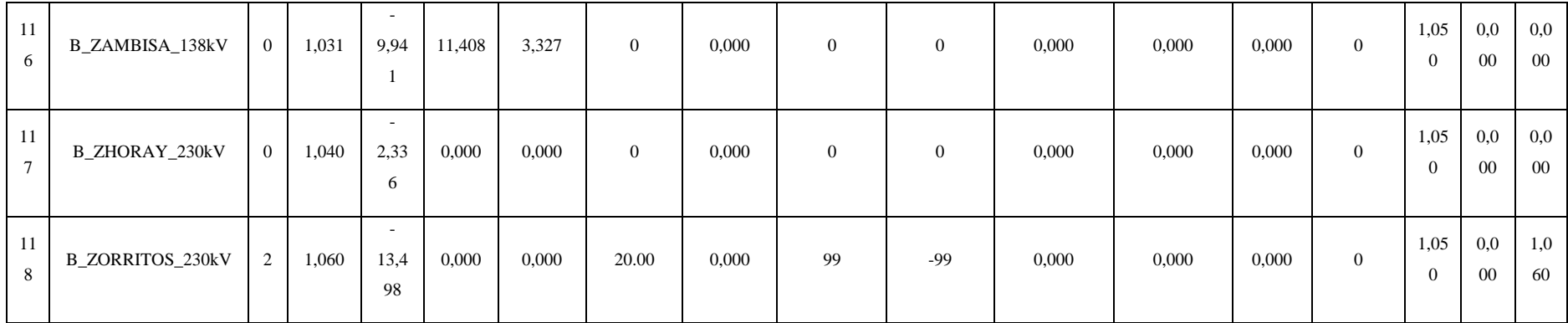

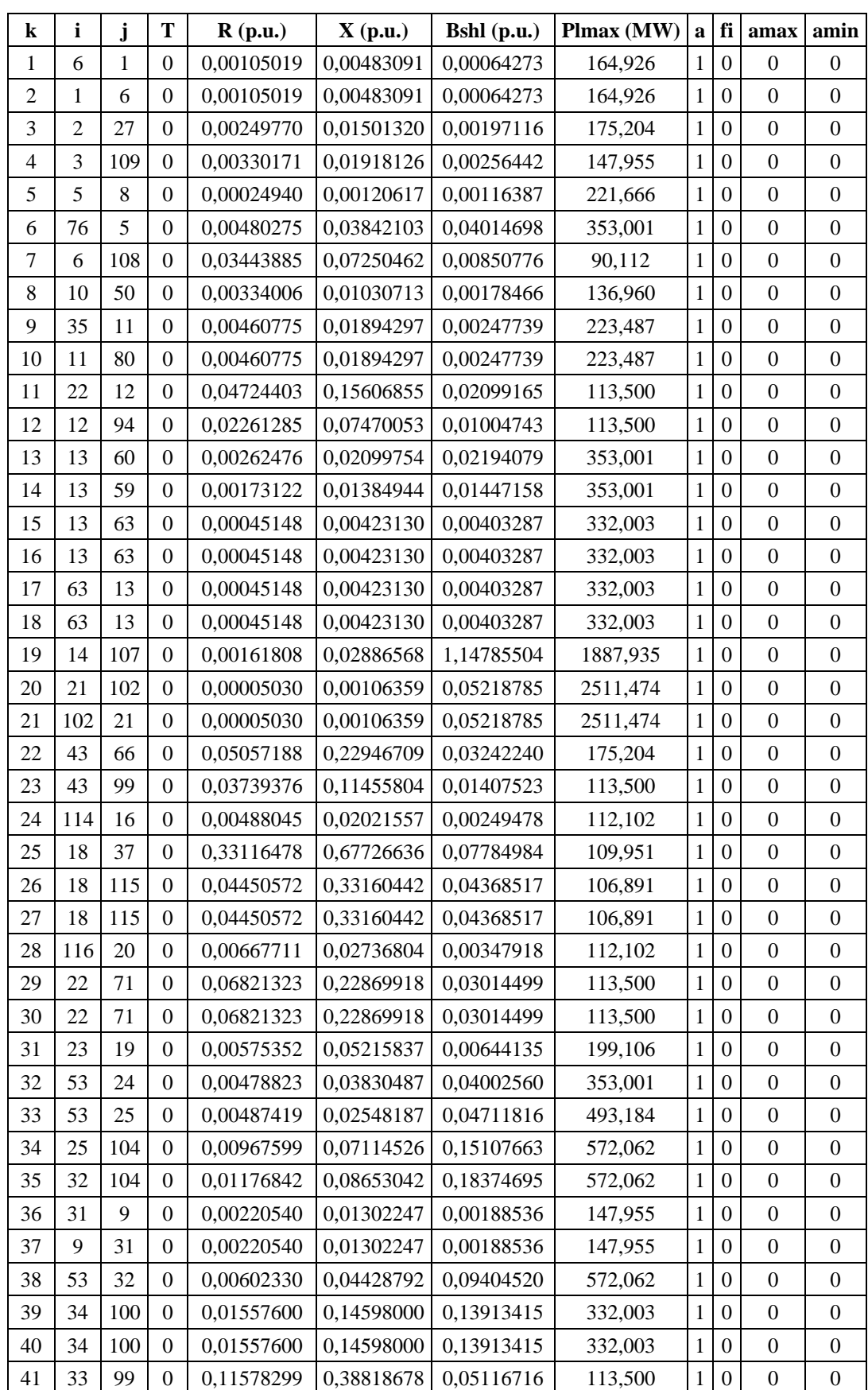

### **8.5. ANEXO E DATOS DEL CONJUNTO DE LÍNEAS DEL SNI**

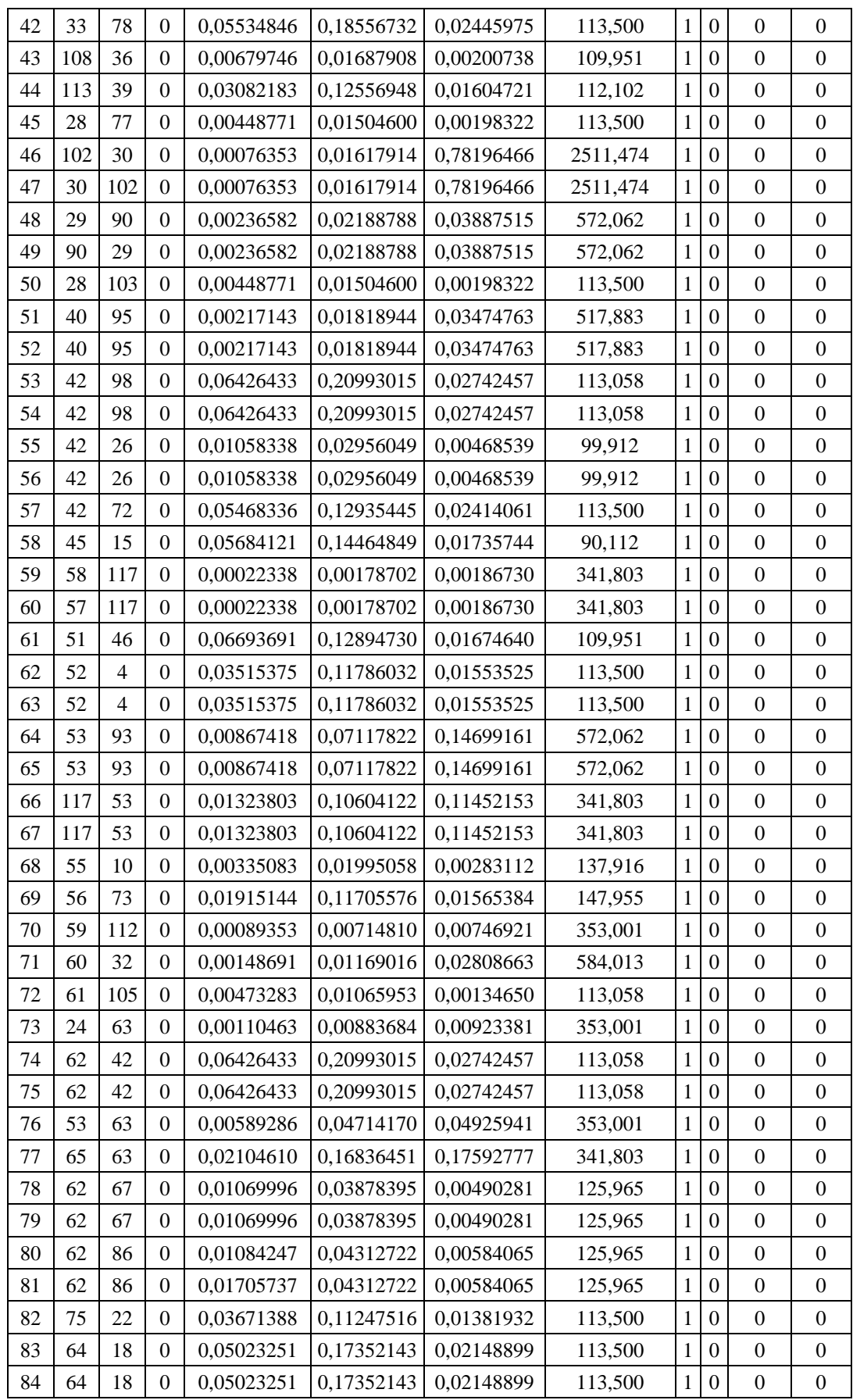

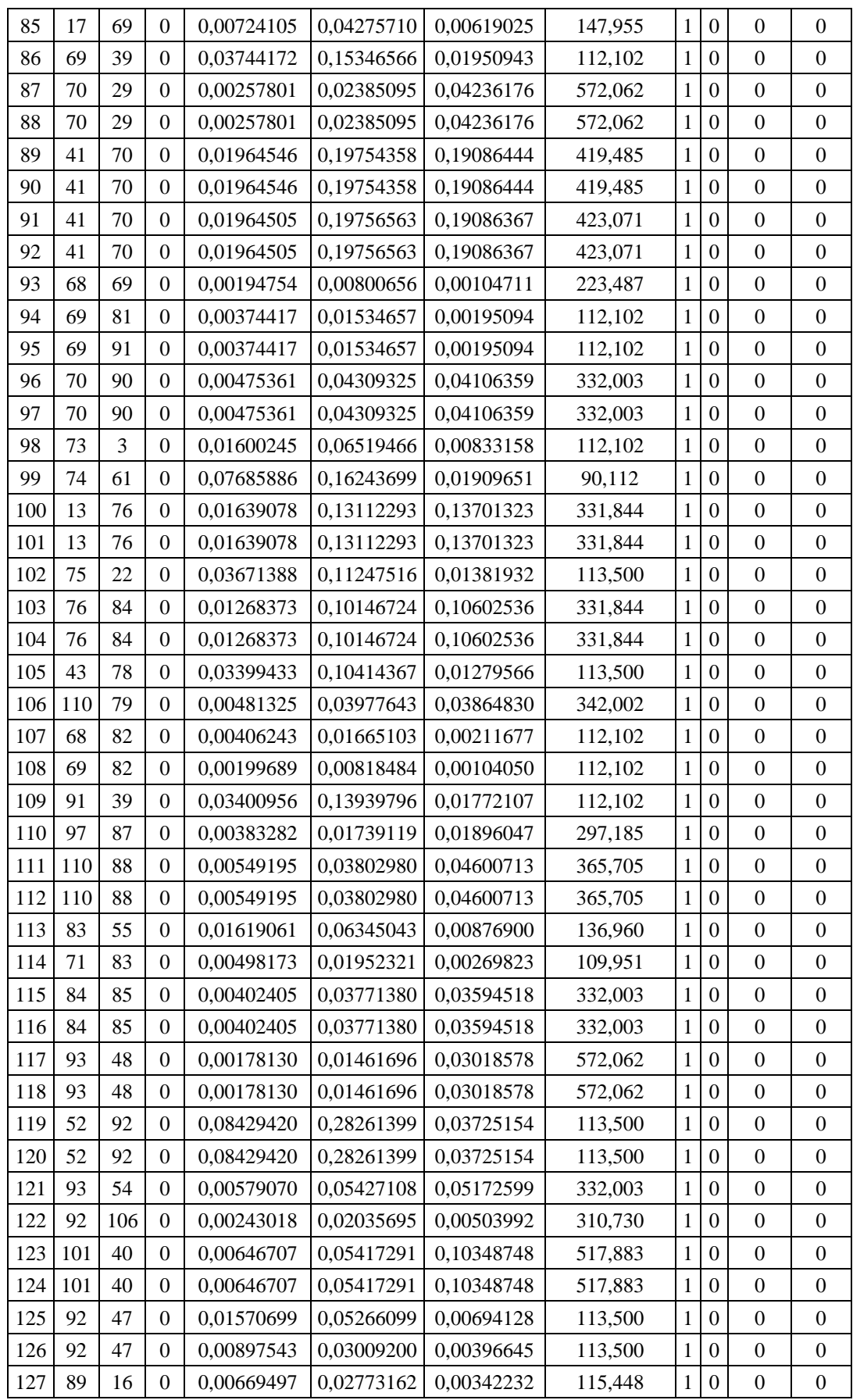

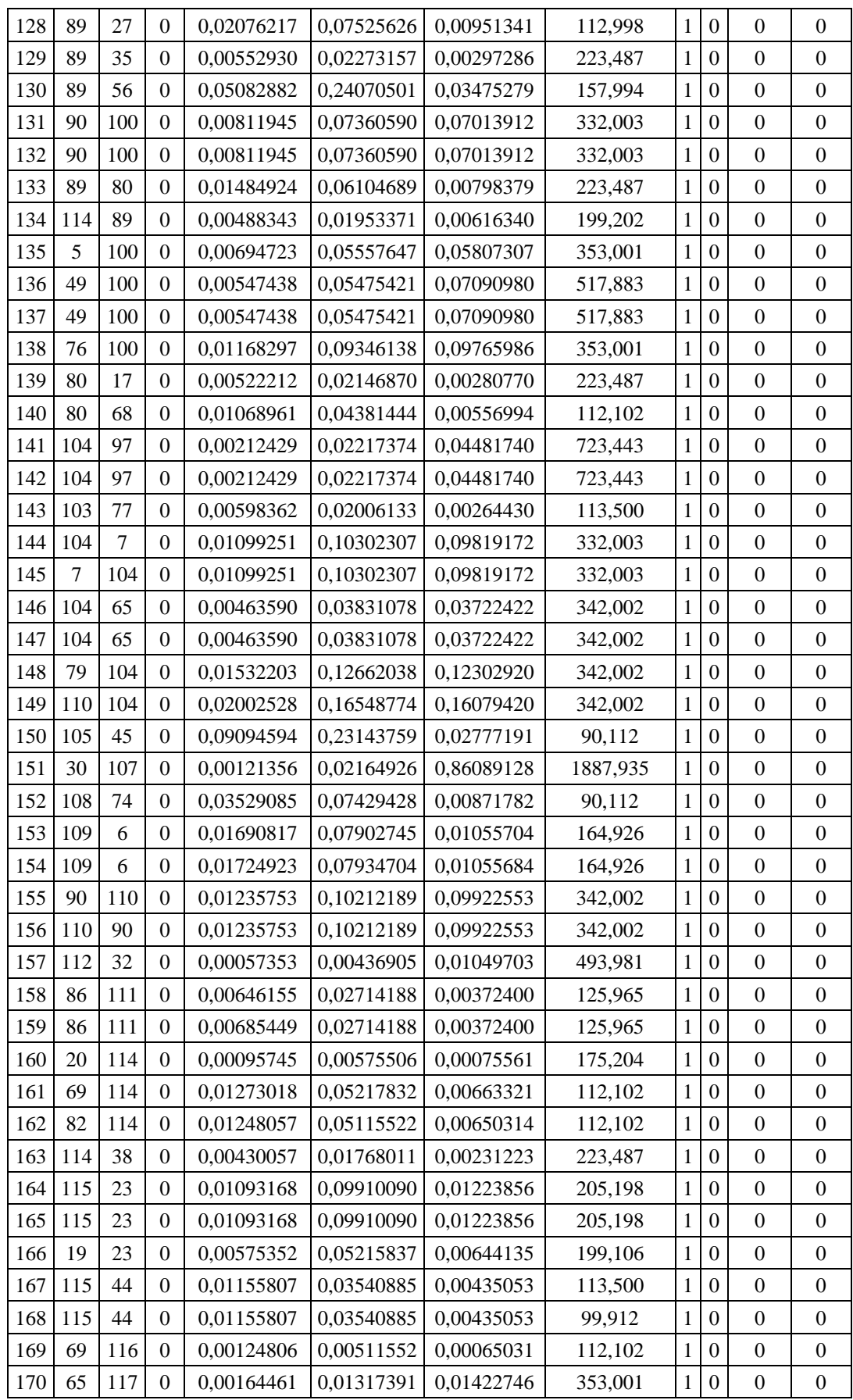

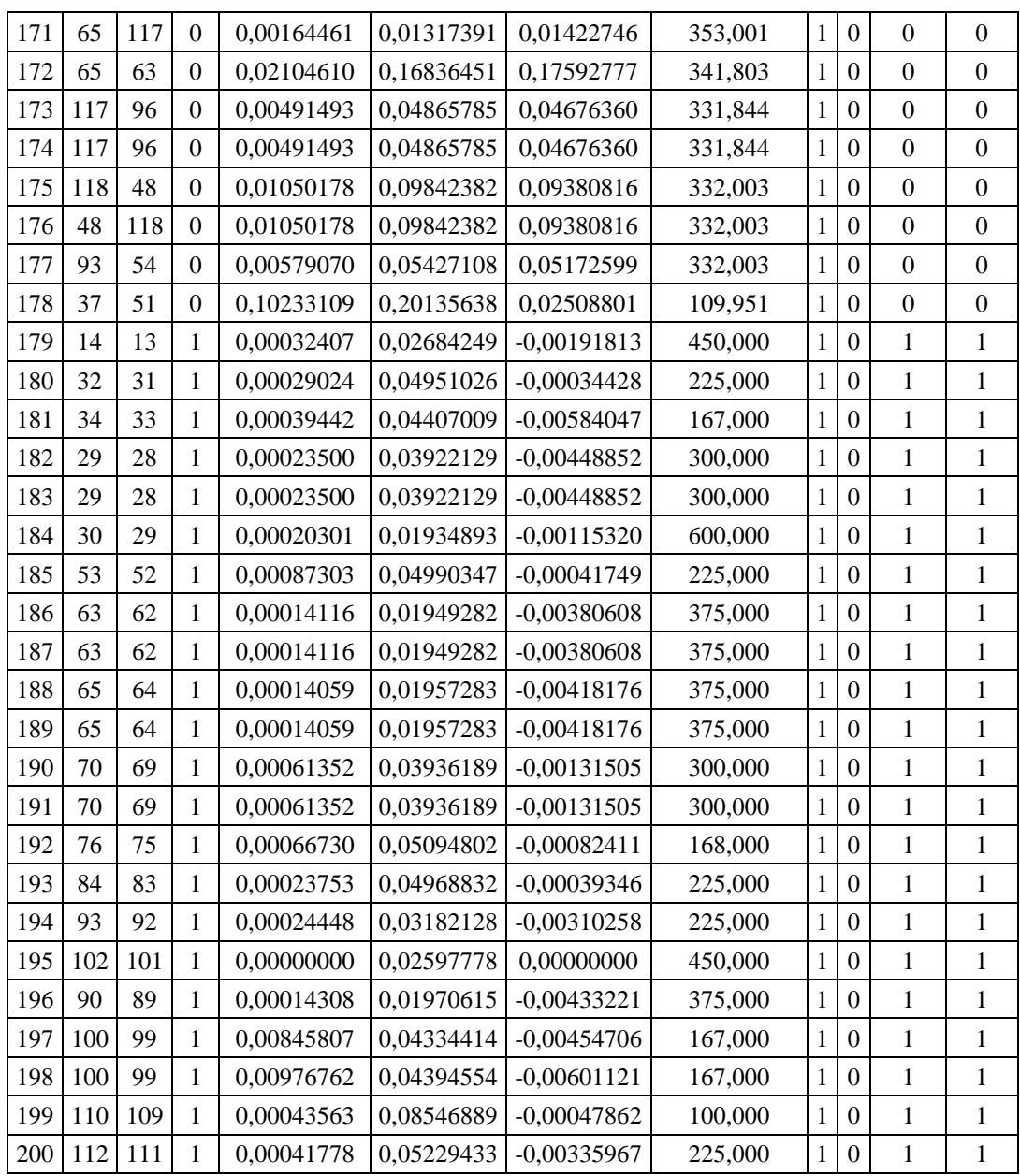

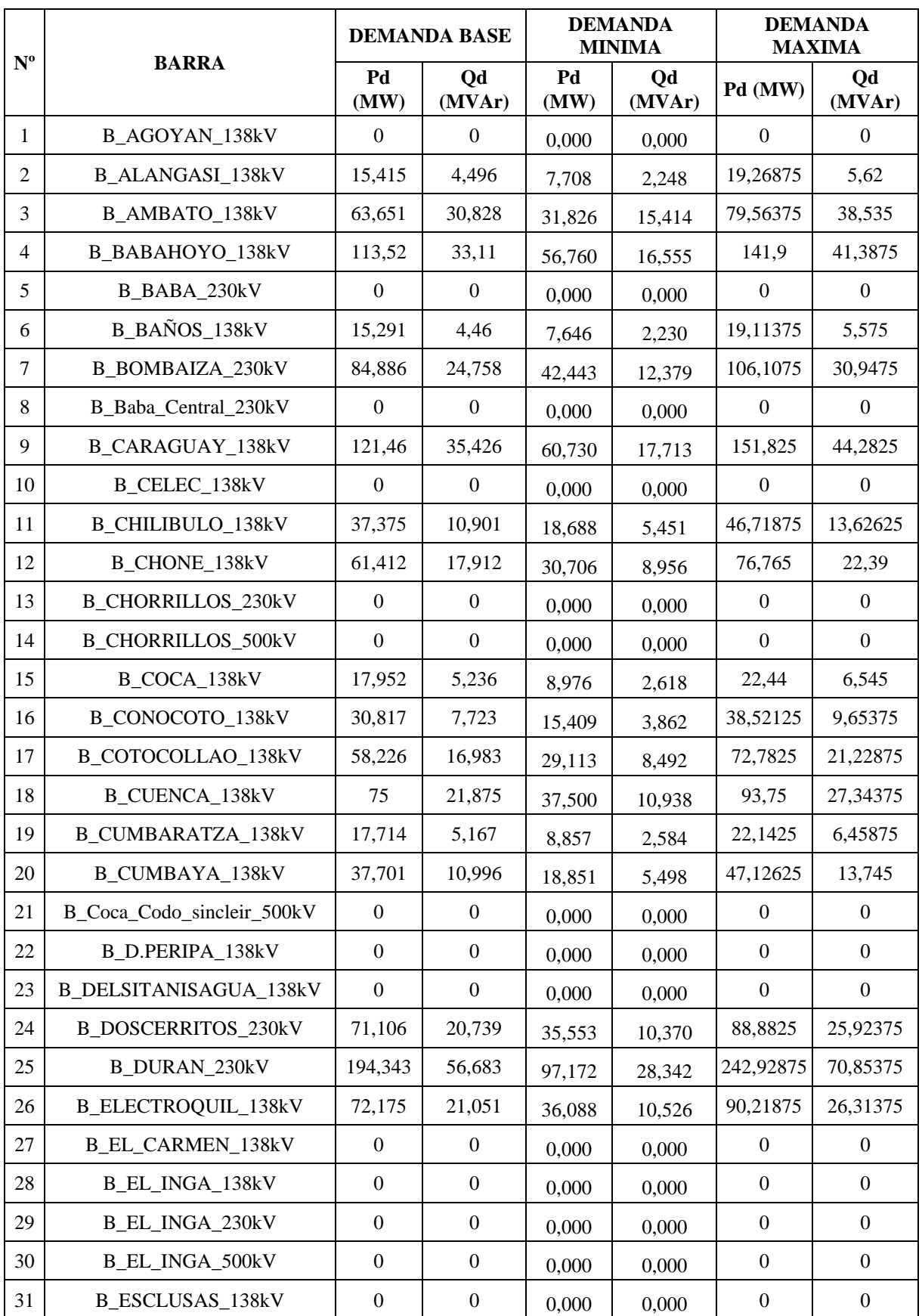

#### **8.6. ANEXO F VARIACIÓN DE DEMANDA PARA EL ANÁLISIS DEL SNI**

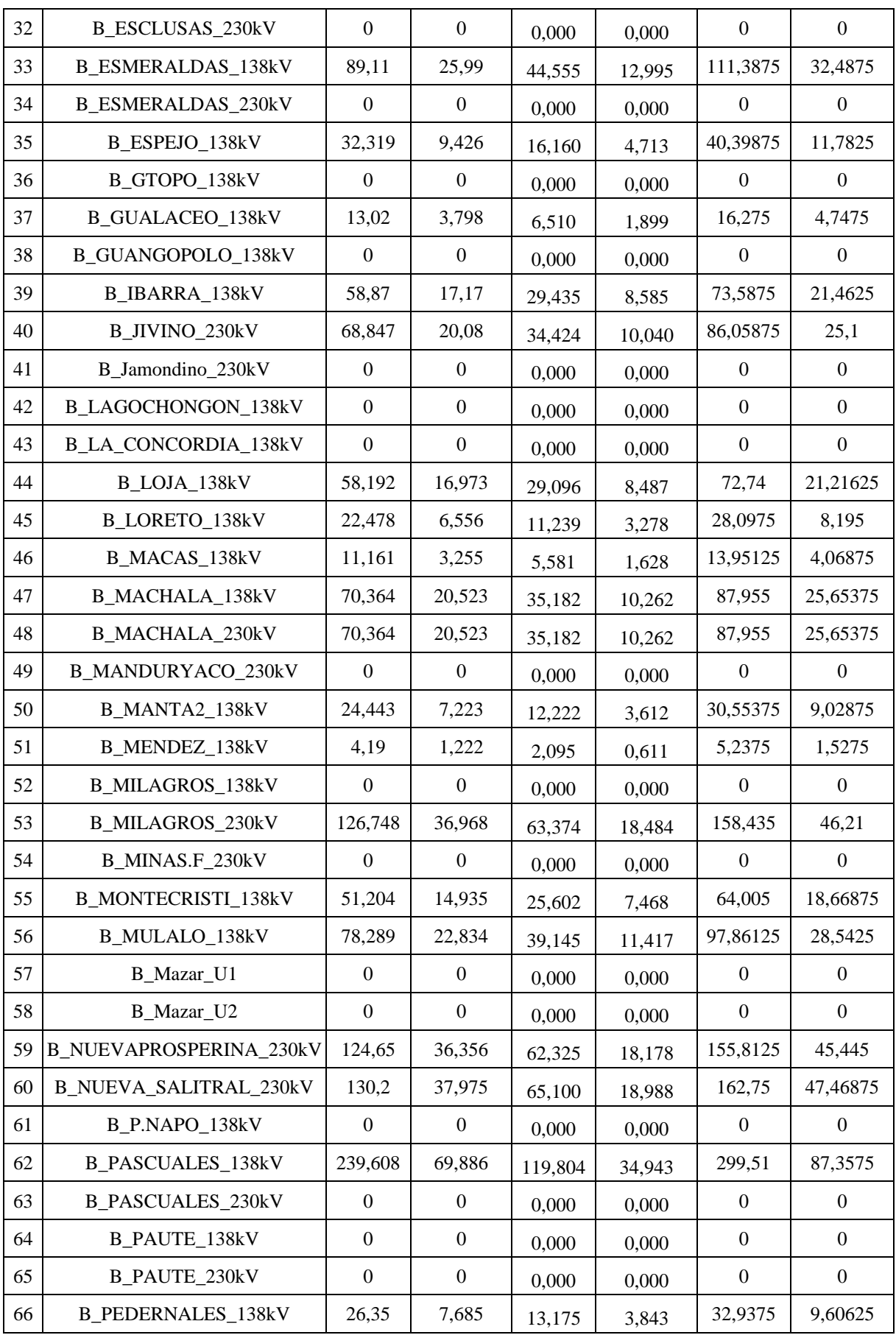

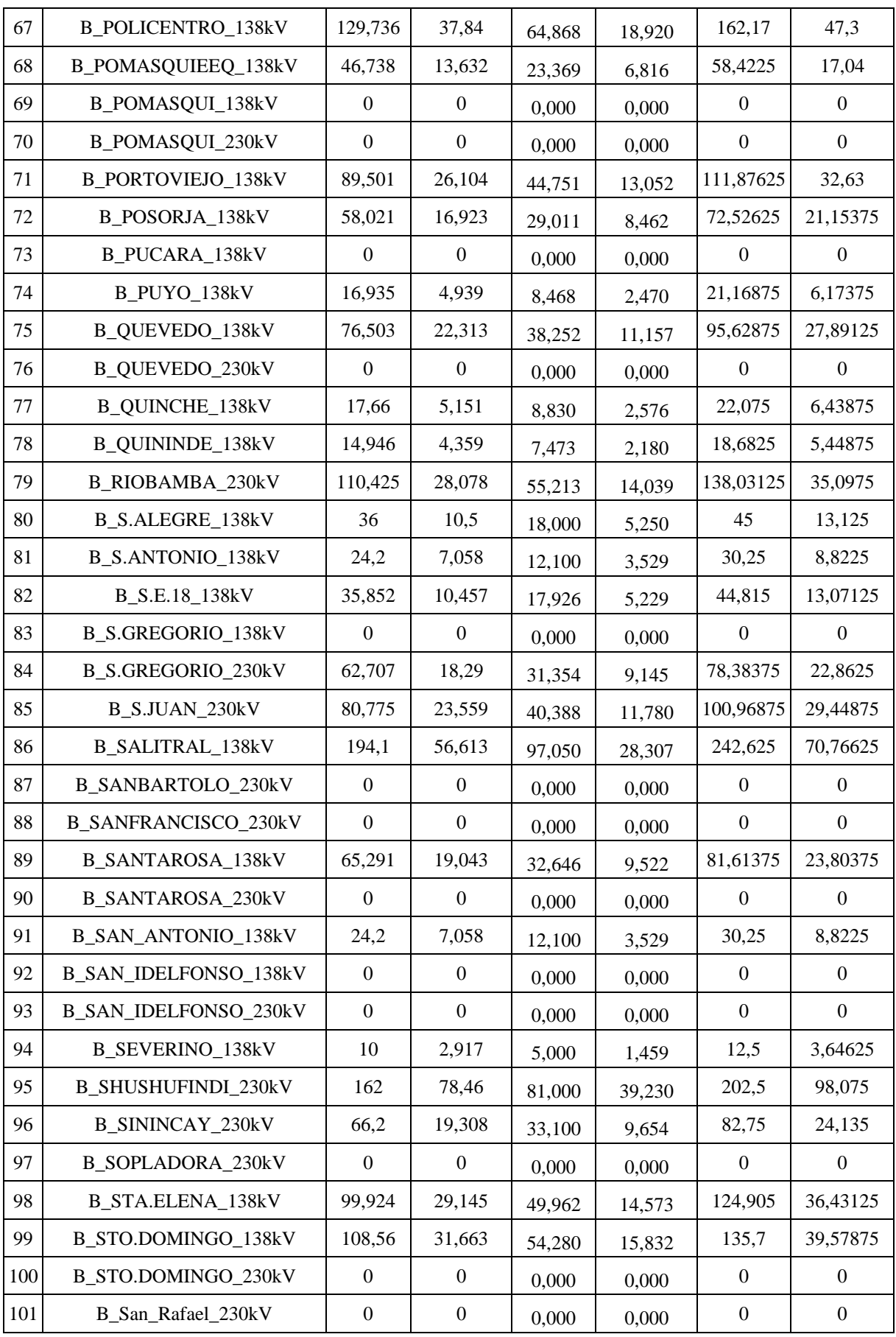

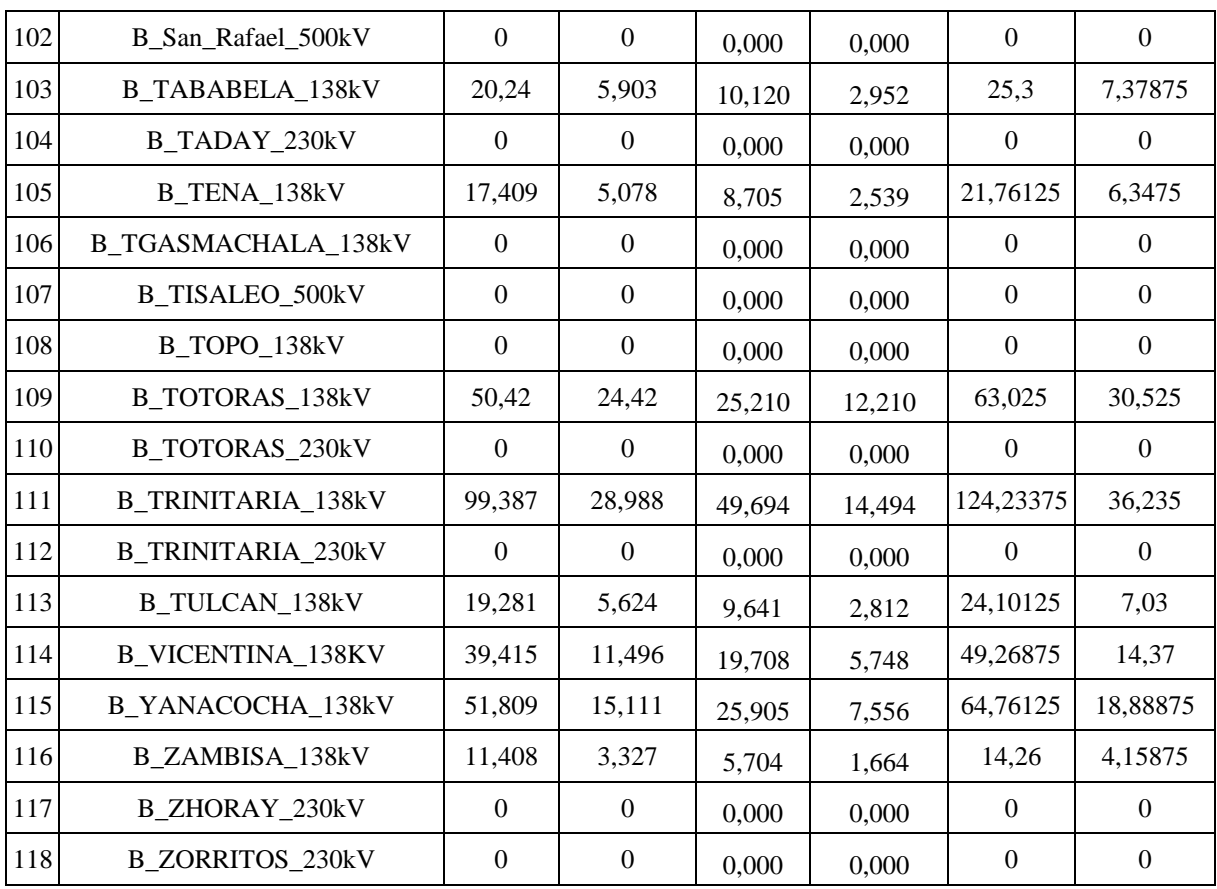

### **8.7. ANEXO G COMPENSACIÓN INSTALADA EN EL SISTEMA SNI REDUCIDO**

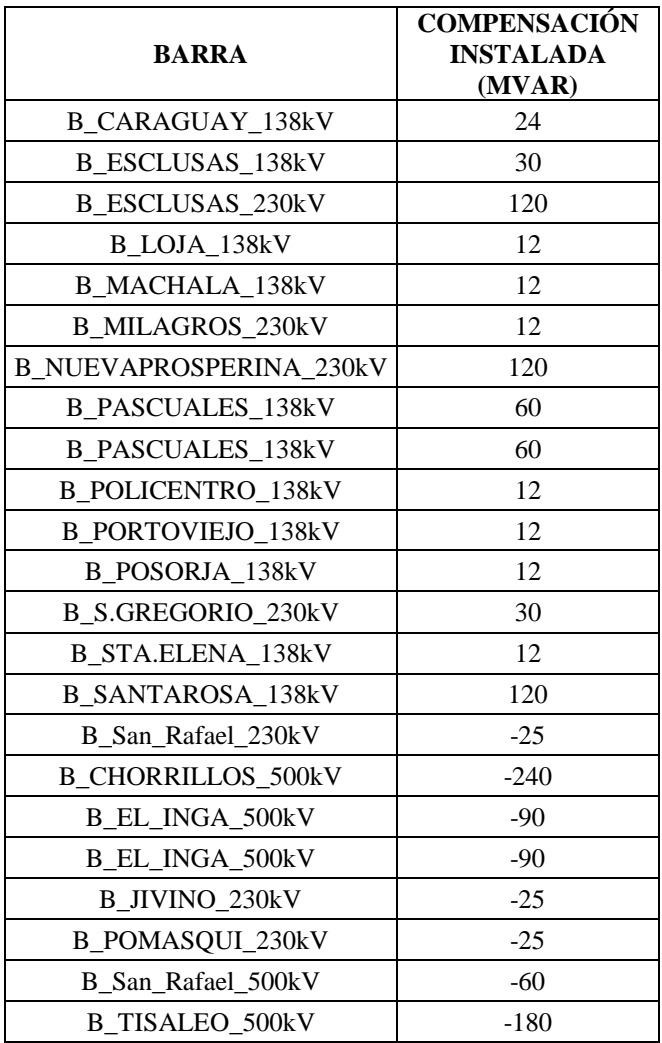

### **8.8. ANEXO H PERFILES DE VOLTAJE DE MÁXIMA Y MINIMA DEMANDA**

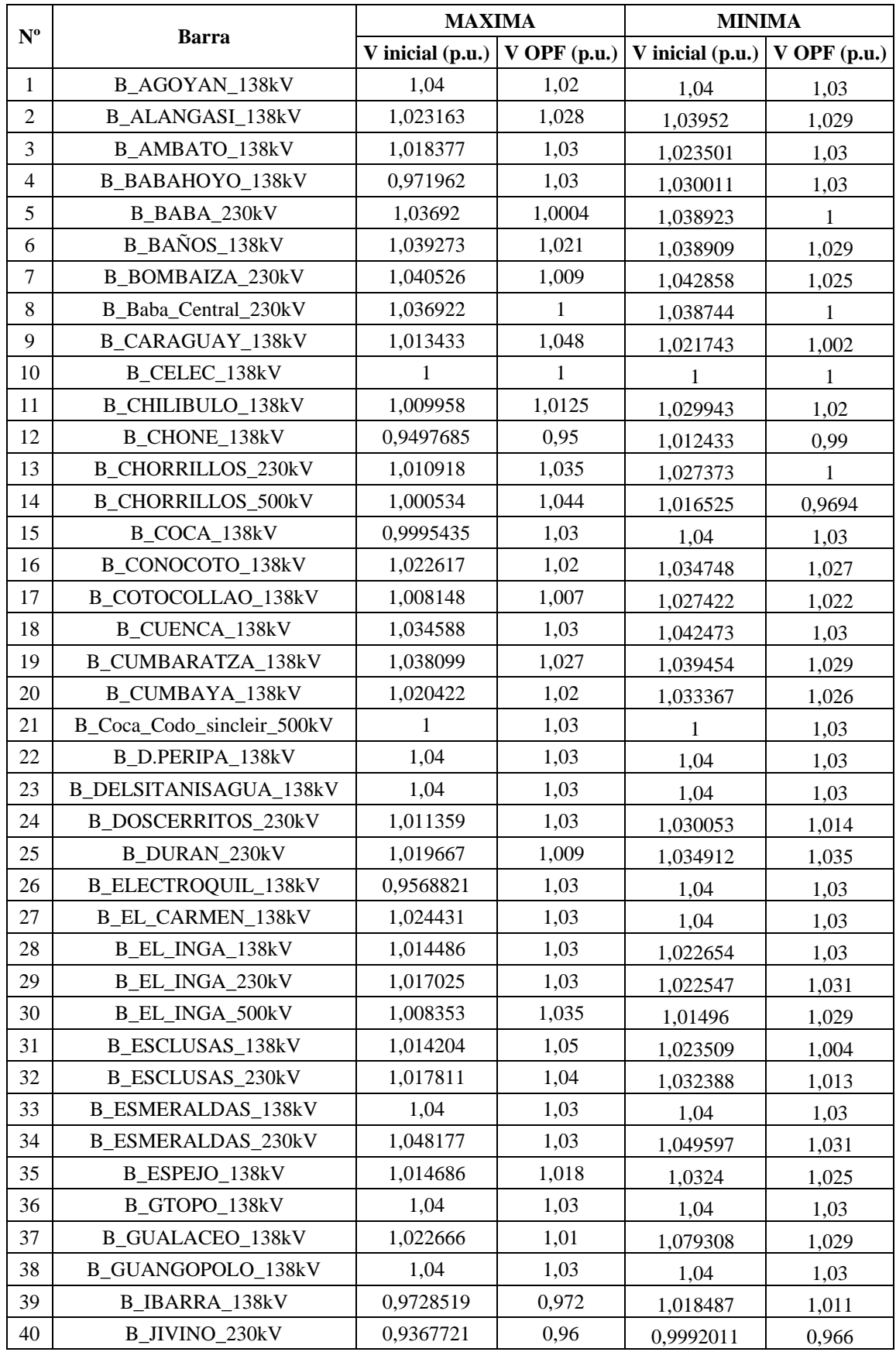

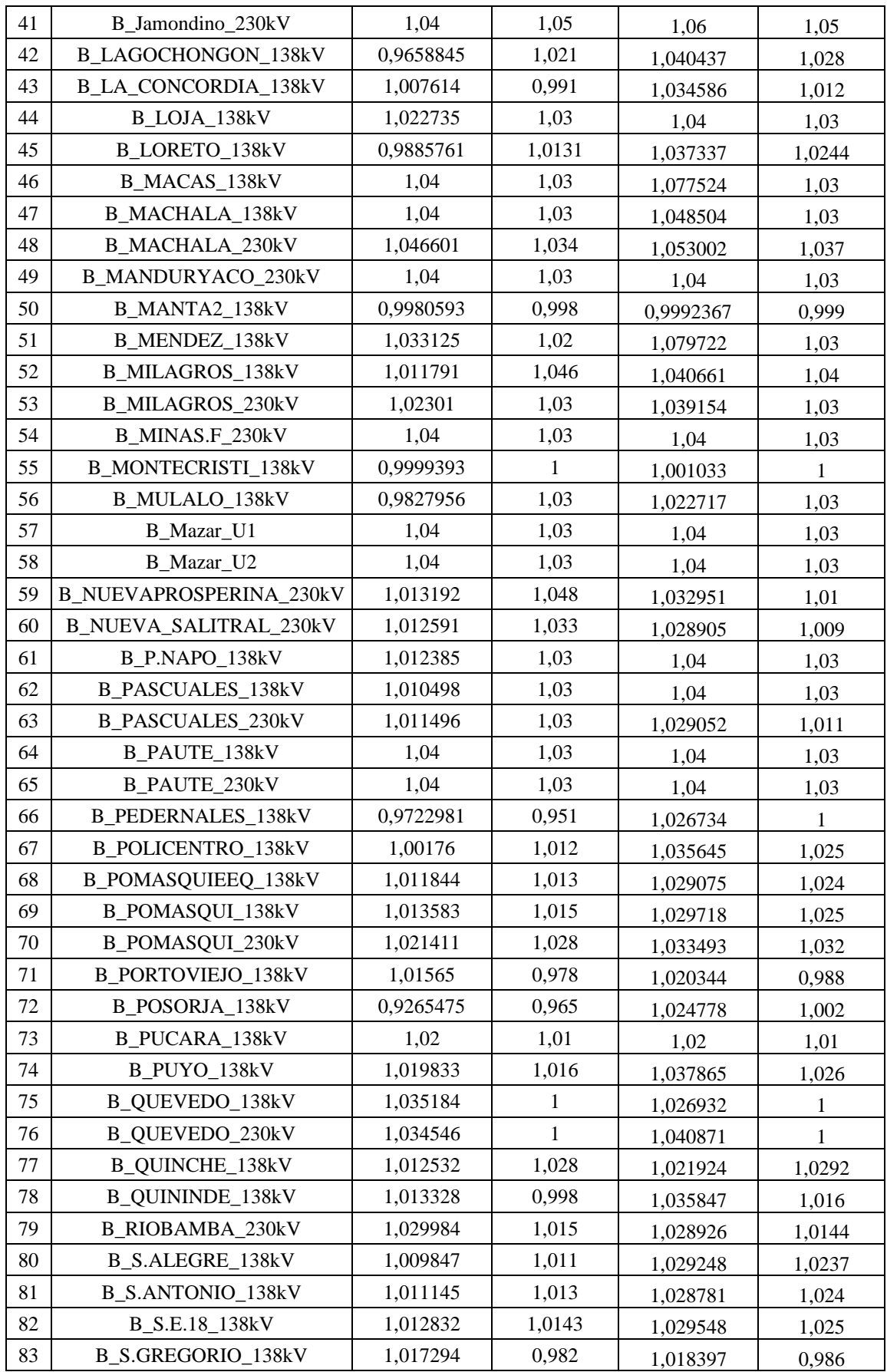

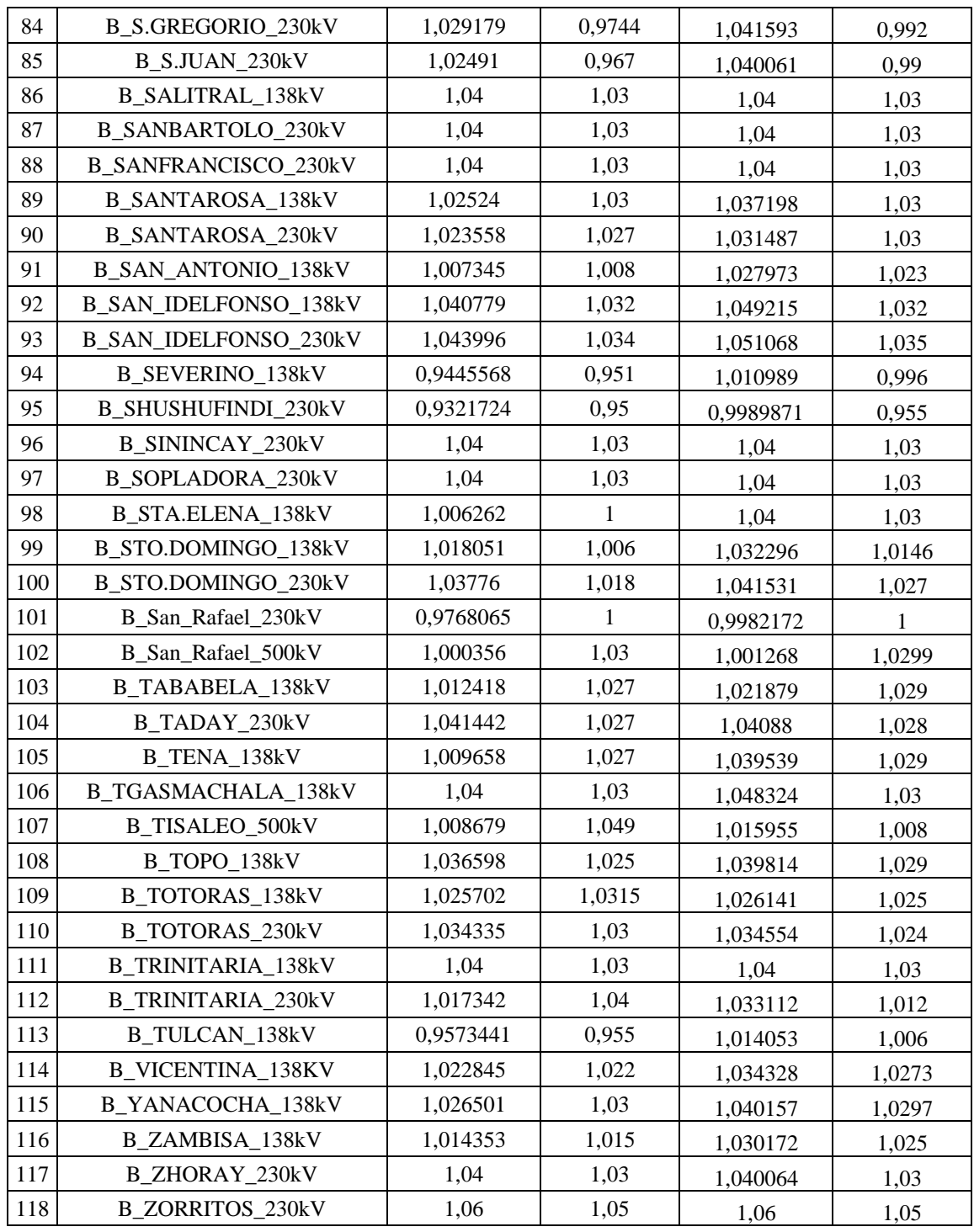

#### **Despacho inicial Despacho máxima demanda Barra de generación Pg0 (MW) Qg0 (MVAr) Pg (MW) Qg (MVAr)** B\_AGOYAN\_138kV 127,8 19,879 103,95 -65,3 B\_AMBATO\_138kV 1 4,8 9 15 12 B\_CELEC\_138kV 112 -4,481 103,07 -2,81 B\_COCA\_138kV 16 16 12.5 19.91 18.74 B\_CUENCA\_138kV | 52,032 | 25,53 | 59,33 | 30,69 B\_Coca\_Codo\_sincleir\_500kV 2189,944 -114,433 1185,52 -37,44 B\_D.PERIPA\_138kV 170,64 81,774 197,37 98,43 B\_DELSITANISAGUA\_138kV 144 10,083 129,63 -11,28 B\_EL\_CARMEN\_138kV 7,04 6,6 5,65 8,8 B\_ESMERALDAS\_138kV 186,11 26,2 273,76 31,94 B\_GTOPO\_138kV 21,248 -1,5 0 24,94 B\_GUANGOPOLO\_138kV | 112,2 | 76,368 | 96,56 | 24,25 B\_LOJA\_138kV | 5,55 | 8,328 | 13,88 | 11,1 B\_MACAS\_138kV  $27$  -2,816 28,87 3,09 B\_MACHALA\_138kV | 19,18 | 16,12 | 113,63 | 11,07 B\_MANDURYACO\_230kV | 53,28 | 16,444 | 74 | 29,67 B\_MINAS.F\_230kV 0 -12,135 146,23 -34,39 B\_Mazar\_U1 68 7,27 0 0,78 B Mazar U2 68 7,27 0 0,78 B\_P.NAPO\_138kV  $\begin{array}{|c|c|c|c|c|c|c|c|} \hline \end{array}$  35,53 B\_PAUTE\_138kV -1377,5 -18,774 459,05 -10,41 B\_PAUTE\_230kV 173,6 -28,556 205,83 -62,81 B\_PUCARA\_138kV  $\begin{array}{|c|c|c|c|c|c|c|c|} \hline \end{array}$  53,2 18,887 26,63 -51,69 B\_SALITRAL\_138kV | 276,07 | 145,501 | 405,99 | 20,58 B\_SANBARTOLO\_230kV | 70,875 | -17,22791 | 65,89 | -15,14 B\_SANFRANCISCO\_230kV | 0 | 27,884 | 251,4 | -46,6 B\_SANTAROSA\_138kV 41,6 39 65 52 B\_SININCAY\_230kV 160 8,068 0 28,4 B\_SOPLADORA\_230kV | 367,2 | 4,221 | 459,73 | -5,26 B\_STA.ELENA\_138kV | 34,96 | 82,5 | 54,63 | 37,15 B\_San\_Rafael\_230kV 37,8 -22,224 55,56 4,11 B\_TGASMACHALA\_138kV 100 -2,311 161,2 -22,98 B\_TRINITARIA\_138kV 106,42 78,25 156,5 14,05 - B\_BABAHOYO\_138kV | 14,52 | 7,695 | 17,1 | 6,84 - B Baba Central 230kV 15,484 -18,72 26,12 -37,44 - B\_ELECTROQUIL\_138kV | 8 | 29,184 | 48,64 | 38,91 - B EL INGA 138kV  $\begin{array}{|c|c|c|c|c|c|c|c|} \hline \end{array}$  8,64 4,8 12 12 9,6 - B\_MILAGROS\_230kV 0 14,22 47,4 37,92 - B\_MONTECRISTI\_138kV | 36,72 | 19,743 | 54 | 43,2 - B\_MULALO\_138kV 2,2 12 20 16

#### **8.9. ANEXO I DESPACHO DE GENERADORES A DEMANDA MÁXIMA**
## UNIVERSIDAD TÉCNICA DE COTOPAXI – CARRERA DE ELECTRICIDAD

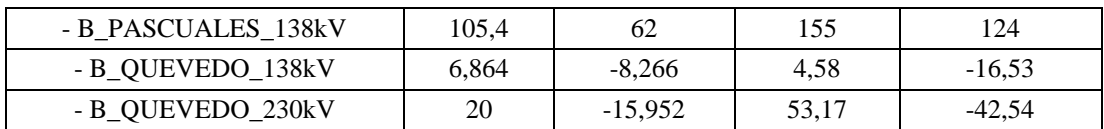

### **8.10. ANEXO J DESPACHO DE GENERADORES A DEMANDA MINIMA**

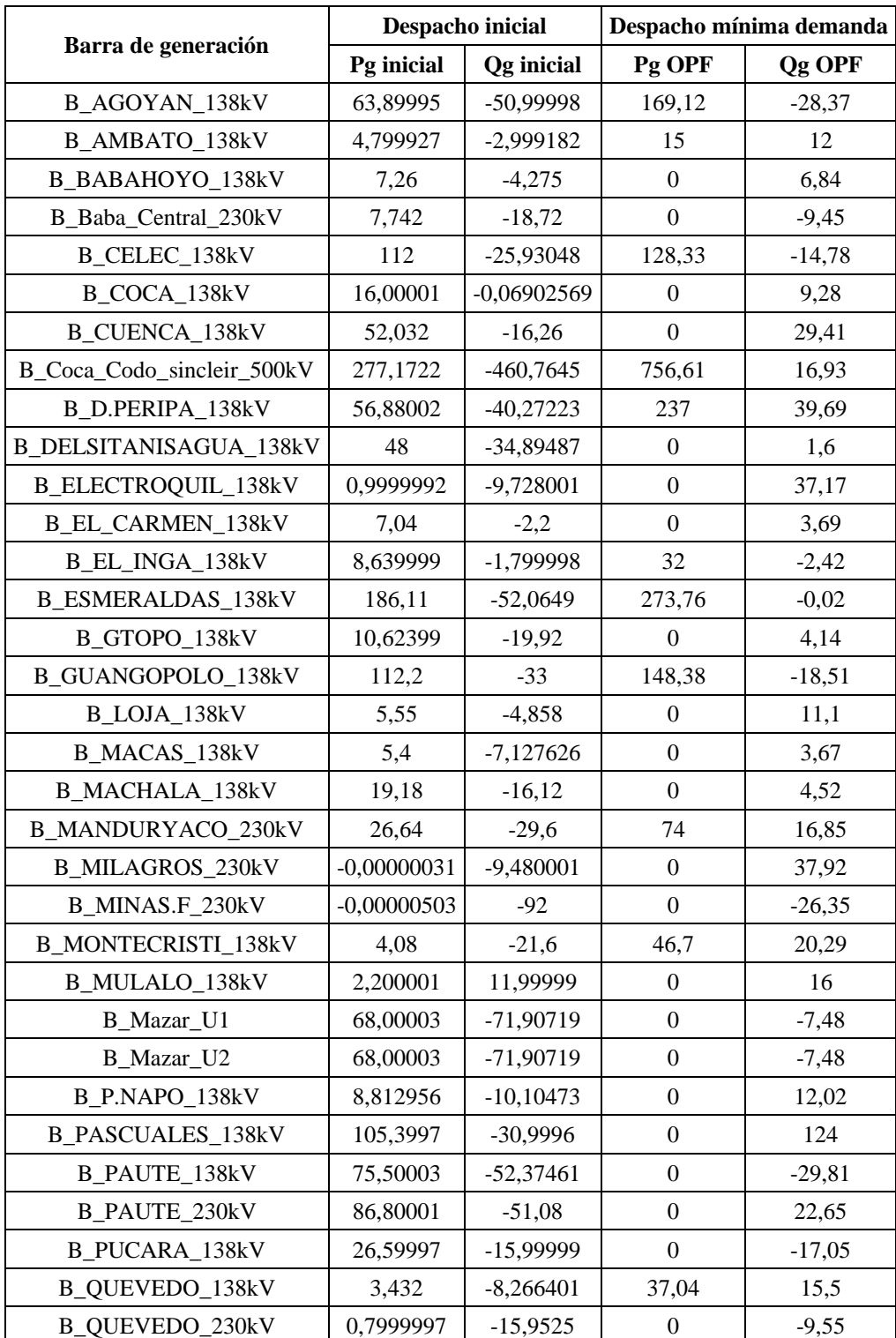

# UNIVERSIDAD TÉCNICA DE COTOPAXI – CARRERA DE ELECTRICIDAD

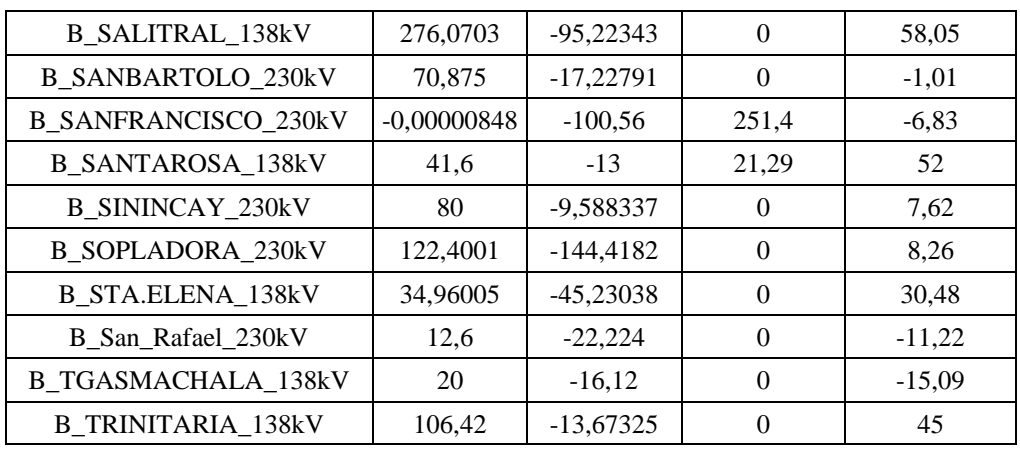

# 8.11. ANEXO K COMPENSACIÓN EN MÁXIMA DEMANDA

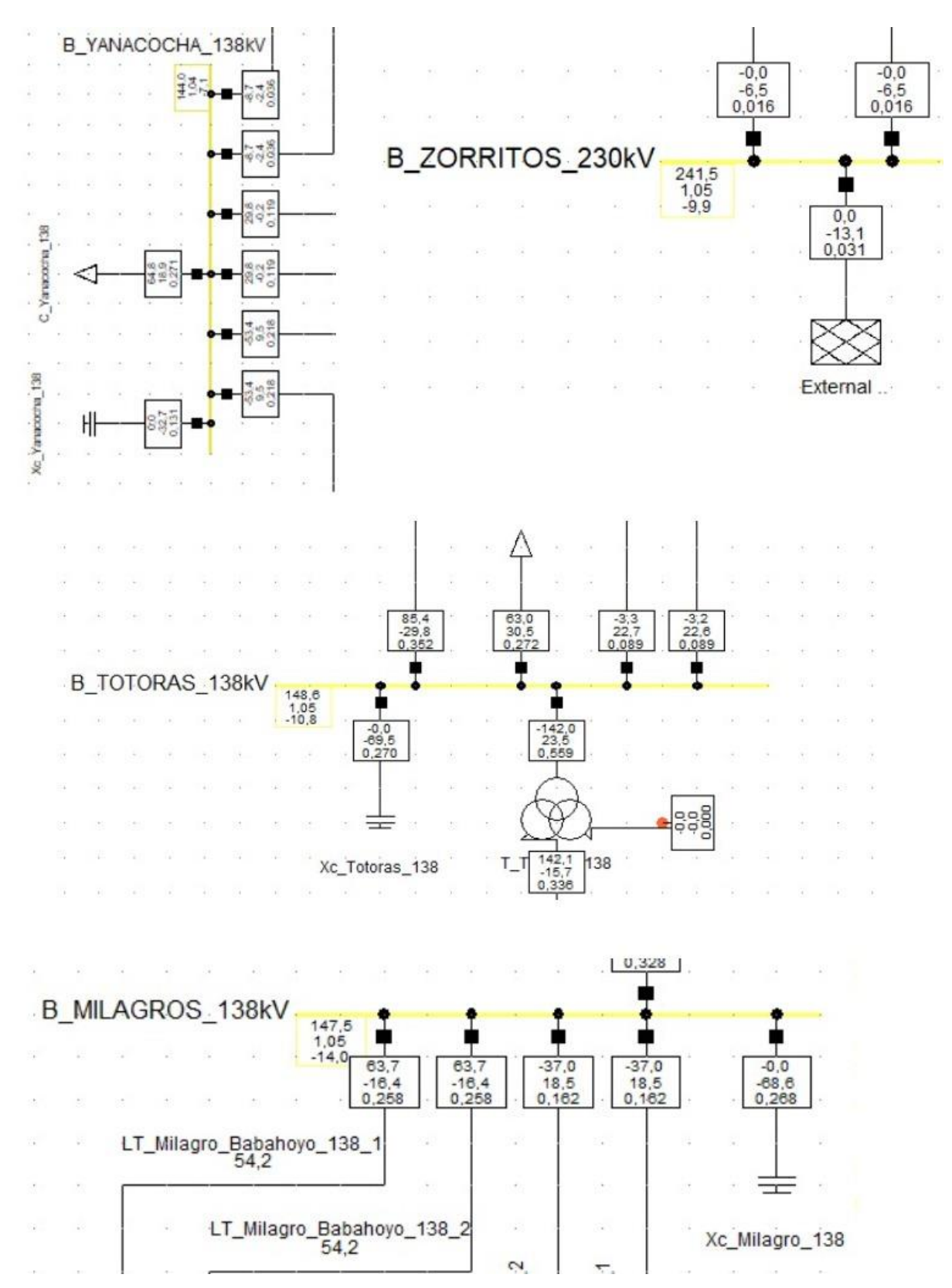

#### UNIVERSIDAD TÉCNICA DE COTOPAXI - CARRERA DE ELECTRICIDAD

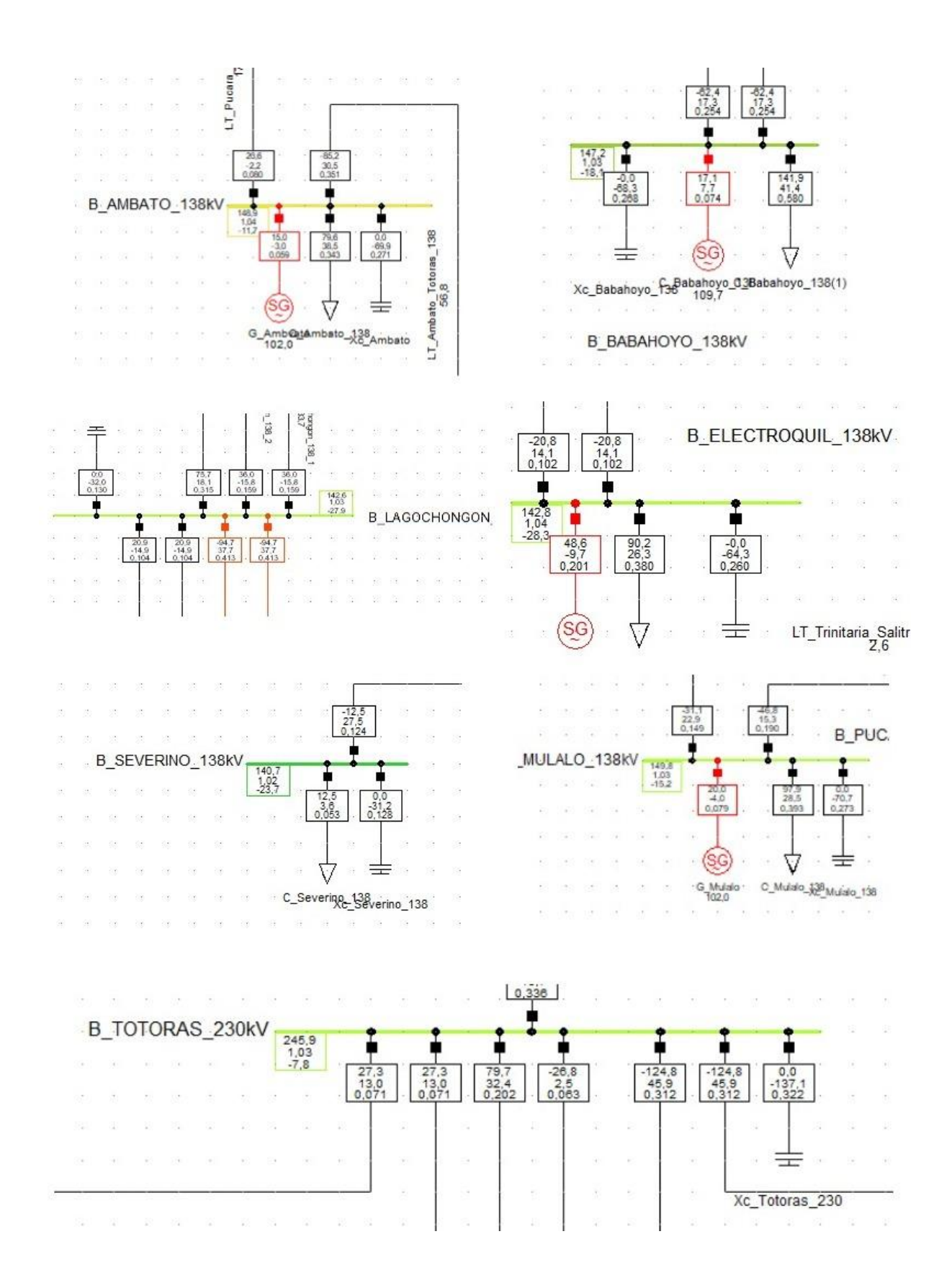

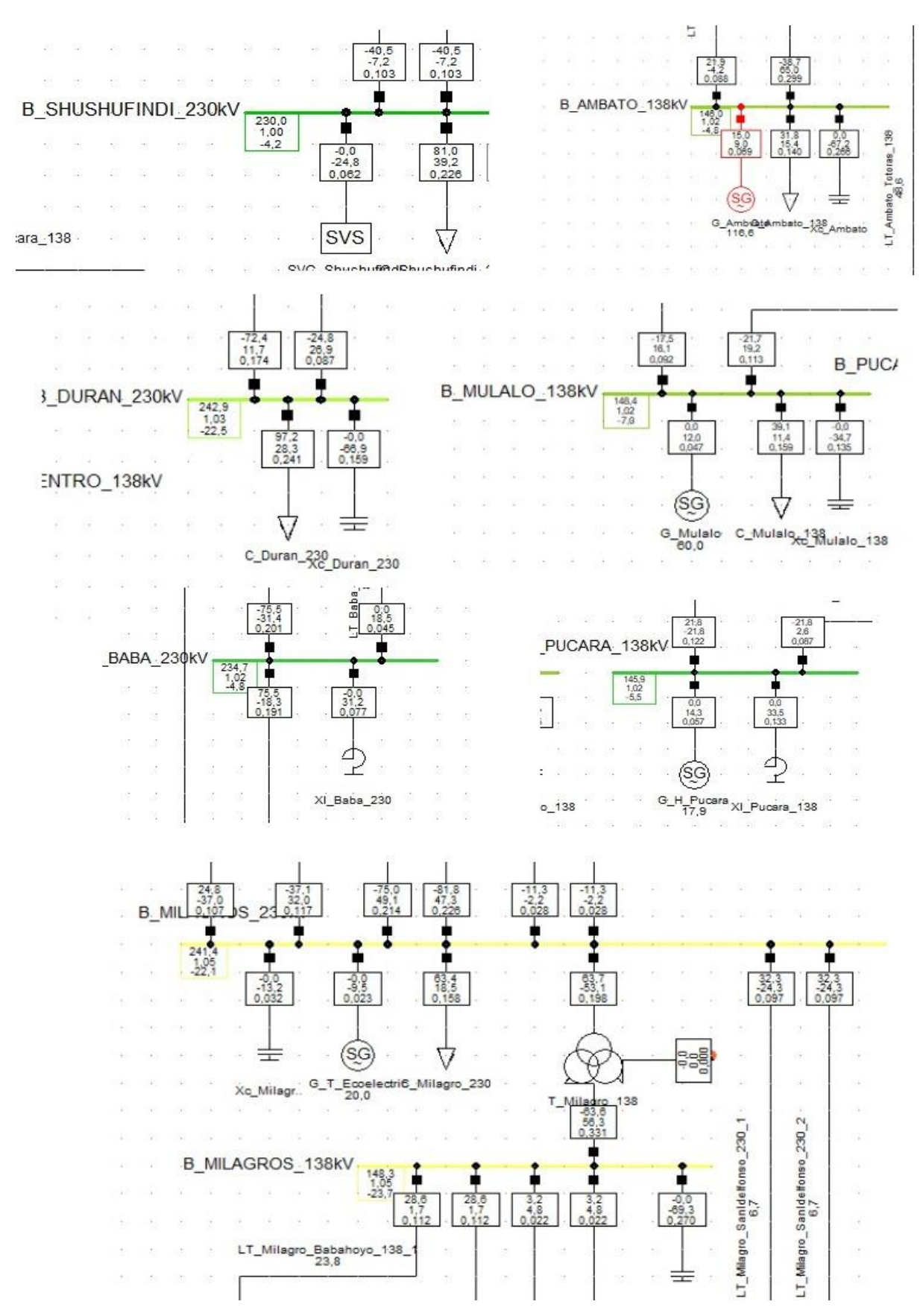

#### 8.12. ANEXO L COMPENSACIÓN EN MÍNIMA DEMANDA